# HiSoft FORTH

the FORTH for your Atari ST Computer

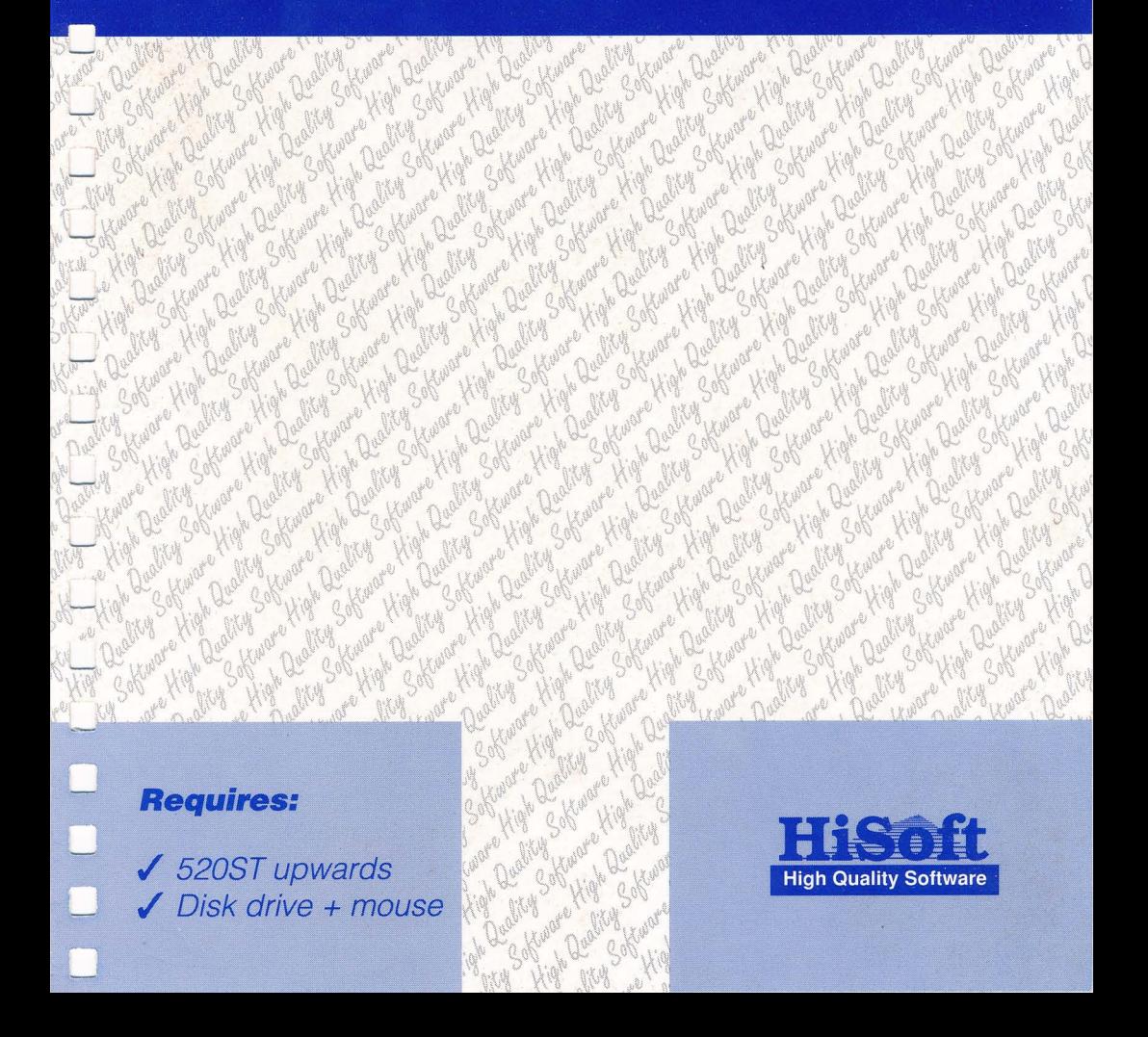

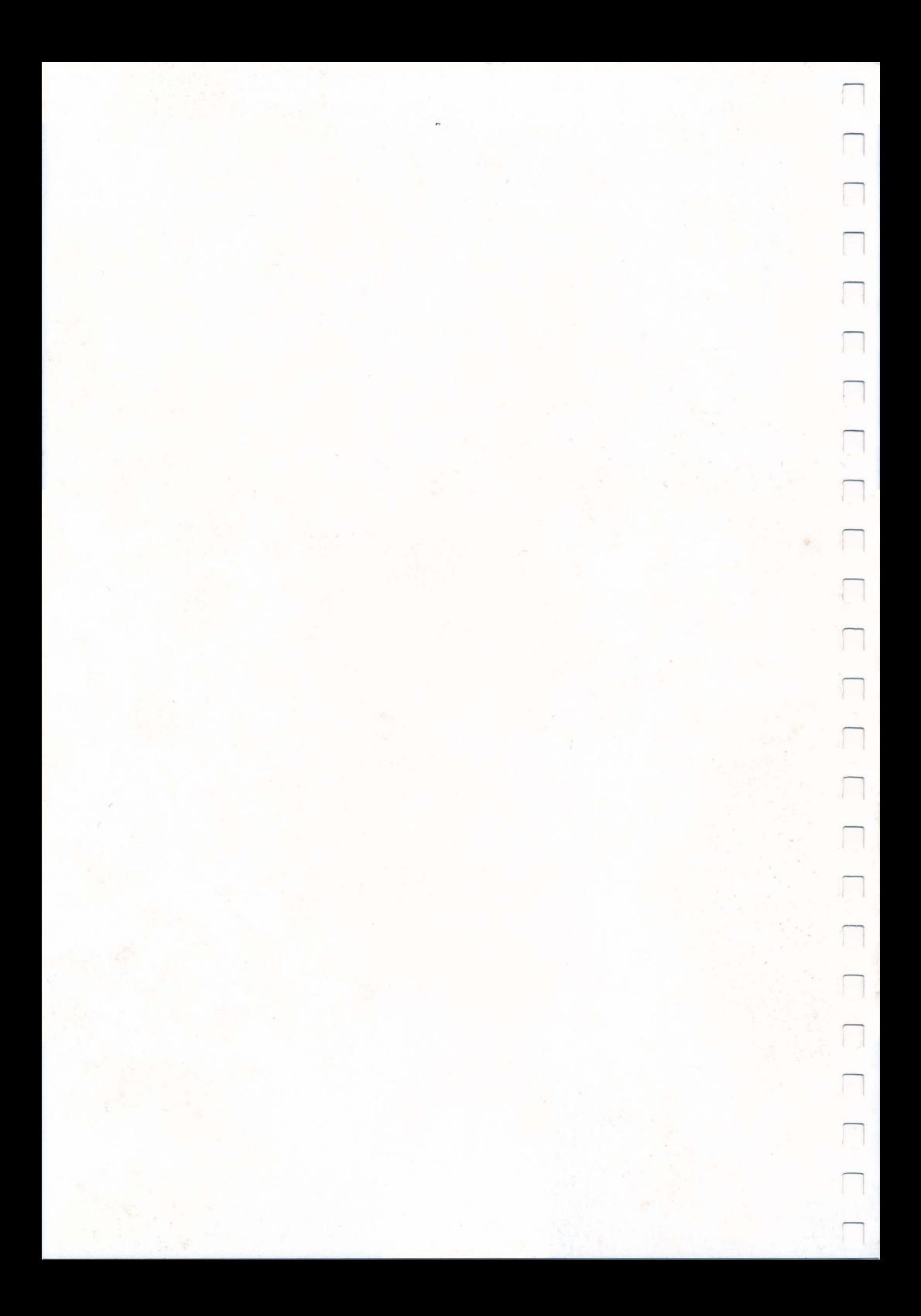

# Г Г Г Г Г Г Г Г Г Г Г Г Г Г Г Г ┎ Г Г

# *HiSoft FORTH for your Atari ST*

*System Requirements:* Atari ST Computer with <sup>a</sup> mouse and <sup>a</sup> disk drive

*Program Copyright © Henry McGeough 1988-90 Manual Copyright © Henry McGeough and HiSoft 1990*

*HiSoft FORTH for the Atari ST, February 1990*

*Printing History: 1st Edition* February 1990 (ISBN 0 948517 24 7)

Set using an Apple Macintosh™ with Microsoft Word™ & Aldus Pagemaker™

ISBNP T T48217 E4

All Rights Reserved Worldwide. No par<sup>t</sup> of this publication may be reproduced or transmitted in any form or by any means, including photocopying and recording, without the written permission of the copyright holder. Such written permission must also be obtained before any par<sup>t</sup> of this publication is stored in <sup>a</sup> retrieval system of any nature.

It is an infringement of the copyright pertaining to *HiSoft FORTH* and its associated documentation to copy, by any means whatsoever, any par<sup>t</sup> of *HiSoft FORTH* for any reason other than for the purposes of making <sup>a</sup> security back-up copy of the object code as detailed within this manual.

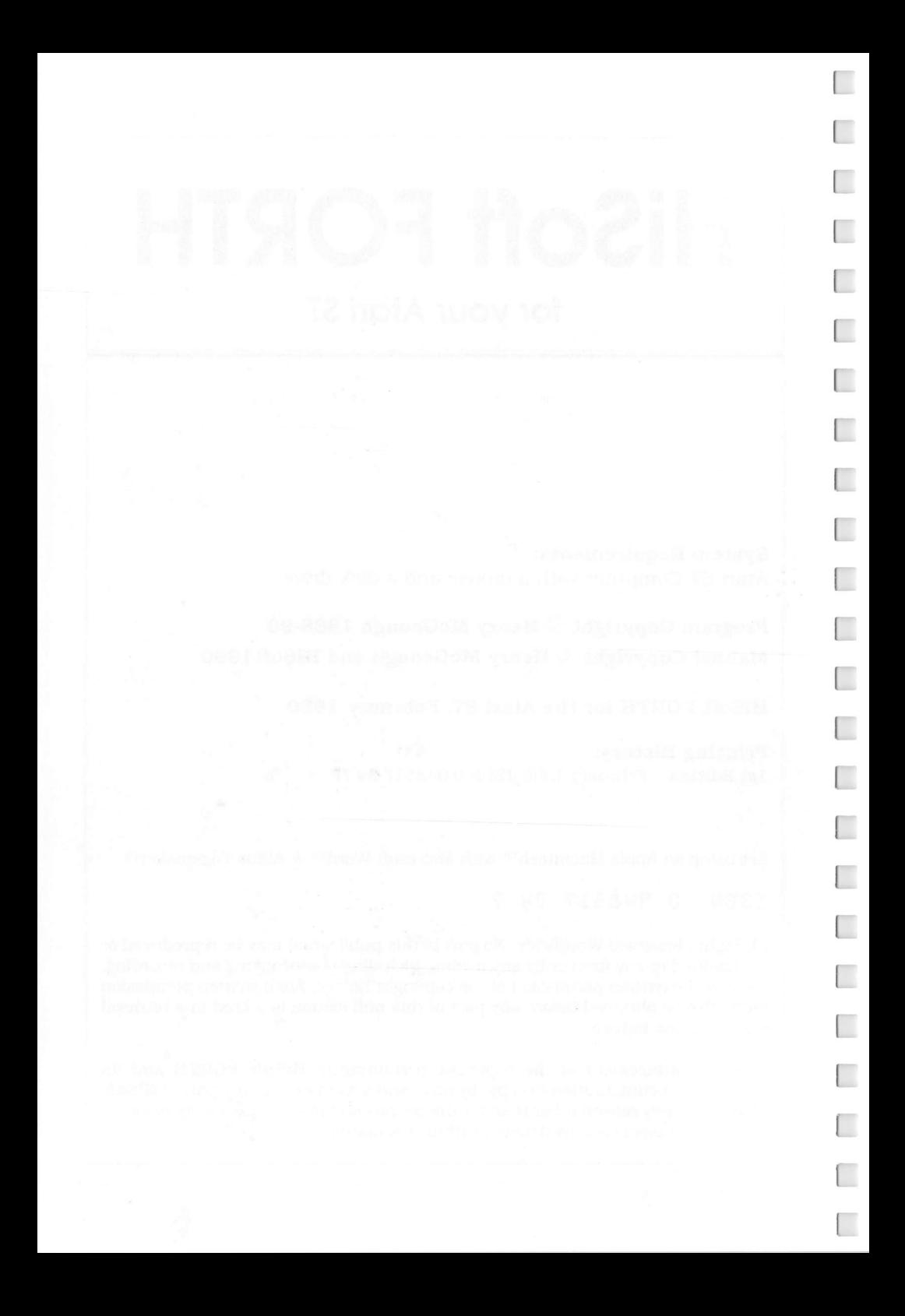

# *HiSoft FORTH Table of Contents*

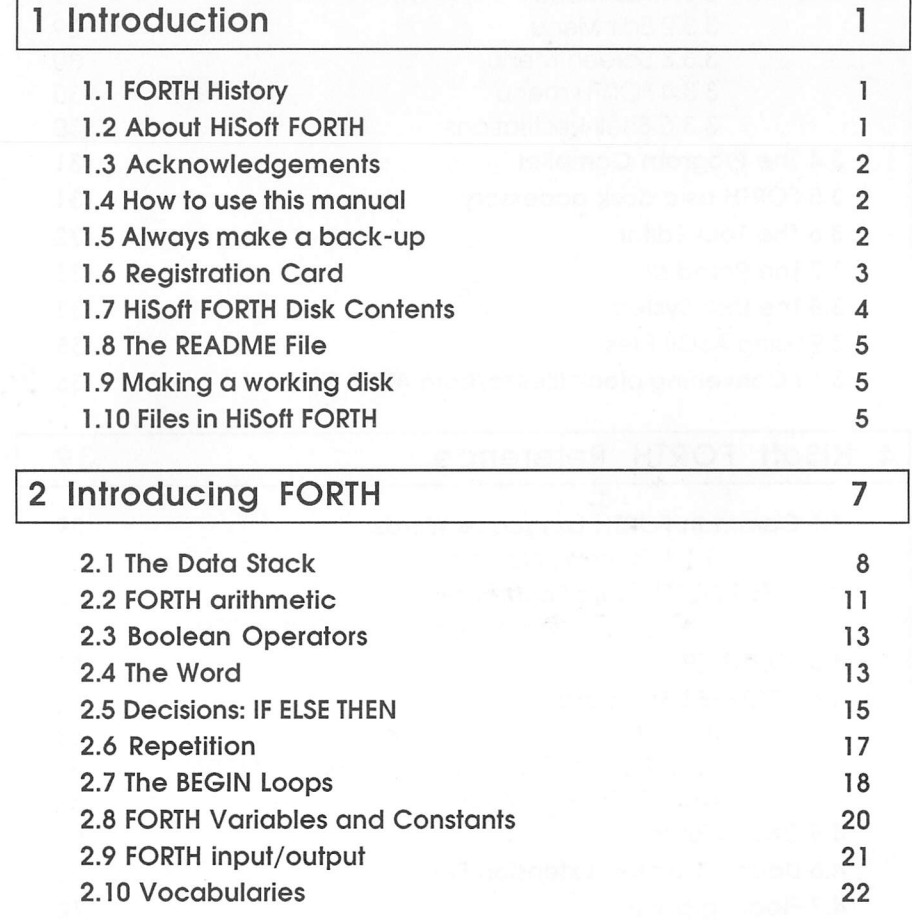

┎

 $\Box$ 

Г

Г

€

Г

 $\Box$ 

 $\Box$ 

Г

 $\Box$ 

 $\Box$ 

E

Г

Г

Г

 $\Box$ 

 $\Box$ 

Е

 $\Box$ 

Г

 $\Box$ 

€

Г

 $\overline{a}$ 

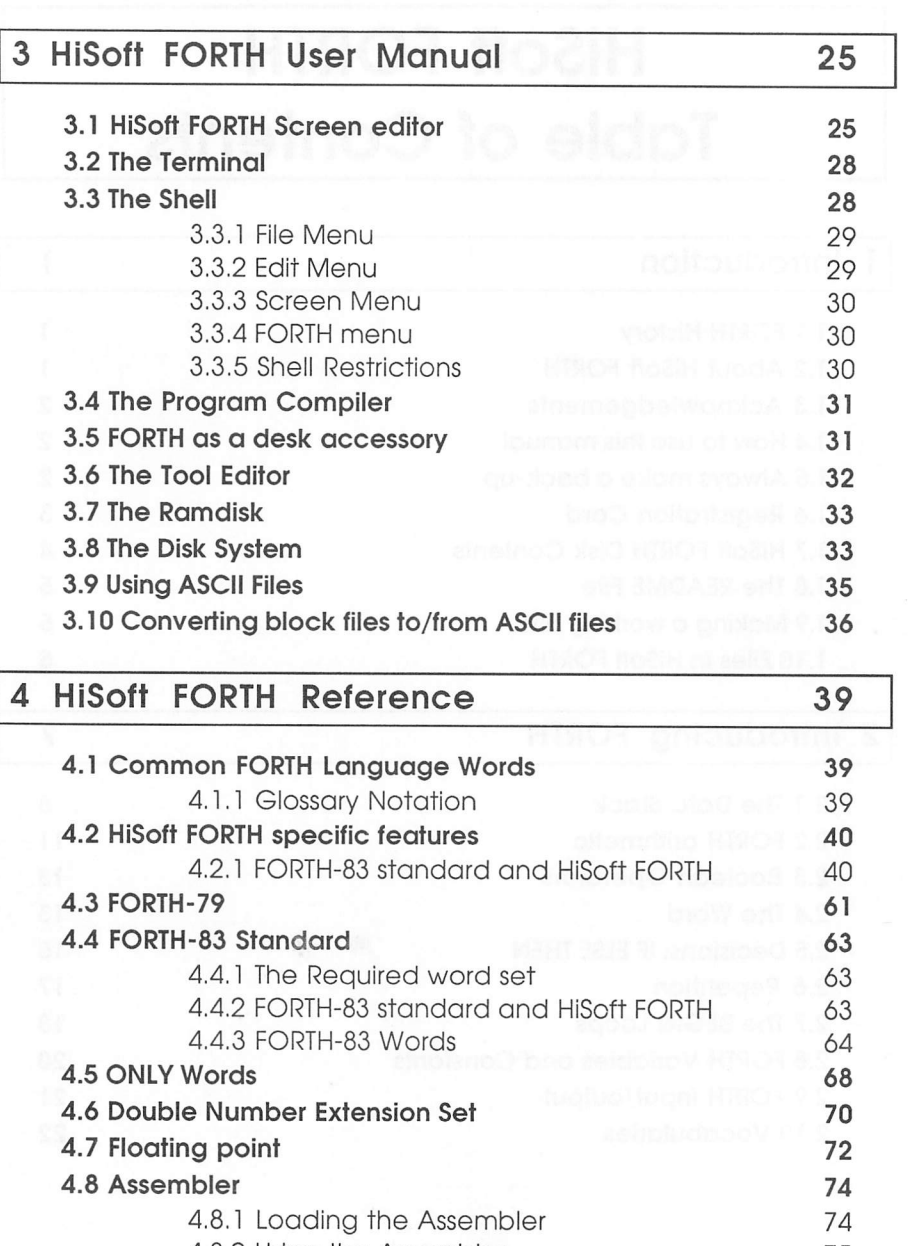

4.8.2 Using the Assembler<br>4.8.3 Assembler Syntax 75 4.8.3 Assembler Syntax 4.8.4 Using HiSoft FORTH with DevpacST 76

H

 $\Box$ 

O

T

n

 $\Box$ 

Г

T

 $\Box$ 

 $\Box$ 

O

 $\Box$ 

 $\Box$ 

O

U

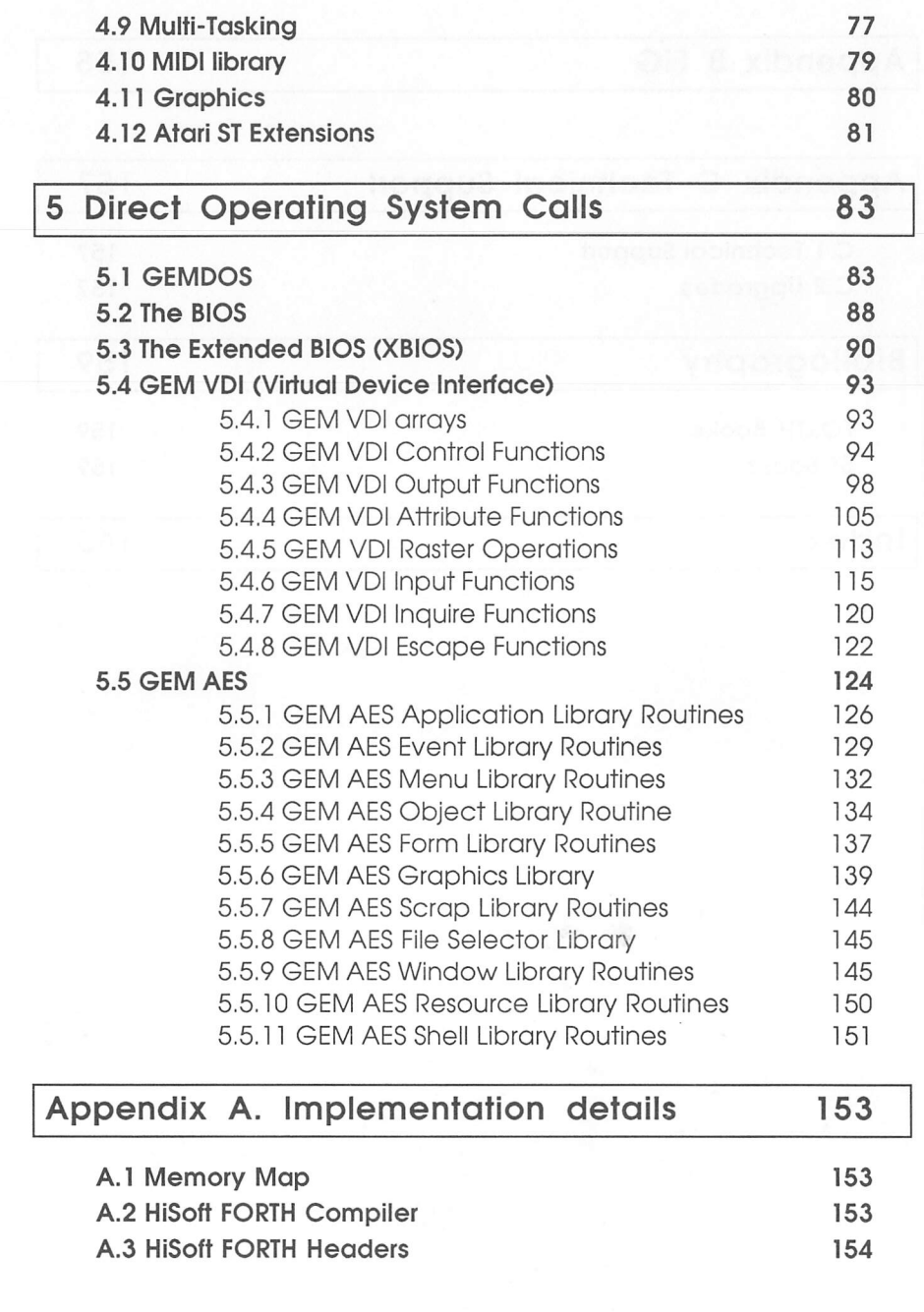

 $\Box$ 

 $\Box$ 

C

 $\Box$ 

 $\Box$ 

 $\Box$ 

L

 $\Box$ 

 $\overline{\phantom{a}}$ 

 $\overline{\mathbb{C}}$ 

 $\Box$ 

 $\Box$ 

 $\overline{\phantom{a}}$ 

 $\Box$ 

 $\overline{\phantom{a}}$ 

 $\overline{\phantom{a}}$ 

 $\Box$ 

 $\Box$ 

 $\overline{\phantom{a}}$ 

 $\Box$ 

 $\Box$ 

 $\Box$ 

 $\Box$ 

 $\overline{a}$ 

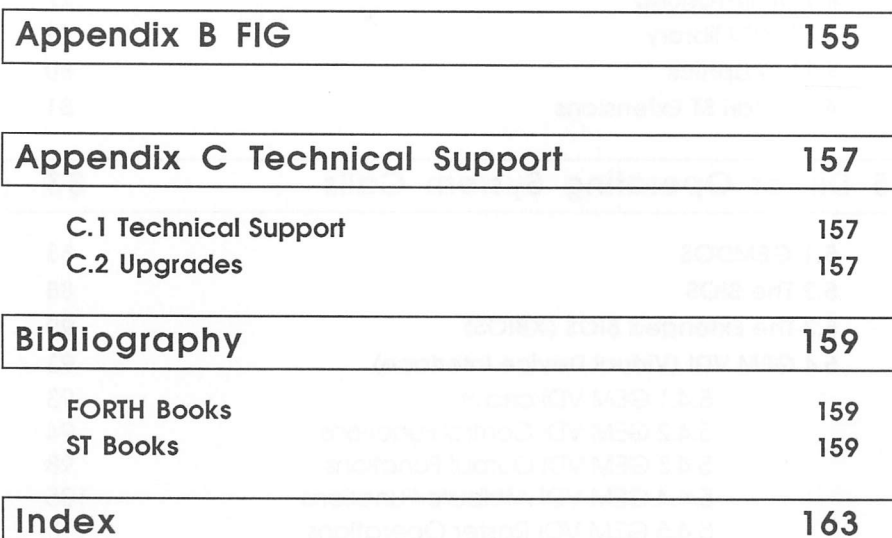

]

П

 $\Box$ 

 $\overline{a}$ 

## *1 Introduction*

### *1.1 FORTH History*

Charles H Moore began the development of FORTH in the late 1960s in order to provide himself with a programming language to use in the field of Astronomy as well as general purpose programs. Development began on an IBM 1130 and after tests on different machines and in different languages, the language was first coded in FORTRAN, then assembly language and then in FORTH itself.

The first application was in 1971 when Moore implemented a program for the acquisition of astronomical data at the National Radio Astronomy Observatory. Moore was sufficiently satisfied with his work that in 1973, with Elizabeth Rather, the first FORTH programmer, he founded FORTH Inc for the development of FORTH programs and systems.

As the use of FORTH grew the FORTH Interest Group (FIG) was formed, in San Carlos, California, with the aim of increasing knowledge of the language. They published listings in assembler for many different processors. FORTHs implemented from the listings took the name of fig-FORTH.

In 1979 the FORTH Standards Team published a Standard known as FORTH-79. The FST issued <sup>a</sup> revised Standard in 1983. The FORTH-83 Standard defined a 'Required Word Set' that is the minimum standard of most commercial FORTHs today.

### *1.2 About HiSoft FORTH*

*HiSoft FORTH* is a fast 68000 based FORTH for the Atari ST computer. It supports FORTH-83 Standard, FORTH-79 Standard and fig-FORTH programs.

A full interface to GEMDOS through the BIOS, XBIOS, GEM VDI and GEM AES functions is included as FORTH words. There is also <sup>a</sup> FORTH full screen editor in the main kernel. It also has the ability to handle standard text files, so that other editors may be used if you wish.

*HiSoft FORTH* is <sup>a</sup> 32 bit FORTH with the stack and all arithmetic and numeric conversion using 32-bit numbers.

*HiSoft FORTH* is fig-FORTH compatible and will run fig-FORTH programs. It is also FORTH-83 Standard, after executing forth-83, as set down in the FORTH-83 Standard by the FORTH standards team.

To run FORTH-79 standard programs execute 79-STANDARD and any FORTH-79 words that need changing from fig-FORTH will be searched first. The default FORTH standard is fig-FORTH which allows for most FORTH programs to be run immediately by *HiSoft FORTH.*

### *1.3 Acknowledgements*

The source of much of the documentation in the Reference section of this manual is the document 'FORTH-83 STANDARD' by the FORTH Standards Team.

To the extent that text from that publication has been used the authors acknowledge the copyright of the FORTH Standards Team and their consent to reproduction. Thanks are due to Mr Nicholas Spurrier, George Chkiantz and Gil Filbey for useful suggestions about the software.

*HiSoft FORTH* was developed on an Atari 520 ST, using the *HiSoft Devpac ST* 68000 Assembler by Henry McGeough.

### *1.4 How to use this manual*

Everyone should read the rest of this section as it describes what to do before using the package.

*Section* 2 is designed for new-comers to FORTH, although the sub-section on vocabularies may be useful to experienced FORTH programmers.

*Section* 3 contains the full details of the *HiSoft FORTH* built-in words, together will the differences between the different FORTH standards and how to use the turtle graphics, multi-tasking and machine language features of *HiSoft FORTH.*

Section 4 describes the low-level interfaces to the ST's operating system: GEMDOS, BIOS, XBIOS, GEM VDI and GEM AES.

*Appendix A* is a summary of the implementation details of *HiSoft FORTH.*

*Appendix B* gives information on the FORTH Interest Group.

*Appendix C* describes how to obtain technical support. Please read this before contacting us.

The *Bibliography* gives details of some recommended FORTH books. For newcomers to FORTH, we would recommend 'Starting FORTH' by Leo Brodie.

### *1.5 Always make a back-up*

Before using *HiSoft FORTH* you should make a back-up copy of the distribution disk and put the original away in a safe place. It is not copy protected to allow easy back-up and to avoid inconvenience. This disk may be backed-up using the Desktop or any back-up utility. The disk is single-sided but may be used in double-sided drives.

Before hiding away your master disk make <sup>a</sup> note in the box below of the serial number written on it. You will need to quote this if you require technical support.

Serial No:

#### *1.6Registration Card*

 $\Box$ 

Г

Г

 $\sqrt{2}$ 

Г

€

€

Г

Г

 $\sqrt{2}$ 

Г

Г

Г

Г

 $\Box$ 

Enclosed with this manual is <sup>a</sup> registration card which you should fill in and return to us after reading the licence statement. Without it you will not be entitled to technical suppor<sup>t</sup> or upgrades. Be sure to fill in all the details, especially the serial number and version number.

### *1.7 HiSoft FORTH Disk Contents*

The supplied single-sided 3.5" disk contains these files:

- hsforth.prg the complete version of the FORTH including the GEM shell
- hsforth.rsc the resource file for hsforth.prg
- FORTH. PRG a version of the FORTH without the GEM shell but including the full GEM vocabulary. This is used by the program compiler as the basis for new versions. It also can be used instead of HSFORTH if you don't like using GEM menus.
- kernel, prg The smallest version of the FORTH without the GEM shell and only a minimum GEM vocabulary. This is described in *Section* 3.4
- README.TXT See below for details.
- FORTH.blk The default source file, containing the program compiler and floating point routines. See below.
- <sup>a</sup> <sup>s</sup> M. s E <sup>Q</sup> The source code to the assembler. See *Section 4.8.*
- float.seq The source code to the floating point library. See *Section 4.7.*
- object.SEQ Dick Pountain's well known Object Oriented extensions to FORTH. See the Bibliography for more sources of further information.
- ubik.seh A Rubik's Cube demonstration program. See *Section 3.3.5.*
- BOX.SEQ A colour box drawing program.

Hf 8 K. ACC Desk accessory version of HiSoft FORTH. See *Section 3.5.*

- program.SEQ The main program compiler for producing standalone code. See *Section 3.4.*
- PRGINIT.SEQ Subsidiary files used by the program compiler

*PRG . S EQ*

- BLK . SEQ Contains words for converting BLK files to SEQ files and vice versa. See *Sections* 3.9 and *3.10.*
- mi d i . s e a A MIDI example file. See *Section 4.10.*
- primes. S E a A FORTH version of the famous Sieve of Erastothenes benchmark.

### *1.8 The README File*

As with all HiSoft products *HiSoft FORTH* is continually being improved and the latest details that cannot be included in this manual may be found in the README.TXT file on the disk. This file, if present, should be read at this point, by double-clicking on its icon from the Desktop and then clicking on the Show button. You can print it by clicking on the Print button.

The README.TXT file may also be read by any standard text editor.

### *1.9 Making a working disk*

From your back up disk copy these files to a new blank disk:

HSFORTH.PRG HSFORTH.RSC FORTH. BLK

If you wish to use the stand alone program compiler then copy

FORTH.PRG PROGRAM.SEa PRGINIT.SEa PRG.SE8

as well.

If you wish to use the assembler or other extensions immediately, then copy the appropriate .SEa file (ASM.SEa for example).

Now load HiSoft FORTH by double-clicking on HSFORTH.PRG.

We will store our FORTH programs in the file FORTH.BLK. Initially this just contains a few screens for re-compiling parts of the system. We need not be concerned with these yet, but we will need some more space for our own programs. So type

96 more

This will give us an extra 96k in the screen file, FORTH.BLK. Newcomers to FORTH should now continue with the quick tour in the next section.

### *1.10 Files in HiSoft FORTH*

HiSoft FORTH provides two methods of storing source code: traditional FORTH screen-based (or block-based) files and sequential (or ASCII) files.

Screen-based files usually have an extension of .blk; these are the files that the built-in FORTH editor uses and are great for small programs and whilst learning the language. For the technically minded, .BLK files are organised into screens containing 16 lines of exactly 64 characters; there are no end of line characters but lines shorter that 64 characters are padded with spaces.

Sequential files have exactly the same format as standard ASCII text files and so you may edit these with any standard text editor such as *Tempus 2* or the editors that are supplied with *HiSoft BASIC* and *DevpacST.* They conventionally have an extension of .SEa. Although such files may not be edited with the FORTH editor, they have the advantage that they require much less disk space than .blk files. As such, we have used .SEa files for most of the source code supplied with *HiSoft FORTH.*

You do not need to make a firm choice between the two methods of storing files, because you may convert between them. This is described in detail in *Section 3.10.*

# *2 Introducing FORTH*

This section is intended to provide the FORTH novice with an insight into using the language; it is not meant to be a full tutorial. To this end many of the finer points of the language have been left out and it is suggested that the Bibliography be consulted for further reading on the subject.

This section assumes that you have successfully made a working disk as described in Section 1.9 and that you have some knowledge of using the BASIC language.

Okay, so what is FORTH and what makes it so different from other languages used on today's computers? A simple way of describing it is to compare it with the English language. If we examine an English dictionary we can see that it consists of many words, each word usually having <sup>a</sup> specific interpretation or meaning.

These words can be combined (in a certain order) to produce many different types of sentence which again convey a meaning of their own. In turn, we can combine sentences to form paragraphs, which ultimately can be made into a complete novel if we so require. The point we are driving at here is that from relatively few words one can produce an infinitely extensible language.

FORTH to some extent is like English. It too has a **dictionary** which is composed of **words** (yes, that is the correct name). These **words** are in fact subroutines which when executed perform a specific task. **Words** may be grouped together to form new **words,** the new **word** when executed combining all of the functions of the **words** making up its definition. This process can be repeated until you finish up with one **word** which when executed runs a complete program.

One of the major beauties of FORTH is that these **words** can be executed and tested as soon as they have been created (try doing that with BASIC, Pascal or C). Another good point of FORTH is that as we create new words which are placed in our **dictionary** they become part of the language and not an independent function. For this reason it is perfectly reasonable to extend the language by writing new control structures or even a whole new compiler.

Let us make a start by examining the FORTH dictionary. With the system up and running type in the FORTH word words and press Return.

**£\$S** MAKE SURE THAT YOU TYPE THE NAME IN UPPER-CASE ONLY. YOU WILL GET AN ERROR MESSAGE IF YOU USE LOWER CASE IN THIS INSTANCE. This is why HiSoft FORTH will automatically set CAPS LOCK on when it loads. In fact there is a way to make FORTH ignore the casing of letters, but as upper case is traditionally used, we'll ignore this for now.

You should see the screen fill with an abundance of apparently-foreign words. These words are the subroutine names we have already spoke of and if you look carefully you will see that the word WORDS is among them. When we typed this in and pressed Return the subroutine corresponding to WORDS was executed. The result of this, as you have probably guessed, was to list the dictionary (or **vocabulary** ) to the screen.

┎

O

What exactly happened was that after pressing Return a part of the FORTH system known as the **keyboard interpreter** examined the characters you typed at the keyboard and initially assumed that they formed a valid dictionary word. It then searched through the dictionary to locate the word and execute the subroutine associated with it. If it cannot find the word the keyboard interpreter then checks to see if a number was entered and acts accordingly (more of this later). If this fails then the interpreter gives up and issues an error message saying that the word was not defined in the dictionary. You can try this by typing in some random characters at the keyboard and pressing Return.

We can now go one step further by typing in several words on one line, for example:

#### WORDS WORDS WORDS

and press Return. The dictionary will now be listed to the screen three times in succession. If you now have a quick look at *Sections 3* and *4* you will see all of the dictionary words listed and explained in detail. It is a good idea to read through these formal explanations as you meet them in this section but don't worry if they don't make a lot of sense at first; they will with practice!

Before we move on to something more ambitious it's worth noting that all of the words in the dictionary have names made up of **UPPER CASE** characters and as such must be referenced in the same way. If you try typing, for instance,

#### words

then an error message will be printed on the screen to the effect that FORTH has not been able to find the word in the dictionary. When you come to create your own word definitions you are free to use upper- or lower case-characters as you so desire.

### *2.1 The Data Stack*

FORTH is known as a **stack-orientated language.** This means that all variables and constants (i.e. numbers) are passed to the various FORTH words via an area of memory known as the **DATA** or **PARAMETER STACK.** This can be likened to an office 'in tray' where new items are put on to the top of the pile of existing papers, and as it is easier to look at the top item rather than search through the pile, they are usually removed in that order. For this reason the stack is usually referred to as a L7FO or last **in first out** stack. The last item placed on the stack is known as the top **of stack or** tos with the next item down being known as NOS **(Next item On Stack)** and so on. Let's illustrate this with an example.

Type in the following (we will assume by now that you know that you have to press the Return when finished):

#### 12 3 5 23 36

Note that the numbers are separated by at lest one space, as a space acts as a delimeter or separator between FORTH words.

What we have done here is to type in five numbers which the keyboard interpreter recognises as such. The result is that these numbers are placed on the data stack in the order that they have been typed in, with the number 36 as the last item entered and therefore with this number as the top of stack.

If we now type in the FORTH word . (pronounced  $dot$ ) we will see the top stack entry (which is 36) displayed on the screen. Repeat this twice more and we will see the numbers 23 and 5 displayed. If we now continue to type . (dot) we will see the remaining numbers displayed until we get an error message printed on the screen. This message informs us that the stack is empty and that we have tried to remove a non-existent number from the data stack. What the FORTH word . (dot) actually does is to remove a number from the top of the data stack and display it on the current output device, which in this case is the screen. The diagram below shows the stack in various stages of removing the numbers.

top of stack

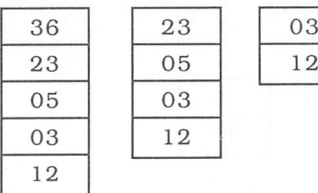

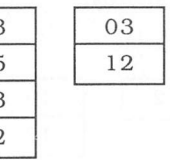

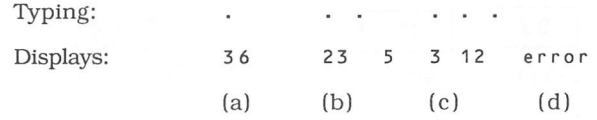

The data stack in FORTH is of fundamental importance to the philosophy of the language. As already mentioned, any FORTH words that may require variables or constants to work on obtain these from the stack. It is up to the programmer to ensure that the correct values and quantity are placed on this stack prior to a FORTH word being executed or else unpredictable results are likely to occur.

Due to the stack's importance FORTH provides many built-in words which can manipulate the stack contents. For instance, we may wish to place a number on the stack and use it twice in succession. We could if we wish place the number on the stack twice; e.g. typing 12 12. However this is boring and would at the very least send a FORTH guru into palpitations! What we should do is to use the FORTH word dup (DUPlicate). This takes a number from the top of the stack and duplicates it, placing the original and a copy back onto the stack as the top and second item.

€

 $\overline{ }$ 

This is illustrated below:

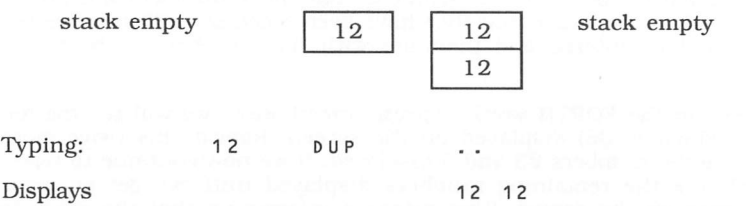

There are many more words which act upon the data stack contents. The main ones are described below in pictorial form with each diagram including a brief description of the function. We will see how these words become useful in program-writing very shortly.

i) DUP (Copies the top stack entry)

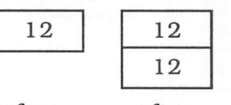

before after

ii) swap (Swaps the top two stack entries)

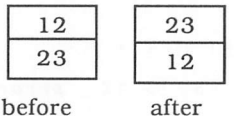

iii) over (The second stack entry is copied to TOS)

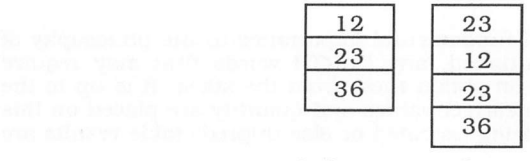

before after

iv) rot (The third stack entry is removed to TOS)

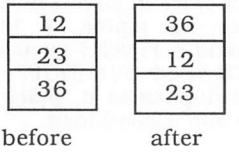

v) drop (Discards the top stack entry)

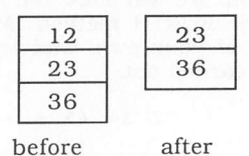

vi) Sp ! (Clears out the stack of all entries)

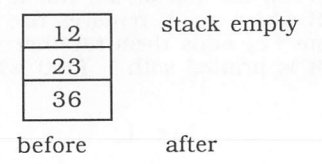

Before we move on to the next section spend a little time putting numbers on the stack and then trying the words given above to see the effects on the stack contents. Remember that to put a number on the stack, you need only to type it in. To display it. use the FORTH word . (dot).

### *2.2 FORTH arithmetic*

FORTH is a somewhat unusual language in the way it handles numbers and performs mathematical operations on them. Initially HiSoft FORTH deals with 32-bit integer numbers, resulting in a range of -2147483648 to +2147483647. Thus for most integer calculations, we don't need to worry about arithmetic overflow unlike implementations that use 16 bit integers. HiSoft FORTH also has facilities for even larger integers and floating point numbers: however we recommend that you learn 'ordinary' FORTH before using these extra words described in *Sections 4.6* and *4.7.*

The second and perhaps most difficult-to-understand peculiarity of FORTH number-handling is the way we perform arithmetic. For example, in the BASIC language if we wished to add two numbers together and print the result we could write:

#### print 12 <sup>+</sup> 48

which would print the result 60 on the screen. To achieve the same result in FORTH we must type in the following:

12 48 + .

To add together (or perform any other mathematical function) in FORTH we must place the numbers on the data stack *before* we carry out the mathematical operation. This is known as **post fix** or **reverse polish** notation and was used on early electronic calculators. In the example above we place two numbers 12 and 48 on the stack and then we use the FORTH word + (plus), which removes the top and second stack entry, adds them together and places the result of the addition back on to the top of the stack. This result is then displayed using . (dot).

 $\mathcal{L}$ 

Let's try some further and slightly more complicated examples to gain a little familiarity with post fix notation. We will show the normal method of writing the expression followed by the FORTH method. Make sure you try these examples and perhaps a few of your own, and try to visualise the stack contents as the operations are carried out.

a)  $12 + 34 + 45 = 91$  12 34 45 + +.

Notice here that we have to use two  $+$  signs. The first stage of the addition by FORTH is to take the top two stack items and add them together; i.e. 45 and 34 placing the result  $\overline{79}$  on the top of the stack. The second plus sign is then executed by FORTH which again removes the top stack item (now 7 9) and the second stack item 12, adds them together and puts the final result 91 on the stack where it is printed with . (dot) which removes teh result from the stack.

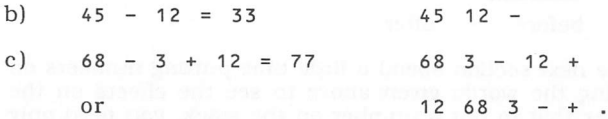

In this example, where we are using mixed operators, we must ensure that we place either the numbers or the operators in the correct order. As you can see from above there is more than one way to achieve the same result. We can either place the first two numbers 68 and 3 onto the stack and subtract them followed by the third number and addition sign. Alternatively, we could place all three numbers onto the stack in one go and then compute the expression by first subtracting the top two stack numbers  $(68 - 3)$  and then adding 12 to the result.

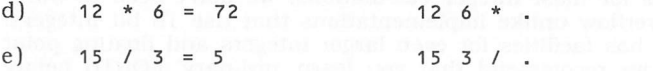

These last two examples use the multiply and divide operators of FORTH. The main point to remember here is that when using the division operator, the second stack entry NOS is divided by the top stack entry TOS. Also recall that FORTH is integer-based so if you try to divide a number which would normally leave <sup>a</sup> fractional part within the result this fractional part will not be calculated.

These then are the basic mathematical operators that FORTH provides. The list is by no means complete but it is impossible to deal with them all in this short introduction to the language. FORTH also provides certain words which act upon double-length numbers.

As a final example which incorporates the mathematical and stack manipulation words examine the expression below and the FORTH solution. Note how we use the FORTH word swap to rearrange the stack, making our calculation easier to perform.

 $\frac{(10-4)}{2} = 3$  2 10 4 - SWAP / .

### *2.3 Boolean Operators*

**Boolean operators** are words in FORTH which compare two stack values in various ways and place a -1 or 0 on the stack as the result. For example, we may wish to compare two numbers to see if they are equal in value. To do this we could write :

10 20 = (TOS would be 0 as the numbers are not equal)

 $\alpha$ <sup>r</sup>

Г

12 12 =  $(TOS$  would be -1 as the numbers are equal)

The numbers 0 and -1 are also called FALSE and TRUE as they reflect the identity of the result. In the first example the numbers were not equal therefore the result of the test was FALSE. In the second example they were equal so the result was TRUE. We could have tested for the numbers being not equal to each other using the FORTH word <>. This would return a -1 or TRUE if the numbers were not equal and a 0 or FALSE if the numbers were equal.

Other Boolean operators available in FORTH are listed below with short examples to show their operation.

> (Greater than)

16 15 > (TOS is TRUE as 16 is greater than 15)

15 18 >  $(TOS$  is FALSE as 15 is less than 18)

< (Less than)

16 15  $\lt$  (TOS is FALSE as 16 is greater than 15)

15 18 < (TOS is TRUE as 15 is less than 18)

0= (Equals zero)

12 0= (TOS is false as 12 is not equal to zero)

0 0= (TOS is TRUE as 0 is equal to zero)

As with the stack manipulators we have shown only a selection of the Boolean operators. We will meet these again shortly when we will see their importance in decision-making and controlling the flow of a FORTH program.

### *2.4 The Word*

We have already stated that a FORTH word is in fact the name of a particular subroutine which is executed as soon as the word is typed in and Return is pressed. We have also said that we can string words together to execute a series of subroutines. Armed with this knowledge it is now time to write our first FORTH program.

←

 $\mathbb{R}$ 

Type in the following, taking care with spaces etc. :

: GREETINGS CR ." Hello world" CR ;

When you have typed this in and pressed Return you should be presented with the by-now familiar ok prompt. If you get an error message instead, don't panic, just type in the FORTH word COLD and try again (and watch your spelling and spaces this time). The word CR (Carriage Return) sends to the output device a new-line control code thereby forcing any subsequent printing to start at the beginning of a new line.

Now type in greetings and press Return. The screen should clear and the words Hello world should be displayed with the ok prompt at the beginning of the next line. If we now list the dictionary by typing words we should see the word greetings at the top.

We have in fact created a new FORTH word or definition named GREETINGS. Every time this word is now typed in the Hello world greeting will be displayed. To understand fully what has happened we must look more closely at the action of the keyboard interpreter. As we have already mentioned, the keyboard interpreter scans the input line interpreting (if possible) the text it finds there. In this case the first thing it meets is the : (colon). This is just another FORTH word and in fact executes a routine which switches from the command mode we are working in to the compile mode.

Now the next text word that the keyboard interpreter finds is assumed to be the name of the new FORTH word we are creating, which in this case is greetings. This word is then created in the dictionary as the latest entry. The words which follow the name now have their runtime addresses compiled into the new definition to form the executable part of the word. In our example above the word CR is the equivalent of <sup>a</sup> BASIC print statement with nothing following it: it causes the cursor to advance to the next line. The FORTH words . " (dot quote) and " (quote) are analogous to BASIC'S PRiNTing of a string. Anything that appears between . " and " will be printed on the current output device.

 $\overline{\mathcal{L}}$  Note that there must be a space between the ." and the first character of the text string we are printing. The word cR prints a carriage return on the output device while the ; (semi-colon) ends compilation and returns to the command or immediate mode.

Another simple but more useful example to illustrate the creating of new definitions is given below. This calculates the square of a number which is the top item on the stack.

: SQUARE DUP \* :

This word called SQUARE duplicates the top stack entry with DUP and then multiplies these two numbers, leaving the square of the number as the result on the stack. Try this with various numbers using . (dot) to display the result.

### *2.5 Decisions: IF ELSE THEN*

FORTH, like many languages, supports the IF statement which allows program flow to be controlled depending upon the results of some previous action. The format of this in FORTH is

- i f the value on the top of the stack is TRUE execute the words that follow
	- else if the top stack entry was FALSE execute the following words

then Terminates the structure

The example below illustrates the use of the IF statement in controlling program flow. Let's say we have an electronic circuit which monitors the pressure of steam in a pipe connected to a boiler. If the pressure exceeds the safety limit of 100 psi. then an alarm must be activated and a warning message displayed on a VDU screen. If the pressure is normal then we display the psi. We will assume that we have created a FORTH word called alarm which will ring an external warning bell.

This will be rather more complicated than the previous examples, so it will be best to enter this program with the screen editor. Each FORTH file is divided into blocks. We will enter our program into block 10, by using:

*10 ED*

This will bring up the FORTH screen editor display. If you haven't used the screen editor: pressing the cursor keys will move the cursor, Backspace will delete the previous character, Det will delete the next character and Return will insert <sup>a</sup> new line.

Also, you will be able to lay out the program in a more structured and readable way as shown below.

*: ALARM 7 EMIT ;* ( Makes a beep *: TEST\_PRESSURE DUP 100 <sup>&</sup>gt;* IF ALARM CR ." WARNING PRESSURE OVER LIMIT" DROP ELSE CR ." Pressure is " . ." psi" THEN ; ( pressure

We first of all define the word alarm which uses an existing FORTH word emit to produce the necessary beep from the loudspeaker (character 7 is the bell). The main definition is called  $TEST_PRESSURE$  and requires the pressure value on the stack as its input value. Notice the brackets after the name. These are used to enclose comments in FORTH in much the same way we would use rem statements in BASIC. In this case we are indicating that the pressure value must be on the stack before execution of the definition. Any values that are returned would be indicated after the  $---$ . The first step is to duplicate the pressure value with DUP as we will need two copies of the value for this routine. We then use a Boolean operator > to see if the pressure is greater than the maximum 100.

Note that this test removes the first pressure value from the stack, hence the reason for the DUP. If this pressure value is greater than 100 (the maximum) then a TRUE flag is placed on the stack ready for interception by the I **r .**If the flag is TRUE we execute alarm,which beeps our loudspeaker and then prints the warning message on the screen. We finally DROP the remaining pressure value that is left on the stack and the program falls through, ignoring the else statement, to the then which is the exit from the routine.

If the pressure was within limits the  $\rightarrow$  test would leave a FALSE flag on the stack which would result in the IF statement not being executed. The on the screen. Notice the . (dot) which takes the remaining pressure value from the stack and displays it between the two messages. The program exits via THEN.

To try out these words we will need to compile them. To do this first leave the editor by pressing F10 and then type

10 load

This causes the compiler to start loading the code from block 10. If an error message is displayed then just type

*10 ED*

to return to the editor and re-check the program. Now when you type 1 0 LOAD to the interpreter, the messages

ALARM ISN'T UNI8UE TEST\_PRESSURE ISN'T UNI8UE

will appear; this is quite normal, the system is just telling us that our old definitions have been superseded.

Once we have successfully compiled alarm and test\_pressure we can try them out. Using

*ALARM*

on its own will cause the usual beep (assuming the volume isn't turned down!).

#### *10 TEST\_PRESSURE*

will execute our new word with an argument of 10.

Try out this routine with various numbers on the stack and check to see that it works correctly. Then when you are sure it does what it is supposed to do, try and map out on a piece of paper the states of the stack as the routine goes through its various stages. This will be a very useful exercise in helping to understand the action of the IF statement and the data stack.

### *2.6 Repetition*

FORTH provides several ways for repeating a series of instructions either with or without conditions. The first of these that we will look at is the  $\delta$ 0 loop. This is very similar to the for-next loop that is used in BASIC and takes the general form shown below:

: L00PTEST1 100 0 DO I . LOOP ;

This routine simply prints the numbers 0 to 99 on the screen. To try this out you could add this line to screen 10 and uses the same commands as before.

The upper and lower limits of the loop are set by the two numbers placed on the stack (in this case 0 and 100) with the upper limit being one higher than the actual number of times we wish the loop to execute. The loop starts with a value of 0 and executes everything between the words  $\overline{D}$  and  $\overline{L}$  00 P, incrementing the loop index at every pass. When the loop index reaches the limit the loop terminates without making a final pass of the loop body (this is why numbers are only printed out up to 99). A new word I has been introduced, which takes the current loop index and places it onto the stack, where we can print it with . (dot). The loop can be made to count in increments greater than one by using the FORTH word +L00P i.e.

: L00PTEST2 13 2 DO I . 2 +L00P  $\ddot{ }$ 

This will cause the loop to increment in steps of 2 beginning with 2 and finishing with 12. The loop fails at this point as the next increment after 12 would be 14 which is greater than the loop limit of 13. We can also make the loop count backwards if we require by making the loop index negative as shown below:

: L00PTEST3 <sup>1</sup> 11 DO I . -1 +L00P ;

Notice here that the stack limits have been reversed with the higher number, which is now the starting value of the loop, being on the top of the stack. The loop index is decremented by 1 on each pass until the lower limit is reached.

Finally, we give what may appear at first glance a rather complex example of nesting loops (placing one loop inside another). This example prints the multiplication tables from 1 to 10 on the screen in a neat format. It is a good idea to use another Again pay attention to the general layout of the routine as it shows a way of writing FORTH programs in readable fashion. It is probably a good idea to use a new screen (say number 11) for this program.

```
: TABLES (Prints multiplication tables )
       ." Number" 10 SPACES ." Multiples" CR ( Print heading )
          SPACES
I 9 1 DO ." X" I . LOOP CR 9 1 DO 2 SPACES I . 4 SPACES
                • 9 1 DO I J * . LOOP CR
       LOOP;
```
The routine begins by printing an appropriate heading for the tables. We then use a DO loop to print out the number tables. The actual tables are printed by using two loops, one nested inside the other. The outer loop sets the initial table number while the inner value calculates the actual multiplication table for that number.

*I*

There are several FORTH words introduced in this example that we have not met before. The first, spaces, prints onto the output device the number of spaces indicated by the top stack entry. It is mainly used in formatting text as in the example here.

We have already met the word I which takes the current loop index and places it onto the stack.When we are nesting loops, the word J takes the index of the outer loop (if the loops are nested) and places this on the stack. There is also <sup>a</sup> further word K which is not used in this example but places the index of the outer loop in a three-level nested  $\log$  loop onto the stack.

There is one more FORTH word relating to the DO loop that is of interest and that is the word leave. This word is usually used in conjunction with an IF statement and when encountered forces the loop to terminate immediately by setting the loop index to its maximum value.

### *2.7 The BEGIN Loops*

FORTH provides several ways of repeating <sup>a</sup> sequence of instructions based on the word BEGIN. The first of these is the BEGIN-AGAIN loop and is illustrated in the example below.

: INFINITE BEGIN ." This goes on and on and on" AGAIN ;

As can be seen from the example this sets up an infinite loop that cannot be exited. Its main use is in the main body of <sup>a</sup> program where the program is usually of <sup>a</sup> closed-loop nature. Be warned!! If you type in this example and execute it you will be able to exit only by resetting the computer and reloading FORTH.

The second **BEGIN** loop is the BEGIN-UNTIL and takes the general form as shown below.

BEGIN This marks the beginning of the loop.

Any sequence of FORTH words which form the main body of the loop. This body should result in the stack holding <sup>a</sup> TRUE or FALSE flag which is used by the next phase.

until This word removes the flag from the stack and if it is FALSE returns to the code after BEGIN thereby executing the loop once again. If the flag is TRUE the loop is exited and control continues after the UNTIL.

On the next page, there's an example: once again it is probably best to enter this on <sup>a</sup> new screen.

```
: YES_NO ( --- 1=yes 0=no )
BEGIN
." Please answer Yes or No Y/N"
KEY 32 OR DUP 121 =
I F -1 1
ELSE DUP 110 =IF 0 1 ELSE CR ." PLEASE ANSWER YES OR NO (Y/N)" DROP 0
THEN
THEN
UNTIL
SWAP DROP ;
```
This example reads a character terminated by Return from the keyboard and tests for a 'yes' or 'no' response. If the response is  $\gamma$  or  $\gamma$  then a TRUE flag is placed is placed on the stack. If the response is  $\gamma$  or  $\gamma$  then a FALSE flag is placed on the stack. An invalid keyboard entry will cause an error message to be printed and the loop repeats.

The loop itself begins by printing the keyboard prompt message. The FORTH word key reads a single character from the keyboard and places the ASCII value of this key on the stack. We then perform a neat little bit of logical manipulation by first removing the stack value and bitwise-ORing it with decimal 32 to convert it to a lower-case character (the result is placed back on the stack). If the character is already upper-case ASCII then this ORing makes no difference.

We then DUPlicate the stack entry for later use and test to see IF it is equal to decimal 121 (which is the ASCII code for lower-case y. If this test is true then we place the numbers 1 and 1 on the stack and the routine drops through to the  $UNTIL$  where the top stack item is removed  $(a 1)$  and is tested by the until. As this value is TRUE the routine is exited leaving the last 1 on the stack which indicates a 'yes' response.

If the test for a  $y$  fails we then test for a  $N$  response by  $D$ uplicating the stack value once more and testing for equality with decimal 110 (lower-case n). If this is correct we place the numbers 0 and 1 on the stack and fall through to the until where the 1 is removed from the stack and the loop exited leaving a 0 (indicating a 'no' response). If the 'no' test fails we can assume that an invalid key has been pressed. Control will transfer to the second ELSE statement which then prints an error message, drops the inputted stack data and places a 0 on the stack. When the until takes this value from the stack it will cause the program to return to the keyboard entry prompt.

One important point that this program illustrates is in controlling the stack. It is the programmer's responsibility to ensure that the stack is set up correctly for parameter-passing to FORTH words and just as important, that the stack is cleared of all unused values. The stack itself is not infinite in length and bad stack handling (especially in a loop) can soon fill the stack, causing the program to crash without warning. If at any time you are not sure of the contents of the stack but wish to clear it, you can use the FORTH word SP! which clears all values from the stack.

The final begin structure that FORTH uses is the begin-while-repeat loop.

BEGIN Marks the beginning of the loop.

Any sequence of FORTH words which result in a Boolean flag on the stack.

while The word while which tests the stack value and if TRUE executes the next sequence of FORTH words. If the stack value is FALSE then the loop is terminated.

> Any sequence of FORTH words which form the main body of the loop.

REPEAT The word REPEAT returns execution if the main body was executed to the code after begin.

: spacebar (Tests for space bar )

**BEGIN bellet Location** brat aillet

 $KEY 32 =$ 

WHILE

." space bar pressed." CR with the shade and secondly small sw

REPEAT filloot side bos altada will no I brue I anadiserie not posite any made

." space bar not pressed . Loop exited" ;

space\_bar waits for a keyboard input and tests for the stack value being equal to ASCII 32 (the space). While this is true the response message is printed. If we type any other character the loop exits and the exit message is printed.

### *2.8 FORTH Variables and Constants*

FORTH provides means for predefining variables and constants. A constant (i.e. a value which will not change once assigned) is declared in FORTH by :-

12 CONSTANT DOZEN

The FORTH word constant assigns the value 12 to the constant name dozen. This name is added to the dictionary in the same way as a compiled definition. Typing DOZEN will return the value 12 to the top of the stack.

A variable is defined in a similar fashion e.g.

70 variable temperature

This time if we type temperature we do not get the contents of temperature but the address of the contents. If we wish to place the value of temperature on the stack we have to use the FORTH word a e.g.

TEMPERATURE a

and then display it with . (dot). We can if we wish combine both of these functions in one go with the word ? e.g.

TEMPERATURE ?

will display the value of temperature on the screen.

These words a and ? do not have to be used with constants or variables only, they will work with any memory location e.g.

hex 100 ?

will display the contents of memory location hexadecimal 100. If you try this type decimal to return to normal decimal number base.

We can modify the contents of variables or memory locations using the word ! (pronounced store) e.g.

50 TEMPERATURE !

A variation on this word is  $+!$  (plus store) which will add a number to the contents of a variable or memory location e.g.

12 TEMPERATURE +! or -12 TEMPERATURE +!

will add or subtract respectively 12 to the previous value of temperature.

### *2.9 FORTH input/output*

To date we have only dealt with a minor portion of input/output using FORTH namely the words CR .(dot), KEY and ." for printing a string. FORTH has many other commands which provide a very flexible means of providing input/output which can be configured to practically any I/O device. We shall begin by examining the most primitive of the output operators, the word emit, emit takes a number from the stack which represents an ASCII value and prints it at the current cursor location on the screen. For example,

70 EMIT

€

Will print the letter  $F$  on the screen.

We could string several of these together to print a full word as in:

70 EMIT 79 EMIT 82 EMIT 84 EMIT 72 EMIT

The above will print  $FORTH$  but this is inefficient and can be performed more easily using ." forth", emit is very useful for printing control characters or special graphic codes. A more useful FORTH word is type.This requires an address and a byte count to be placed on the stack prior to its call, type then prints the count of ASCII characters starting from the address onto the screen. We can illustrate the use of type by introducing an input operator EXPECT.

expect is the opposite of type and reads keyboard input into the address and up to the byte count specified on the stack. For example:

PAD 32 EXPECT

will read characters from the keyboard until Return is pressed or the character count of 32 is exceeded. The characters are stored (in this case) in an area of memory called the pad , which is a scratch-pad area available to the user. Now typing

#### PAD 32 TYPE

will print out 32 characters stored at the address of PAD.

### *2.10 Vocabularies*

*HiSoft FORTH* uses a method of vocabularies proposed by William F. Ragsdale in the FORTH-83 standard document. It uses a closed vocabulary system, with all vocabularies compiled into the an only vocabulary. There are two search orders CURRENT and CONTEXT.

current is the vocabulary into which new FORTH words are compiled

context vocabularies are the vocabularies that will be searched by FORTH when compiling new words. There are 8 slots for different vocabularies plus a place for the only vocabulary. The search order is specified at run-time rather than the time a new vocabulary is created. The search order can be displayed with the word order. Vocabularies are not immediate as in early FORTHs.

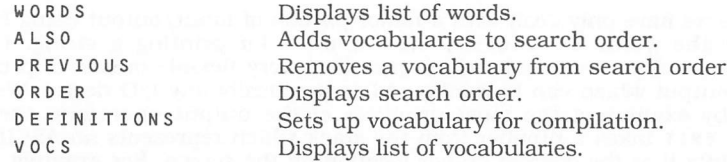

The following vocabularies are already defined:

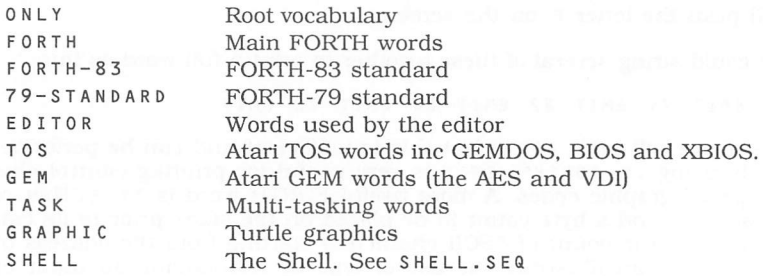

These are described in detail later in this manual.

This completes our short introduction to the world of FORTH. We have in reality barely scratched the surface of this fast and very flexible language. It is hoped that in reading this section, your appetite has been whetted to progress further by exploring the language in greater detail. The *Bibliography* gives details of <sup>a</sup> selection of books that are available on the subject.

 $\Box$ 

Г

!

C

*1*

*I*

C

 $\Box$ 

C

*I*

*I*

*I*

*I*

Г

C

С

C

Г

С

Г

C

C

C

€

# *3 HiSoft FORTH User Manual*

### *3.1 HiSoft FORTH Screen editor*

*HiSoft FORTH* comes complete with a full screen editor, resident in memory. To edit a screen simply type the screen number followed the FORTH word ED.

e.g. 100 ED

would edit screen 100.

 $\overline{\mathscr{L}}$  Be careful of swapping disks while in the editor, as there are 8 disk buffers. If you are in the editor and you want to swap to another disk, press the Help key to go into FORTH and type FLUSH. This will save any updated screens to disk and un-assign the disk buffers; then you can change disks.

#### Editor words

 $ED (n --- )$ 

Edit screen n in 80 column high or medium resolution.

WHERE  $(hlk$  count  $---$ )

When FORTH aborts loading a screen it saves the blk number and the offset count into the block. If you then type in where it will bring up the editor with the cursor on the place where the FORTH compiler thinks there is an error.

 $LOCATE$  (  $---$  )

Used in the form

LOCATE <forth word>

Finds the source of a FORTH word that has been compiled from a screen.

DATE  $(----)$ 

Stamp the current date and 3 character name abbreviation in the top right corner of current edit screen. The name can be changed with the following code:

" JOE" STAMP 1+ 3 CMOVE

To display the current stamp use:

EDITOR STAMP FORTH COUNT TYPE

Perssing Shift F9 in editor will cause the current date to be displayed at the top right of the current block.

### Editor Keys

Once you are in the editor, you can use the cursor keys to move around the screen. Other keys are as follows:

- Return Move to start of a line or, if you are at the start of a line, move to the next line. When in insert mode this will split the current line.
- Tab Tab forward 4 spaces.
- Clr Home 'Wipe' the current screen. This clears the entire screen to spaces.
- Insert Toggle insert mode.
- Backspace Move cursor back and delete by one character.
- De lete Delete the next character and 'pull back' the rest of the line.
- Undo Abandon current edit screen.
- He LP Execute one line of FORTH, then return to editor. This is a useful function for getting key values or maths or hex conversion. You can even use it to run your own FORTH editor macro programs from within the editor.

A tip: if you try and edit a machine code screen and the screen fills with garbage,then move to another screen and use the Help key to enter a page command; the editor will then redraw the screen.

#### Function Keys

The function keys are used for the following:

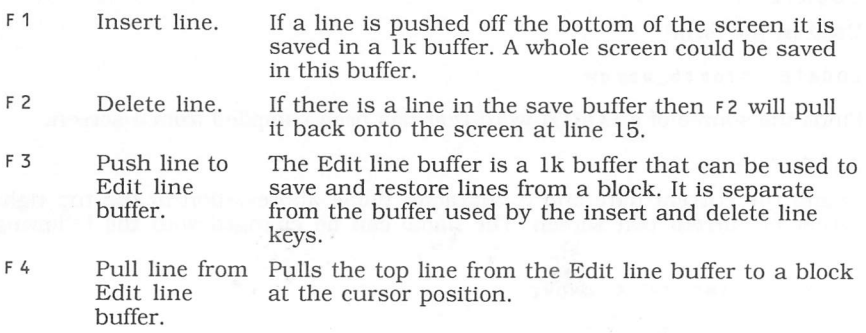

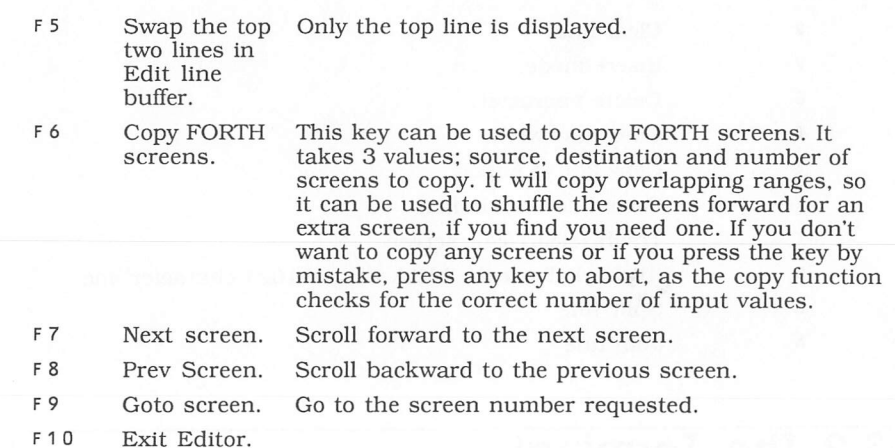

There are also a series of commands that can be accessed by holding down one of the Shift keys and then pressing a function key, as follows:

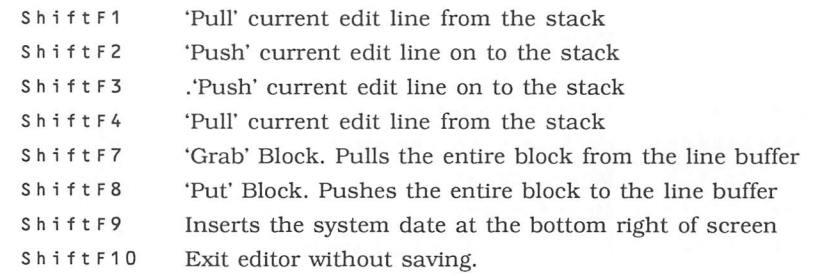

By holding down the Shift key as you press the functions keys  $F2-F3$  the current edit line will be pushed to the top of the line stack.

By holding down the Shift key as you press the functions keys F1 or F4 the current edit line will be pulled from the line stack.

### CTRL- Keys

 $\Box$ 

С

 $\Box$ 

Г

∩

L.

⊂

 $\Box$ 

 $\Box$ 

┎

ℂ

Г

€

L

 $\left($ 

 $\Box$ 

 $\Box$ 

 $\Box$ 

┎

Г

The editor uses the following control keys:

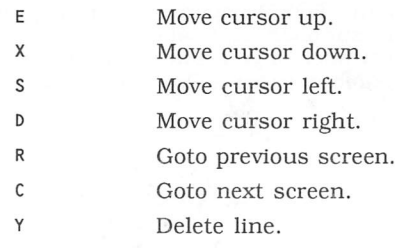

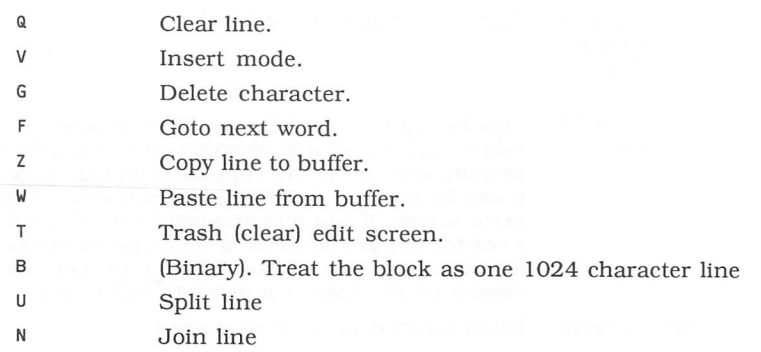

### *3.2 The Terminal*

*HiSoft FORTH* uses a scrolling 16 line buffer for text input. The following keys are used by the terminal:

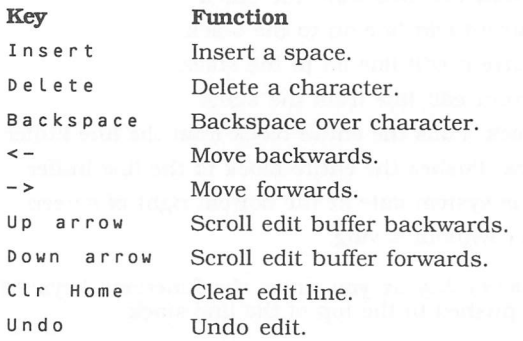

The terminal accepts input from the start of a line up to the cursor.

### *3.3 The Shell*

**HiSoft FORTH** is supplied with a GEM Shell program. This allows the use of desk accessories and the use of many FORTH operations from pull down menus. The source for the shell is supplied and, along with the FORTH kernel, you can use it to compile a new shell of your own. If you want to make hew menus or dialog boxes, we recommend using a Resource editor, such as **HiSoft WERCS**.
The menus are as follows:

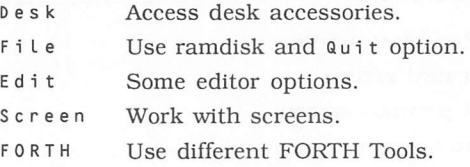

## 3.3.1 File Menu

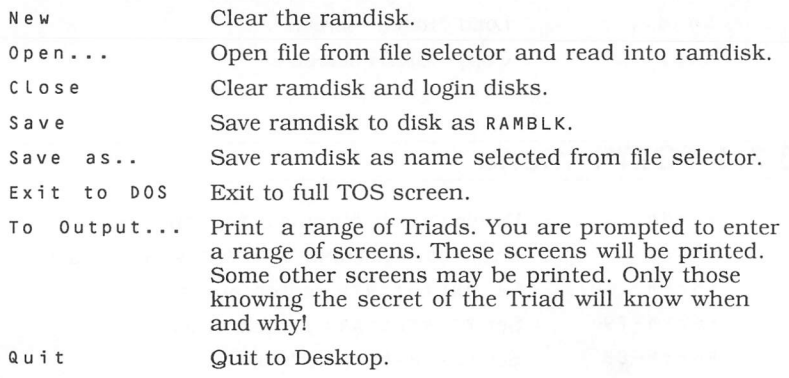

## 3.3.2 Edit Menu

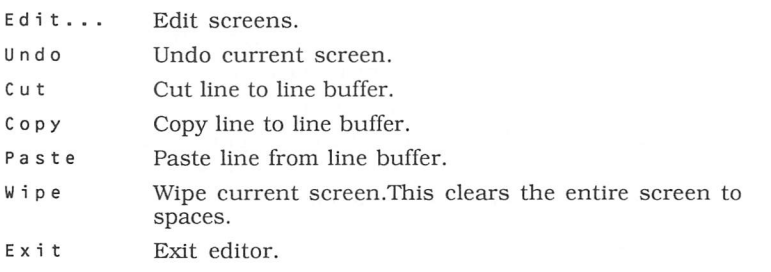

 $\Box$ 

 $\Box$ 

 $\begin{array}{c} \square \end{array}$ 

## 3.3.3 Screen Menu

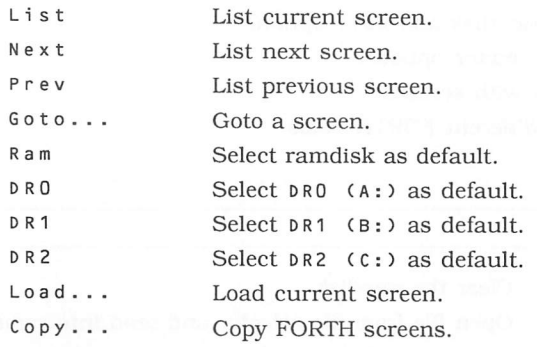

## 3.3.4 FORTH menu

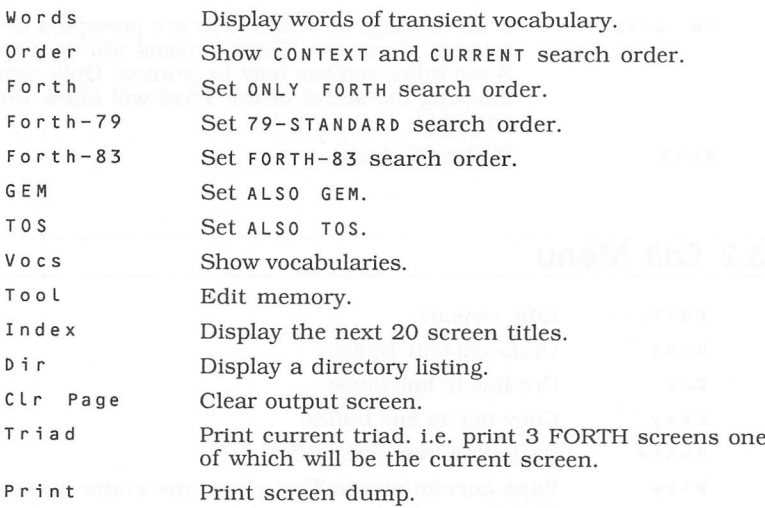

## 3.3.5 Shell Restrictions

Because the Shell uses a resource file, you cannot run programs under it which use their own resource files. Therefore such programs should be run under  $f$  or  $T$  rather than  $H$   $S$  for  $T$  . Alternatively you may use the under FORTH. PRG rather than HSFORTH. PRG. Alternatively you may use the Exit To DOS shell command to 'shut down' the shell.

The shell also has full GEM initialisation and uses the Line-A VT52 clipping. Thus some graphics oriented programs may not work as expected under the Shell.

For example, the Rubik's Cube program supplied in UBIK. SEQ should only be run from  $FORTH.PRG$  or after shutting down the shell. It may be run after copying ubik.SEa to the working disk suggested in *Section 1.9* using the following:

fload ubik.blk

It may be compiled to disk using screen 6 of the FORTH.BLK file supplied.i.e. using:

<sup>6</sup> load

 $\lceil$ 

C

С

 $\sqrt{2}$ 

 $\Box$ 

€

 $\overline{\mathbb{C}}$ 

 $\Box$ 

 $\Box$ 

 $\sqrt{2}$ 

 $\begin{array}{c} \square \end{array}$ 

## *3.4 The Program Compiler*

The compiler is loaded from FORTH source. To compile a FORTH program as a stand alone . PRG program perform the following steps :

1. Load compiler, i.e. fload program.SEa

2. Load your program. e.g. 10 LOAD

3. Patch startup e.g. ' myappl startup ! where myappl is the word which you wish to execute when the stand alone program run.

4. Save the program, e.g. " myprog.prG" prg\_Save. This will save the standalone version as MYPROG.PRG.

Now, when the application is double-clicked from the Desktop, your word myappl will run.

Initially the compiler is set up to base the code on FORTH.PRG. If your application doesn't use the GEM vocabulary then  $KERNEL$ . PRG can be made the basis by changing the code PROGRAM. SEQ from FORTH. PRG to kernel, prg. This will make your application about 10k smaller.

You can even use this technique to produce a version of the FORTH Desk Accessory which does not support the GEM functions.

## *3.5 FORTH as a desk accessory*

The desk accessory version of FORTH that is supplied on the master disk has 8K bytes of workspace, hence the name, hfSk.acc. This works just like a normal version of *HiSoft FORTH* except that it does not contain the GEM shell and you can use it from inside any GEM program.

This section describes how to make a version of *HiSoft FORTH* that has a different amount of workspace.

Make sure that the disk that you are using contains FORTH. PRG as well as hsforth.prg, hsforth.rsc and forth.blk.

Use

 $4ED$ 

to edit screen 4 and this will display the code that will produce a new desk accessory. You should change the constant 8192 to be the desired amount of workspace. It is also a good idea to change the file name! Then return to FORTH by typing f 10 and then enter

4 LOAD

This will then write your new version of FORTH to disk. Naturally you will need to re-boot your machine to use the desk accessory version.

## *3.6 The Tool Editor*

The Tool Editor allows the viewing and editing of memory or disk.There are 2 ways to invoke the Tool Editor:

- From the Tool menu option
- From the terminal in the vocabulary SHELL used in the form:

addr TOOL

Once in the Tool Editor you can use the cursor keys to move around and also the following keys :

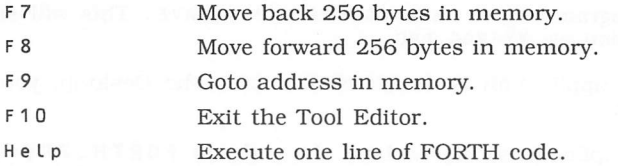

The F9 option can accept FORTH words to form the address.

e.g. ' page goes to the CFA of page.

10 block loads block 16 into memory and goes to the block buffer. Note that the input is in hexadecimal.

To Edit <sup>a</sup> disk block:

1. Use DISK to edit direct disk blocks. e.g. DISK.

2. Set vocabulary to SHELL e.g. ALSO SHELL.

3. Edit disk buffer. e.g. 10 block tool.

4. Edit block. ( next 4 \* 256 bytes).

5. Use update menu option to update and flush block to disk.

Page 32 **HiSoft FORTH** User Manual

## *3.7 The Ramdisk*

*HiSoft FORTH* supports a ramdisk in FORTH free memory. The ramdisk is set up between LOMEM and HIMEM and can be moved to anywhere in memory by changing the values of these two variables.

It is best to set the difference between LOMEM and HIMEM to be multiples of 1024 bytes. Some words that are used by the ramdisk are as follows:

RAM  $($  ---  $)$ 

 $\left( \begin{array}{c} \end{array} \right)$ 

Г

Г

 $\begin{array}{c} \square \end{array}$ 

Г

€

С

 $\Box$ 

Г

Г

ſ

 $\Box$ 

 $\Box$ 

 $\sqrt{2}$ 

 $\Box$ 

Sets disk offset in Sysvar 0FFSET to 2160, the base of the ramdisk.

**RAMK** (  $n$  --- )

Sets ramdisk size to n kilobytes.

RAMCLR  $($  ---  $)$ 

Clears the ramdisk.

 $PRAM$  (  $---n$  )

Returns the size of the ramdisk.

 $MFMORY$  (  $--- n$  )

Returns size of Free Ram between here and LOMEM.

 $LOMEM$  (  $---$  addr )

Variable containing the lowest address of the FORTH ramdisk.

```
HIMEM ( --- addr )
```
Variable containing the highest address of the FORTH ramdisk.

RAMDISK ( buff\_addr blk\_number R/Wflag --- ) Ramdisk handler used by R/W.

## *3.8 The Disk System*

The *HiSoft FORTH* Disk system is set up as 11 logical devices of up to 1000 blocks. The Disk system will default to the first .blk file it finds, on the first access of the disk.

### Disk Map

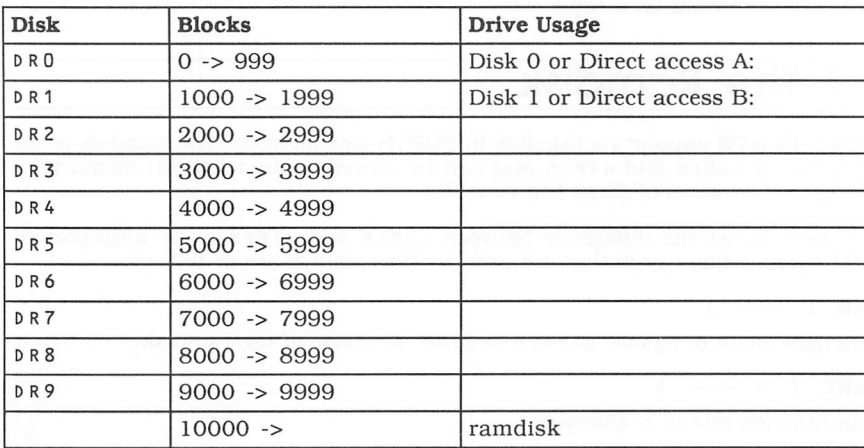

Typing ONLINE from the terminal will show logged on drives.

e.g.

*ONLINE DRO: FORTH.BLK DR1: MYPROG.BLK DR2 : RAM :*

#### DISK (  $---$  )

This word will set DRO and DR1 to be accessed as direct disk blocks. (360 blocks for single-sided and 720 blocks for double-sided disks). If *you* use a disk this way it should only be used for FORTH.

FILE  $($  ---  $)$ 

Reset DRO and DR1 to file access.

As well as the defaults and direct access there are other words that control disk access.

 $\therefore$  ( --- )

This word will set the disk to be accessed for file access, e.g.

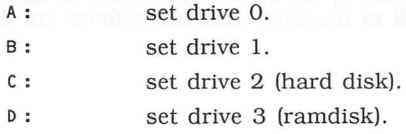

 $$CD$  (  $addr$  --- )

Change the current Sub-Directory. Use as follows:

 $\Box$  $\Box$ €  $\Box$ € € €

" DOS" CD

Change directory to DOS.  $SOPEN$  (  $addr$  --- )

" MYPROG.BLK" USING

" MYPROG.BLK" 1 MAPS

Create new file. Use as follows: MAKEFILE NEWFILE.BLK

Adds n more blocks to the current file.

*3.9 Using ASCII Files*

 $MAKEFILE$  ( --- )

*MORE ( n )*

 $LOGOUT$   $($  ---  $)$ 

Set current drive to filename addr. Use as follows:

 $$MAPS$  (addr n  $---$  ) Set drive n to filename addr. For example,

Sets DR1 stream to MYPROG.BLK.

This would create a new file called NEWFILE.BLK.

Closes all open files. This word is called by BYE.

workspace. For example to keep 100k for FORTH use,

This 100k does not include the size of FORTH itself.

Sets current file stream to MYPROG.BLK.

 $\lceil$ 

sequential).

100 1024 \* SHRINK

pathname, for example,

EDINSTALL (addr --- )

*User Manual HiSoft FORTH Page 35*

This word is used to set up the name of the file that will be loaded as the current editor. It takes the address of a string which may include a full

This section describes how to use ASCII rather than block-based files with HiSoft FORTH. *Such* files have the advantage that they can be read and written with just about any word processor or program editor. The recommended file extension for ASCII based FORTH files is .SEQ (short for

*HiSoft FORTH* will even let you invoke your favourite editor once you have loaded FORTH. Before installing an editor you will need to ensure that you have returned enough memory to the system for the editor to run. This is specified by indicating how much memory you which to keep for FORTH's *" TEMPUS.PRG" EDINSTALL*

#### FEDIT  $($   $<$ name> ---  $)$

F EDIT is used to invoke a text editor from inside *HiSoft FORTH;* it should be followed by the name of the file to edit, for example,

#### *FEDIT MYFILE.SEQ*

This will invoke tempus.prg with the command line myfile. seq assuming that EDINSTALL has been used as above. Note that the file name is specified **after** FEDIT and should not be enclosed in quotes. When you exit Tempus you will be returned to FORTH. We recommend that you **not** use this from the Desk Accessory; the machine will probably crash.

 $FLOAD$  (  $<$ name> --- )

fload is used to compile an ASCII sequential file. It is the counterpart of LOAD for block-based files. So with our example file we would have

*FLOAD MYFILE.SEQ*

fload can also be used within an FLOADed file, or you can useiNCLUDE instead..

#### $SFIOAD$  ( addr  $---$  )

\$fload is <sup>a</sup> version of fload that takes an address on the stack rather than <sup>a</sup> following string. So we could use

#### MYFILE.SEQ" SFLOAD

instead of the example above. In practice, this is more like to be used if the file name has been stored in a variable or inside a compiled word.

 $INCLUDE$   $\langle$   $\langle$  name> ---  $\rangle$ 

This is equivalent to FLOAD and is normally used inside FLOADed files.

 $$INCLUDE$  (  $addr$  --- )

This is a version of include that takes an address rather than the input string.

## *3.10 Converting block files to/from ASCII files*

There are a couple of words defined in BLK.SEQ that will let you convert block files (.BLK) files to ASCII (.SEQ) and vice versa. To load these words, use

*FLOAD MYFILE.SEB*

Then, for example, to convert blocks 1 to 10 to of the file  $MYFILE.BLK$  to myfile.seq, you should first load the original file using

OPEN MYFILE.BLK

 $\overline{ }$ 

 $\Box$ 

U

П

€

⊆

C

Г

 $\Box$ 

 $\Box$ 

 $\Box$ 

€

 $\Box$ 

Г

 $\Box$ 

 $\Box$ 

 $\Box$ 

 $\left($ 

€

 $\mathbb{R}^n$ 

 $\sqrt{2}$ 

 $\mathbf{L}$ 

 $\begin{array}{c} \begin{array}{c} \end{array} \end{array}$ 

and then convert it using

" MYFILE.SEQ" <sup>1</sup> 10 BLK>SEa

This could then be compiled using

FLOAD MYFILE.SEQ

To convert from an ASCII file to a block file use, for example,

" MYFILE.SEQ" SEQ>BLK

This will produce the file MYFILE.BLK with a two block header containing a title screen and a load screen. This could then be compiled using

OPEN MYFILE.BLK <sup>1</sup> LOAD

SEQ>blk uses the RAM disk when converting the file.

 $\tilde{\Sigma}$ 

ŋ

n

 $\Box$ 

 $\sqrt{2}$ 

n

O

 $\Box$ 

Π

n

D

n

n

 $\begin{array}{c} \begin{array}{c} \end{array} \end{array}$ 

# *4 HiSoft FORTH Reference*

## *4.1 Common FORTH Language Words*

## 4.1.1 Glossary Notation

O

⊆

The glossary definitions are listed in ASCII alphabetical order. There is an entry for each of the *HiSoft FORTH* ST words. All cells in this implementation are 32 bit unless otherwise stated. The FORTH-83 standard specifies 16 bit, but this is really not very useful on a 32 bit processor.

The glossary is in the following format: on the first line is the name of the FORTH word, followed by a stack picture and then a pronunciation if necessary. The stack picture gives a before and after picture of what happens to the FORTH Data Stack. It reads from left to right, with the parameter next to the separator line on the left being the top of the stack before the word is executed and the right most parameter being the top of the stack afterwards. The next line gives a description of what the word does and what the parameters are used for. There is also a stack diagram to show the stack picture in more graphic detail where we think it might be useful.

The different abbreviations used in the stack pictures are as follows:

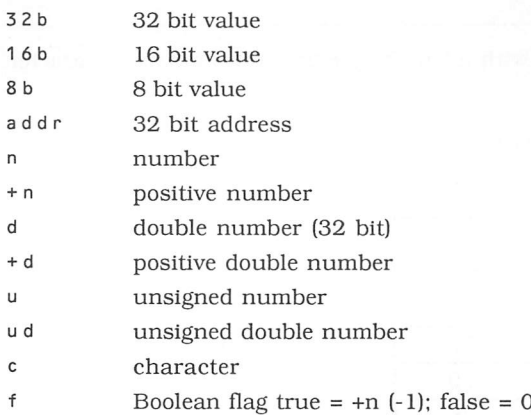

## *4.2 HiSoft FORTH specific features*

## 4.2.1 FORTH-83 standard and HiSoft FORTH

As we have said before *HiSoft FORTH* is largely compatible with other FORTHs but it has some features that are different to most other implementation because it returns on <sup>a</sup> 68000-based computer under GEM.

## 32 bit cell size

The Standard was written for 8/16 bit computers and assumes <sup>a</sup> 16 bit stack. This is wasteful on <sup>a</sup> processor like the 68000 so *HiSoft FORTH* uses <sup>a</sup> 32 bit stack. This affects common words like ! 'store', @ 'fetch' and 'comma'. Of course for higher level programming using 32 bits means that you can often ignore the possibility of arithmetic overflow.

Some words that required <sup>a</sup> double number but now use <sup>a</sup> single stack cell are as follows:

```
CONVERT ( +d1 addrl
<# ( )
+d2 addr2 )
\# ( +d1 --- +d2 )
#S ( +d --- 0 )
H> ( 32b addr +n )
```
## Strings

Strings are stored with <sup>a</sup> length byte and <sup>a</sup> trailing null character. So after

" HELLO"

is executed this will be stored as

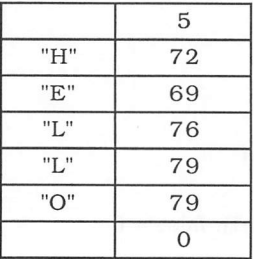

This representation was chosen for ease of passing strings to the ST's operating system.

## Wildcard

When \_ (underline) is used in a definition, then this is treated as a wild-card when the directory is searched. This is used to implement the  $A: B: C:$ b: etc words without having a separate entry for each - the word \_: is used for them all.

### Numbers

Hexadecimal numbers may be entered by preceding them with dollar (\$). e.g.

*\$ F F*

ſ

Г

L.

 $\sqrt{2}$ 

 $\mathcal{L}$ 

 $\overline{a}$ 

 $\mathbb{R}$ 

Г

€

.

Г

 $\Box$ 

places 255 on the stack.

To enter binary numbers use the prefix per-cent **['/.)**

*% 1 0 1*

places 5 on the stack.

### Glossary

*! ( 32b addr* ) 'store'

This word stores a 32 bit value at address in memory. In this implementation of FORTH variables are 4 bytes long or 32 bits.

*W!*  $(16b \text{ addr} --- )$  'w-store'

This word stores a 16 bit value 16b at address addr. This is the similar to ! in <sup>a</sup> 16 bit FORTH.

*C! (8b addr ) 'c-store'*

This word stores a 8 bit value 8b at address addr. This is the similar to Poke in the BASIC language.

 $(32b --- )$  'comma'

Compile 32 bit number into the next available cell in the dictionary.

*W, ( 16b )*

Compile 16 bit number into the next available cell in the dictionary.

 $C_{7}$   $(8b$  --- )

Compile 8 bit number into the next available cell in the dictionary.

 $(+n1 - - +n2)$  'sharp'

Convert next digit unsigned number and add it to the beginning of the output string.

 $#$  (32b --- addr +n ) 'sharp-greater'

End formatting of Formatted output string. Drops number remaining on the stack (usually 0) and leaves appropriate arguments for type. The output string is generally held in memory just below PAD.

As the stack is 32 bit the 32b takes only one stack cell.

 $#S$  (  $+n$  --- 0 ) 'sharp-s'

Convert all significant digits of unsigned number into the output.

As the stack is 32 bit the number +n takes only one stack cell. #S is typically used between <# and **#>.** Note that this is different from 16 bit FORTHs where this word requires a double.

' $(---addr)$  'tick'

Use in the form

' <name>

Leave compilation address addr of  $\langle$ -name>, which must be found within the the current search order.

In *HiSoft FORTH* the compilation address is the start of code.

 $*$  ( n1 n2 --- n3 ) 'times'

Take two numbers from the FORTH Data Stack and multiply them together leave the answer on the stack.

 $*/$  ( n1 n2 n3 --- n4 ) 'times-divided'

Leave the ratio  $n4 = n1$  \* n2 / n3 where all are signed numbers.

 $*/MOD$  ( n1 n2 n3 --- quot mod ) 'times-divide-mod'

Leave the remainder  $n5$  and quotient  $n4$  of  $n1 * n2 / n3$ 

 $+$  ( n1 n2 --- n3 ) 'plus' Leave the sum  $n3$  of  $n1 + n2$ 

 $+!$  (32b addr --- ) 'plus-store' Add 32b to value at addr.

+W! ( 16b addr --- ) 'plus-w-store' Add 16b to value at addr.

 $+ C!$  (8b addr --- ) 'plus-c-store' Add 8b to value at addr.

 $+$  L00P ( n --- ) 'plus-loop'

Similar to LOOP but allows the increment to be changed. If you make the increment a negative value then the loop will count backwards.

 $+$  LOAD ( n --- )

Load relative to current block,  $(BLK + n)$ .

 $+THRII$  ( n1 n2 --- )

Load a range of blocks n1 to n2 relative to current block.

e.g. 1 5 +thru if this was loaded from block 10 would load from 11 to 15.

 $(n1 n2 - - - n3)$  'minus' Leave the difference of  $n1 - n2$ -TRAILING ( addr +n1 --- addr +n2 ) 'dash-trailing' Reduce character count of a string at addr to omit trailing blanks.  $(n --- )$  'dot' Print signed number with one trailing blank.  $\mathbb{R}^n$  $(---)$  'dot-quote' Print all the following text until a " delimiter is reached. Example: HELLO  $(---)$  ." Hello World!!!" : HELLO <ret> Hello World!!!  $\cdot$  (  $\cdot$  --- ) 'dot-paren' Print the following string not including the delimiting ) . Example: .( Hello World!!!) <ret> Hello World!!!  $-R$  ( n1 n2 --- ) Print number n1 right aligned in a field of n2 characters wide.  $-S$  (  $---$  ) Displays the entire stack without changing it. e.g. *1 2 3 . S* would produce the following output: TOS top of stack<br>  $\begin{bmatrix} 3 & 1 \end{bmatrix}$  $\begin{bmatrix} 1 & 3 & 1 \\ 2 & 1 & 1 \end{bmatrix}$ [ 2 **1** [ 1 ]<br>EMPTY bottom of stack numbers in brackets are stack cells.  $/$  (  $n1 n2$  ---  $n3$  ) 'divide' Divide n1 by n2 leave quotient n3 on stack.  $/MOD$  (  $n1$   $n2$   $---$  quot mod ) Leave the remainder and signed quotient of  $n1$  /  $n2$ , with the same sign as *n1.*

€

Г

г

г

ſ.

 $\Box$ 

г

€

Г

L.

 $\Box$ 

:  $($  ---  $)$ Use in the form

: <name> .... ;

Begin compiling colon definition with name <name>.

;  $($  ---  $)$ 

End colon definition.

; S ( --- )

Stop interpretation of a screen.

 $\lt$  ( 32b --- 32b )

Begin formatting a number on the stack into a string.

 $\leq$ BUILDS ( --- )

Make a header for  $\n *Does*\n$ 

 $<$ MARK (  $---$  addr )

Used at the destination of a backward branch, addr is typically only used by <resolve to compile a branch address.

 $\leq$ RESOLVE (addr --- )

Used at the source of a backward branch after either BRANCH or ?BRANCH. Compiles a branch address using addr as the destination address.

 $>$ MARK (  $---$  addr )

Used at the source of a forward branch. Typically used after either branch or ? branch. Compiles space in the dictionary for a branch address which will later be resolved by >RESOLVE.

 $<<$   $(32b n ---)$ 

Shift left 32b value on stack by n bits.

 $\Rightarrow$  (32b n --- )

Shift right 32b value on stack by n bits.

 $\geq$  ( 16b1 --- 16b2)

Swap the high and low bytes within 16b1.

 $>$ RESOLVE (addr --- )

Used at the destination of a forward branch. Calculates the branch address (to the current location in the dictionary) using addr and places this branch address into the space left by >mark.

 $>$ BODY (addr1 --- addr2 ) 'to-body'

addr<sub>2</sub> is the parameter field address corresponding to the compilation address addrl.

>NAME ( addr1 --- addr2 ) 'to-name'

addr2 is the name field address corresponding to the compilation address addr1.

#### $>$ LINK ( addr1 --- addr2 ) 'to-link'

addr2 is the link field address corresponding to the compilation address addrl.

#### $>$ R (32b --- )

 $\mathbf{I}$ 

 $\sqrt{2}$ 

L

n

Г

Г

Г

€

Г

П

г

O

Ĥ

 $\Box$ 

.

 $\mathbf{r}$ 

€

Г

 $\Box$ 

Push a number from the Data Stack to the Return Stack. This should be balanced with a pull R> within the same definition.

#### $>WR$  ( 16b --- )

Push a 16 bit number from the Data Stack to the Return Stack. This should be balanced with a pull wr> within the same definition. This is not a standard FORTH word - it is a HiSoft FORTH extension to provide a facility that would otherwise not be available because of the 32 bit word size.

a ( addr --- 32b ) 'fetch'

This word fetches a 32 bit value from the address on the stack.

 $Wa$  (addr  $---$  16b) 'word-fetch'

This word fetches a 16 bit value 16b from the address on the stack. This is similar to <sup>a</sup> in <sup>a</sup> 16 bit FORTH.

$$
Ca \t1.1
$$

This word fetches a 8 bit value 8b from the address on the stack. This is similar to Peek in BASIC language.

 $(n1 n2 --- f)$  $=$ 

Leave a true flag if n1 is equal to n2.

 $>$  ( n1 n2  $---$  f )

Leave a true flag if n2 is greater than n*1.*

< ( n1 n2 --- f )

Leave a true flag if n2 is less than n1.

 $\left\langle \succ \right\rangle$  ( n1 n2 --- f )

Leave a true flag if n1 is not equal to n2.

 $0=$  ( n  $---$  f )

Leave a true flag if n is equal to zero.

 $0>$  ( n --- f )

Leave a true flag if n is greater than zero.

 $0 < (n --- f)$ 

Leave a true flag if n is less than zero.

 $1+$  (  $d1$  ---  $d2$  ) Add one to the top stack value.

 $1 - (d1 - - d2)$ 

Subtract one to the top stack value.

*2+ ( d1 d2 )*

Add two to the top stack value.

 $2-$  (  $d1$  ---  $d2$  )

Subtract two to the top stack value.

 $2*$  (  $d1$  ---  $d2$  )

d<sub>2</sub> is the result of arithmetically shifting d<sub>1</sub> left one bit.

 $2/$  (  $d1$  ---  $d2$  )

d2 is the result of arithmetically shifting d1 right one bit.

ABORT ( --- )

Clear data and return stacks and return control to the keyboard without issuing an OK.

ABORT" (flag --- ) 'abort-quote'

Used in the form

fLag ABORT" ccc"

When later executed, if the flag is true the characters ccc, delimitated by " (close-quote), are displayed and then abort is executed. If the flag is false then the flag is dropped and execution continues.

 $ABS$  (d --- ud)

Remove the sign from the top of stack value and leave the absolute value.

*AGAIN ( )*

End of loop structure, always loop back to BEGIN.

ALLOT  $(d == 1)$ 

Set aside d bytes in the dictionary starting at here. The address of next available dictionary pointer  $(DP)$  is updated.

*AND ( n1 n2 n3 )*

Leave the bitwise logical AND of n1 and n2 as n3.

*ALSO ( )*

The transient vocabulary becomes the first vocabulary in the resident portion of the search order. Up to the last six resident vocabularies will also be reserved, in order, forming the resident search order.

PREVIOUS  $($  ---  $)$ The transient vocabulary is replaced by the first vocabulary in the resident portion of the search order. The last six resident vocabularies are moved up, in order, forming the resident search order.  $ARRAY$  (  $n$  --- addr ) Create an array of n long words.The first element of an array starts at 0. For example: 10 ARRAY ELEMENT creates an array of 10 elements<br>123 2 ELEMENT ! stores 123 in element 2 of array 123 2 ELEMENT ! stores 123 in element 2 of array<br>2 ELEMENT a fetches element 2 to stack fetches element 2 to stack 2 ELEMENT ? 123 prints element 2, which is 123  $WARRAY$  ( n --- addr ) Create an array of n words. See ARRAY.  $CARRAY$  (  $n$  --- addr ) Create an array of n bytes. See ARRAY. ſ. ASCII  $($  ---  $)$ Get following ASCII character on stack. ASK ( --- ) System input routine, gets a string to input buffer includes history buffer. Г  $ASSEMBLER$   $($  ---  $)$ This vocabulary contains a FORTH 68000 assembler. AT ( x y --- ) Move cursor to column x and row y. AUX: ( ) Vector output to the modem port.  $BASE$   $($  -- addr  $)$ User variable containing current I/O radix, in the range 2-72. BEGIN  $($  ---  $)$ Marks the beginning of a loop structure. e.g. BEGIN ... AGAIN (loop always) BEGIN .. f WHILE ... REPEAT (loop while f is true) begin ... <sup>f</sup> until (loop while f is false)

 $\sqrt{2}$ 

 $BIANKS$  (addr  $n \rightarrow -$ )

Similar to fill but preset with <sup>a</sup> blank space character. We could use it to wipe our buffer with

buffer.addr 1024 BLANKS

 $BLK$   $(---addr)$ 

User variable containing the number of the mass storage block being interpreted as the input stream. If the value of BLK is zero the input stream is taken from the text input buffer.

#### $BLOCK$  (  $u$  --- addr )

addr is the address of the assigned buffer of the first byte of block u. If the block occupying the buffer is not block u and as been updated it is transferred to mass storage before assigning the buffer. If the block u is not already in memory, it is transferred from mass storage into an assigned block buffer. A block may not be assigned to more then one buffer. If u is not an available block number, an error condition exists. Only data within the last buffer referenced by block or buffer is valid. The contents of a block buffer mast not be changed unless the change may be transferred to mass storage.

 $BODY>$  (  $addr1$  ---  $addr2$  ) 'from-body'

addr2 is the compilation field address corresponding to the parameter field address addrl.

### BUFFER  $(u = - - \text{addr})$

Assigns a block buffer to block u. addr is the address of the first byte of the block within its buffer. This function is the same as block except that if it is not in memory it may not be transferred from mass storage. The contents of the buffer assigned to block u by BUFFER are unspecified.

#### $CASE$  (  $flag$  --- )

Use in the form

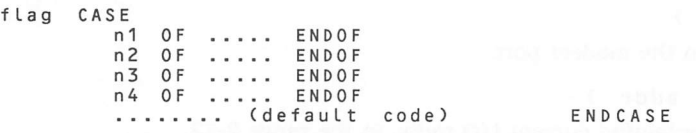

Start of a case block select structure. This will do multiple tests to see if any of the 0 F tests match flag. If there is <sup>a</sup> match then it will execute the FORTH words between  $0F$  and  $END$  of the true test. If there are no matches it will execute the code between the last ENDOF and ENDCASE.

 $CFA$   $CFA$   $-- CFA$ )

Convert the parameter field address of a definition to its code field address.

 $CLREOL$  (  $---$  )

Clear from cursor to the end of line.

 $CLREOP$   $($  ---  $)$ 

Clear from cursor to the end of the screen.

#### $CMOVE$  ( addr1 addr2 n --- )

CMOVE moves a block of memory from one place to another. Where addrl is the source block, addr <sup>2</sup> is the destination block and n is the number of bytes to move.

COMPILE  $($  ---  $)$ 

Used in the form

€

г

,

г

Ð

€

COMPILE <name>

Compile the code field address (CFA) of the non-immediate word <name> which follows into the dictionary upon execution of the current definition.

 $CONF ( --- )$ 

Vector output to the console.

 $CONSTANT$   $(n - -)$ 

Make a FORTH word that leaves the number n when it executes.

 $CONVERT$  ( +d1 addr+1 --- +d2 addr2 )

Convert string at  $addr + 1$  to double number and add value into  $+d1$  leaving result +d2, addr2 is address of first non-convertible character.

 $COUNT$  (  $addr$   $- addr+1$  count )

If addr contains a count byte followed by some text, then leave the addr of the text ( $adr+1$ ) and the count on the stack. This can be used by  $\tau$ YPE to print <sup>a</sup> variable to the screen.

 $CR$   $($   $-- )$ 

Do a carriage return and line feed.

 $CREATE$  (  $---$  )

create makes a header for new FORTH words, it is used by : and other FORTH defining words. The FORTH-83 version is different, see *Section 4.4.*

 $CSP$   $($  ---  $addr$   $)$ 

A System variable temporarily storing the stack pointer position, for compilation error checking.

 $ICSP$   $($   $-- )$ 

Save the stack position in CSP. Used as part of compiler security.

 $?CSP$  ( --- )

Issue an error message if stack position differs from value saved in CSP.

DECIMAL  $($  ---  $)$ 

Set decimal number base.

#### $DEFER$  (  $---$  )

Creates <sup>a</sup> deferred execution word.

e.g. DEFER CLS ' PAGE IS CLS

would firstly create a deferred execution word CLS the code would then be patched into CLS by is.

DEFINITIONS  $($  ---  $)$ 

Select the transient vocabulary as the current vocabulary into which subsequent definitions will be added.

 $DFPTH$  (  $---$  +n )+n

is the number of  $32$  bit values contained in the Data Stack before  $+n$  was placed on the stack.

*DO ( n1 n2 )*

Start of  $DO-LOOP$  structure, with a loop limit of n1 and an initial index of n2. The index is incremented by 1 until it equals or exceeds the limit. Executes words between do and loop on each time through the loop.

e.g.

40 DO... I... LOOP (loop <sup>4</sup> times, <sup>I</sup> equals <sup>0</sup> 12 3) 4 0 DO ... <sup>I</sup> ... <sup>2</sup> +L00P (loop <sup>2</sup> times, <sup>I</sup> equals <sup>0</sup> 2) 0 4 DO ... <sup>I</sup> ... -1 +L00P

(loop <sup>4</sup> times, <sup>I</sup> equals 4 3 2 *1)*

*D0ES>* ( *addr* ) (compiling)

Defines the execution-time action of a word created by a high level defining word. Used in the form

: <namex> ... <BUILDS .... DOES> ...

and then

<namex> <name>

Marks the termination of the defining part of the defining word  $\langle$ namex> and then begins the definition of the execution-time action for words that will later be defined by  $\langle$ namex>. When  $\langle$ name> is later executed, the address of <name>'s parameter field is placed on the stack and then the sequence of words between D0ES> and ; are executed.

 $DP$   $($   $-- addr$   $)$ 

User variable containing the address of the dictionary pointer.

L. c

 $DROP$  ( 32b --- )

Drop top stack value.

DUP ( 32b 32b 32b )

Duplicate top stack value.

?DUP ( 32b 32b 32b ) F83std

-DUP ( n --- n n ) fig

Duplicate the top stack value only if non-zero.

EDITOR  $(---)$ 

This vocabulary contains the FORTH editor, the editor is loaded from disk.

 $ELSE$  (  $---$  )

Optional word used between IF and THEN, if the flag tested by IF is false then execute the words between ELSE and THEN.

 $EMIT$  (  $c$  --- )

Transmit ASCII character c to the selected output device. The user variable 0 uT is incremented for each character output.

 $EMPTY-BUFFERS$   $($  ---  $)$ 

Erase and un-assign all block buffers.

 $ENDCASE$  (  $---$  )

Marks the end of <sup>a</sup> CASE select block structure.

 $ENDOF$  ( --- )

Marks the end of an  $0$  f select block.

ERASE (  $addr$   $n$   $---$  )

Similar to blanks but this time preset with the value zero or ASCII null. We could erase our buffer to contain all zeros with

buffer.addr 1024 ERASE

*EXECUTE (* CFA *)*

This word executes a FORTH CFA (code field address) on the stack.

 $EXPECT$  ( addr count  $---$  )

Transfer characters from the terminal to address, until <sup>a</sup> Return or the count of characters have been received. An ASCII null is added to the end of the text.

O.

FILL  $($  addr n char  $---$  )

You can use FILL to fill an area of memory with a character value. If you had a buffer of 1024 bytes length and you wanted to fill it with the character a (ASCII 65) then you could use

buffer.addr 1024 65 FILL

to do the job.

 $FIND$  (  $addr1$  ---  $addr2$  n )

For a string with a count byte at addrl search for a matching word name using the transient and resident search orders. If the word is not found then addr <sup>2</sup> is the string address addrl and <sup>n</sup> is zero. If found addr <sup>2</sup> is the matching word's compilation address and if the word is immediate n is set to 1. If the word is not immediate then the word is set to -1 (true).

*FLUSH ( )*

The same as save-buffers but also un-assigns all block buffers.

*FORGET ( )*

Used in the form

FORGET <name>

Delete from the dictionary <name> and all words added to the dictionary after <name> regardless of the vocabulary. Failure to find <name> is an error condition. An error condition also exists upon implicitly forgetting <sup>a</sup> vocabulary (due to its definition after <name>).

*FORTH ( )*

The name of the primary vocabulary. Execution makes FORTH the transient vocabulary, the first in the search order, and thus replaces the previous transient vocabulary.

*FORTH-83 ( )*

The same as forth but chains FORTH-83 standard words into the top of the FORTH search order. This makes available a FORTH-83 standard system.

*FNAME ( addr )*

Pathname used by system to find FORTH.BLK.

*GEM*  $($  --- )

This vocabulary contains ATARI ST GEM calls for use from high level FORTH.

 $H_1$   $(n - - -)$ 

Print top of stack number in the hexadecimal base.

*HERE ( addr )*

Leave the address of the next available dictionary location.

 $HEX$   $($   $-- )$ 

Set hexadecimal (base 16) number base. You can also prefix hexademical numbers by using \$ in ordinary decimal mode. e.g.

\$ F F is 255

 $HOLD$  (  $c$  --- )

Insert ASCII character into formatted output string, e.g.

46 HOLD

inserts a decimal point.

HOME  $($  ---  $)$ 

Move the cursor to the top left hand side of screen.

 $I \qquad (--- n )$ 

do-loop counter.

n

С

г

Г

г

O

П

O

J (--- n )

Nested do-loop counter.

 $K$  ( --- n )

Double nested DO-LOOP counter.

 $IF$  (  $f$  --- )

Test the flag f on the stack, if it is true execute the words between IF and THEN.

 $IS$  (addr --- )

Used to patch a code addr into a deferred execution word created by DEFER. See DEFER for example of usage.

 $KEY \t (--- c)$ 

Leave the ASCII value of the next terminal key struck.

L>NAME (  $addr1$  ---  $addr2$  ) 'link-to-name'

addr2 is the name field address corresponding to the link field address addrl.

 $LEAVE$  ( --- )

Force termination of a DO-LOOP.

 $LFA$  ( PFA  $---$  LFA)

Convert the parameter field address of a definition to its link field address.

 $LINK >$  (  $addr1$  ---  $addr2$  ) 'from-link'

addr<sub>2</sub> is the compilation field address corresponding to the link field address addrl.

 $LOAD$  ( $u$  ---)

Interpret screen u as if it were keyboard input. When finished return control to the keyboard.

 $LOGOUT$   $($  ---  $)$ 

Flush open files to disk and clear disk map.

 $LOP$  (  $---$  )

End of  $DO-LOOP$  loop structure. Loops back to  $DO$ .

 $M*$  ( n1 n2 --- d)

A mixed magnitude math operation which leaves the double number signed product d of two singed numbers.

 $M/$  ( d n  $---$  remainder quotient)

A mixed magnitude math operator which leaves the signed remainder and signed quotient from a double number dividend d and divisor n. The remainder takes its sign from the dividend.

 $MACRO$   $($  ---  $)$ 

Makes previously defined word into a MACRO definition. The constraints on macro words are that must be less than 32 bytes long and must not contain any relative code.

e.g. To define a macro for 2\*

: 2\* DUP + ; MACRO

 $MAKFFIT$  (  $addr$  --- )

Make new file with filename at addr on stack.

e.g.

" MYFILE.BLK" MAKEFILE

would make a new file called MYFILE.BLK.

 $MAX$  (  $n1$   $n2$  ---  $n3$  ) Leave the greater of the two top stack items and discard the other.

 $MIDI: (----)$ 

Vector output to the midi port.

 $MIN$  (  $n1$   $n2$   $-- n3$  )

Leave the smaller of the two top stack items and discard the other.

MINUS  $(n1$  ---  $n2$  ) fig

Leave the two's complement of a number.

 $MOD$  (  $n1$   $n2$  ---  $mod$  ) Leave the remainder of  $n1 / n2$ , with the same sign as  $n1$ . MORE (  $n$  --- ) Add <sup>n</sup> blocks to current disk stream.  $N>LINK$  (  $addr1$  ---  $addr2$  ) 'name-to-link' add r 2 is the link field address corresponding to the name field address addrl.  $NAND$  ( 32b1 32b2 --- 32b3) 3 2 b 3 is the one's complement of the logical AND of 3 2 b 1 and 3 2 b 2.  $NAME>$  (  $addr1$  ---  $addr2$  ) 'from-name' addr2 is the compilation field address corresponding to the name field address addrl. NEGATE ( $n1$  ---  $n2$ ) F83std Leave the two's complement of a number.  $NFA$  ( PFA  $---$  nfa) Convert the parameter field address of a definition to its name field address.  $NIP$  (  $n1$   $n2$  ---  $n2$ ) Drop second stack cell value.  $NOT$  (  $n1$  ---  $n2$  ) Leave the one's complement of n1 as n2.  $NOR$  ( 32b1 32b2 --- 32b3) 3 2 b 3 is the one's complement of the logical OR of 3 2 b1 and 3 2 b 2.  $NXOR$  ( 32b1 32b2 --- 32b3) 3 2 b 3 is the one's complement of the logical XOR of 32 b1 and 3 2 b 2.  $0.$   $(n \ - - - )$  ' $O$ - dot' Print top of stack number in base 8.  $OF$  ( n --- ) Used with ENDOF, between CASE and ENDCASE. OF will test for a match between n and the flag before case. If there is a match it will execute the FORTH code up to the following ENDOF. If not then execution will continue at the next of or endcase if there are no more Ofs.

г

г

г

п

г

Г

г

Г

o

r.

П

OK (--- )

System prompt. This word is deferred and can be changed.

e.g.

: PROMPT .S 'OK ;

<sup>1</sup> PROMPT ' OK 2+ !

would change prompt to user defined word prompt.

' 'OK ' ok 2+ !

would change back to system prompt.

 $ONLY$  (  $---$  )

Select just the only vocabulary as both the transient vocabulary and the resident vocabulary in the search order.

 $OR$  (  $n1$   $n2$  ---  $n3$  )

Leave the bitwise logical OR of n1 and n2 as n3.

ORDER ( --- )

Display the vocabulary names forming the search order in their present search order sequence. Then show the vocabulary  $\setminus$  into which new vocabularies will be placed.

OVER ( 32b1 32b2 --- 32b1 32b2 32b1 )

Duplicate the second form top value on the stack and place it on top of the stack.

 $PAD$  (  $---$  addr )

Leave a pointer to the first byte of a floating scratch pad area.

PAGE  $($  ---  $)$ 

Clear screen and home cursor.

 $PFA$  (  $nfa$  ---  $pfa$ )

Convert the name field address of a definition to its parameter field address.

PICK ( +n --- 32b )

Leave a copy of the +nth stack location, not counting +n itself.

PNAME  $(---addr)$ 

Pathname used by system to find FORTH.BLK.

 $PRT: (----)$ 

Vector output to the printer.

 $QUIT$   $($   $-- )$ 

Clear Return Stack and return control to the keyboard. No message is displayed.

### REPEAT  $($  ---  $)$

П

Г

r.

П

г

г

Г

Г

Г

Г

П

г

U

П

 $\Box$ 

г

П

ſ

П

 $\Box$ 

End of loop structure used with while, loop back to begin if while test is true.

#### $ROT$  (  $32b1$   $32b2$   $32b3$   $-- 32b2$   $32b3$   $32b1$  )

Rotate the third value on the stack to the top of the stack.

#### $ROLL$  ( +n -- 32b)

The  $+$ nth stack value, not counting  $+$ n itself is first removed and then transferred to the top of the stack, moving the remaining values into the vacated position.

 $RSP$   $($  ---  $addr$   $)$ 

A System variable temporarily storing the Return Stack pointer position.

 $IRSP$  (  $---$  )

Save the Return Stack position in RSP.

 $\theta$ RSP ( --- )

Restore Return Stack pointer from rsp.

 $R > ($   $--- 32h)$ 

Pull <sup>a</sup> number from the Return Stack to the Data Stack. See > R and R.

R<sub>a</sub> ( --- 32b ) F83std

Copy a number from the Return Stack to the Data Stack. See also >R and R.

R  $(---32b)$ 

Copy a number from the Return Stack to the Data Stack. See also >R and R.

 $WR >$   $($  --- 16b  $)$  Non-standard

Pull <sup>a</sup> 16 bit number from the Return Stack to the Data Stack. See also >WR.

 $RPA$   $($  ---  $addr$   $)$ 

Return the address of the Data Stack.

 $RPI$  (  $---$  )

Initialise the Return Stack from user variable R0.

 $R/W$  ( buff\_addr blk\_number  $R/Wf$ lag --- )

Reads (if R/Wf Lag is 1) or writes (if R/wf Lag is 0) 1024 bytes from block blk\_number to/from memory address buff\_addr. The current stream is used.

 $S->D$  (  $16b$  ---  $32b$  )

Convert a sign extended 16 bit number into a sign extended 32 bit number.

#### $SAVE-BUFFERS$  ( --- )

The contents of all block buffers marked as updated are written to their corresponding mass storage blocks. All buffers are marked as no longer modified, but may remain assigned.

 $SCAN$   $($  ---  $c$  scan  $)$ 

Return scan code and key value c.

 $SEAL$  (  $---$  )

Delete all occurrences of only from the search order. The effect is that only specified application vocabularies are searched.

 $SIGN (n --- )$ 

If signed number is less than zero insert minus sign at the beginning of <sup>a</sup> formatted output string.

STRINGS  $(n - - -)$ 

Create <sup>a</sup> string variable of <sup>n</sup> bytes.

 $SYSVAR$  ( n --- addr )

Create <sup>a</sup> system variable. Similar to USER in fig, see also user in task vocabulary.

 $SPa$  (  $---$  addr )

Return the address of the Data Stack.

 $SP!$  (  $---$  )

Initialise the Data Stack from user variable \$0.

SPACE  $(----)$ 

Type one space.

SPACES  $( +n - - - )$ 

Type +n spaces.

 $SPAN$  (  $---$  addr )

User variable containing the number of characters received and stored by the last execution of expect.

STATE  $($  --- addr  $)$ 

System variable whose value is non-zero when compilation is occurring and false (zero) when interpreting.

 $STRLEN$  (  $addr$   $-- addr$   $n$ )

Find length <sup>n</sup> of zero terminated string addr.

SWAP ( 32b1 32b2 --- 32b2 32b1 )

Swap the top two values on the stack.

THEN  $($  ---  $)$ 

used with IF marks then end of a conditional FORTH block.

 $THRU$  (  $n1$   $n2$  --- )

Load <sup>a</sup> range of blocks from n1 to n2.

 $TIB$   $($   $-- addr$   $)$ 

Leave a pointer to the first byte of the terminal input buffer. The buffer length is 80 characters.

 $TOGGLE$  (  $addr$  --- b)

Complement the byte value of addr by the bit pattern b.

 $TOS$  (  $---$  )

г

г

П

г

П

П

This vocabulary contains ATARI ST TOS calls for use from high level FORTH.

 $TUCK$  ( n1 n2 --- n1 n1 n2)

Duplicate second stack cell value.

TYPE  $($  addr count  $---$  )

Transmit count characters from addr to the selected output device.

 $U_{-}$  (  $U = - -$  )

Print unsigned number u.

 $U$ ,  $R$  (  $U$   $n$  --- )

Print unsigned number u in a field of n characters.

 $U^*$  (  $U^1$   $U^2$  ---  $U(d)$ 

ud is the unsigned product of u1 times u2. All values and arithmetic are unsigned.

U/ (ud u1 --- remainder quotient)

Leave the unsigned remainder and unsigned quotient from the unsigned double dividend ud and unsigned divisor u1.

 $UNDER$  (  $n1$   $n2$   $-- n2$   $n1$   $n2$ )

Copy top of stack under second stack cell.

UNTIL  $(f$  --- )

End of loop structure, test flag f on stack loop back to begin if true.

 $UPC$   $($   $-- )$ 

Use UPC ON to cause all user input to be converted to upper case.

 $UPDATE$  (  $---$  )

Mark the currently valid block as modified, so that if the buffer is needed the block will be written to mass storage.

UPPER (  $addr$   $n$   $---$  )

Convert string of n bytes at address addr to uppercase.

 $VARIABLE$  (  $n$  -- )

Make a FORTH word that leaves an address on the stack that points to a space in memory that is initialised to the value n.

 $VOC-LINK$   $($  --- addr  $)$ 

A system variable containing the address of <sup>a</sup> field in the definition of the most recently created vocabulary. All vocabulary names are linked by these fields.

 $W^*$  ( 16b 16b --- 32b)

16 bit multiply, faster than \* . This word uses MULS to give <sup>a</sup> fast multiply.

 $W/$  (32b 16b --- remainder quotient)

Divide 3 2b by 16b and leave quotient and remainder. This word uses the DIVS opcode to give <sup>a</sup> fast divide.

WHILE (  $f$  --- )

Test flag f on stack, if it is true then execute the words between while and repeat.

 $WORD$  (c --- addr ) F83std  $(c - - -)$  fig

Parses the next word delimitated by <sup>c</sup> or the end of the input stream and stores it with its count byte at address. If the string is longer than 255 characters, the count is unspecified. If the input stream is already exhausted then the count equals zero. The character count in  $\geq$  IN (F83std) and IN (fig) is updated to indicate the character after the final delimiter. In FIG-FORTH the string is left at HERE.

WORDS  $(----)$ 

Display the word names in the transient vocabulary, starting with the most recent definition.

 $WTOGGLE$  ( addr ---  $W$ )

Complement the word value at addr by the bit pattern w.

 $XOR$  (  $n1$   $n2$  ---  $n3$  )

Leave the bitwise logical XOR of n1 and n2 as n3.

 $\begin{bmatrix} \begin{array}{ccc} \begin{array}{ccc} \text{C} & \text{C} & \text{C} & \text{D} \end{array} & \text{C} & \text{C} & \text{D} \end{bmatrix} & \begin{array}{ccc} \text{C} & \text{D} & \text{D} \end{array} & \text{C} \end{bmatrix} \end{bmatrix}$ 

Stop compiling input text and begin executing.

**1** ( --- ) (compiling)

Stop executing input text and begin compiling.

L'I ( --- addr ) (compiling) F83std

Use in the form

 $L'1$  <name>

Immediate word to compile the compilation address of  $\leq$ name as a literal within <sup>a</sup> definition. The address is left on the stack upon execution of the definition.

П

### **(**  $---$  **)**

Used in the form

COMPILE] <name>

Causes the word <name> that follows to be compiled into the current definition even if it is immediate.

## *4.3 FORTH-79 Standard*

The following words are changed from fig-FORTH. These words are brought to the top of the search order when you execute 79-standard.

The vocabulary 79-STANDARD is chained to the FORTH vocabulary. The word forth is redefined to select the 79-STANDARD vocabulary. To return to the default system FORTH vocabulary execute

ONLY FORTH DEFINITONS

79-standard also changes the current vocabulary to 79-STANDARD.

?DUP  $(n == n(n))$ 

Duplicate top stack value only if non-zero. This word is the same as  $-\nu \nu$  in fig-FORTH.

 $>IN$  (  $---$  addr)

System variable containing character offset into input buffer. This word is the same as in in fig-FORTH.

 $BLANK$  (  $addr$   $n$   $---$  )

Write n blank characters to memory starting at addr. This is the same as fig-FORTH word blanks.

 $CONVERT ( n1 addr1 -- n2 addr2)$ 

Convert string at addr1+1 to number and add number into n1 leaving result n2. addr2 is address of first non-convertible character. This is the same as (NUMBER) in fig-FORTH.

The FORTH-79 standard actually uses double numbers with this word, this was not done in this implementation as the stack is 32 bit, so a single stack cell was used instead.

 $CREATE$  (  $---$  addr)

Create a header that leaves an address when executed. The fig-FORTH system create is different in 2 ways. Firstly it makes only a header and can not be executed without following code, secondly because of this it does not leave a address on the stack.

П

г

Г

In FORTH-79 and FORTH-83, create can be used to make defining words with D0ES> e.g.

: VARIABLE CREATE 0 , D0ES> ;

this would define variables like the FORTH-79 variable . In fig-FORTH CREATE would be replaced by  $\leq$ BUILDS. e.g.

: VARIABLE <BUILDS , DOES> ;

this would define fig-FORTH variables that would be initialised from the stack.

 $FIND$   $($  ---  $addr)$ 

Find the code field address of name in dictionary. If name can not be found leaves <sup>a</sup> zero on stack instead of addr. Used in the form:

 $FIND$   $<$ name >

 $NEGATE$  ( n --- -n)

Reverse the sign of the top of stack value, (two's complement). This is the same as the FIG-FORTH word minus.

PICK  $(n1 - -n2)$ 

Copy nlth item on the stack to the top. e.g.

1 PICK is equivalent to DUP 2 PICK is equivalent to OVER

 $ROLL$  (  $n1$  --- )

Rotate nlth item to top of stack, e.g.

<sup>2</sup> roll is equivalent to swap <sup>3</sup> roll is equivalent to ROT

 $R<sub>0</sub>$  ( --- n)

Copy top of Return Stack to top of Data Stack. The same as FIG-FORTH word R .

 $U/MOD$  ( ud u --- rem quot)

Divide double number by single giving unsigned remainder and quotient. All values are unsigned. This word is the same as FIG-FORTH word U/ .

 $VARIABLE$  (  $---$  addr)

Create a 4 byte variable, which returns its address when executed, e.g.

VARIABLE NAME

This is different to the FIG-FORTH word variable as it does not require a number on the stack to initialise variable.

#### *WORD ( c addr)*

Read the next word from the input buffer using c as delimiter, or until null. Leave address of length byte of word. This similar to word in FIG-FORTH, but the fig word puts the string at here and does not leave the address on the stack. The addr returned by worp is the same as HERE.

## *4.4 FORTH-83 Standard*

The purpose of the FORTH-83 Standard is to allow for portability of FORTH-83 Standard Programs in source form among FORTH-83 Standard Systems. To comply with the Standard a FORTH implementation must include the <sup>r</sup> required word set in the vocabulary FORTH, after executing the word FORTH- 83.

### 4.4.1 The Required word set

The words of the required word set are grouped to show like characteristics.

Nucleus layer

*[*

*I*

*(*

*I*

*I*

*I*

I

*I*

*I*

*I*

*I*

*I*

Г

```
* */ */MOD + +! - / /MOD O< 0= 0> 0> 1+ 1-2+ 2- 2/ < = >
>R ?DUP a ABS AND C! Ca CMOVE CMOVE>COUNT D+ D< DEPTH<br>DNEGATE DROP DROP DUP EXECUTE EXITFILL I J MAX MIN MOD<br>NEGATE NOT OR OVER PICK R> RaROLL ROT SWAP U< UM* UM/MOD
XOR
```
Device layer

BLOCK BUFFER CR EMIT EXPECT FLUSH KEY SAVE-BUFFERS SPACES PACES TYPE UPDATE

Interpreter layer

# *tt>* #S #TIB ' ( -TRAILING . .( <# >B0DY >IN ABORT BASE BLK CONVERT DECIMAL DEFINITIONS FIND FORGET FORTH FORTH-83 HERE HOLD LOAD PAD SUIT SIGN SPAN TIB U. WORD

Compiler layer

+L00P , ." : ; ABORT" ALLOT BEGIN COMPILE CONSTANT CREATE DO D0ES> ELSE IF IMMEDIATE LEAVE LITERAL LOOP REPEAT STATE THEN UNTIL VARIABLE VOCABULARY WHILE L" *I ' 1* [.COMPILED ]

### 4.4.2 FORTH-83 standard and HiSoft FORTH

The Standard was written for 8/16 bit computers and assumes a 16 bit stack. This is wasteful on a processor like the 68000 so *HiSoft FORTH* uses a 32 bit stack.

Some words that required a double number but now use a single stack cell are as follows:

CONVERT ( +d1 addr1 --- +d2 addr2 )<br>  $\frac{dH}{dt}$  ( --- ) *<# ( )*  $( +d1 -- +d2 )$  $\#S$  ( +d --- 0 )  $#$  (32b --- addr +n )

### 4.4.3 FORTH-83 Words

The following words are changed from FIG-FORTH and FORTH-79 standard. These words are brought to the top of the search order when you execute forth-83 in compliance with the FORTH-83 standard.

The vocabulary FORTH-83 is chained to the FORTH vocabulary. The word FORTH is redefined to select the FORTH-83 vocabulary. To return to the default system FORTH vocabulary execute

ONLY FORTH DEFINITONS

FORTH-83 also changes the current vocabulary to FORTH-83.

Words unchanged from the FORTH-79 standard are :

->IN ?DUP BLANK CONVERT CREATE Ra WORD VARIABLE

 $\cdot$  (  $---$  )  $\cdot$  dot-paren'

Used in the form:

 $(C<sub>c</sub>c<sub>c</sub>)$ 

The characters ccc up to but not including the delimiting ) are displayed. The blank following  $\cdot$  ( is not part of ccc. This may be used to include double quote characters in strings.

 $($  ---  $)$  'dot-quote'

Used in the form:

 $\cdot$  "  $\cdot$  "

Later execution will display the characters ccc up to but not including the delimiting " . The blank following . " is not part of ccc.

' $(----addr)$  'tick'

Used in the form:

' <name>

addr is the compilation address of <name>. An error condition exists if <name> is not found in the currently active search order.
L'<sup>]</sup> ( --- addr) 'bracket-tick'

Used in the form:

г

 $<$ name $>$ 

Compiles the compilation address addr of  $\langle$ name> as a literal. When the colon definition is later executed the addr is left on the stack. An error condition exists if <name> is not found in the currently active search order.

$$
1 \t(n1 n2 --- n3) 'divide'
$$

n 3 is the floor of the quotient of n1 divided by the divisor n2. An error condition results if the divisor is zero.

$$
\star / \qquad (n1 n2 n3 --- n4) \qquad 'times-divide'
$$

n1 is first multiplied by n2 producing an intermediate 64 bit result, n4 is the remainder and n5 the floor of the quotient of the intermediate 64 bit result divided by the divisor n3.

$$
/MOD \t (n1 n2 --- n3 n4) 'divide-mod'
$$

 $n3$  is the remainder and  $n4$  the floor of the quotient of  $n1$  divided by the divisor n 2, n 3 has the same sign n 2 or is zero. An error condition results if the divisor is zero.

$$
MOD \t (n1 n2 --- n3)
$$

n3 is the remainder after dividing n1 by the divisor n2. n3 has the same sign n 2 or is zero. An error condition results if the divisor is zero.

ABORT" ( flag --- ) 'abort-quote'  $\begin{pmatrix} - & - & \cdot \\ \cdot & - & - \end{pmatrix}$  (compiling)

Used in the form:

fLag ABORT" ccc"

When later executed, if f Lag is true the characters ccc, delimited by ", are displayed and then a system dependent error abort sequence, including the function of ABORT, is performed. If  $f \textrm{Lag}$  is false the  $f \textrm{Lag}$  is dropped and execution continues.

 $CMOVE >$  ( addr1 addr2 u --- ) 'c-move-up'

Move u bytes beginning at address addr1 to addr2. The move begins by moving the byte at addr1+u-1 to addr2+u-1 and proceeds to successively lower bytes for u bytes. If u is zero nothing is moved.

*I*

г

С

*I*

*I*

*I*

*I*

 $DO (n1 n2 --- )$ 

 $(--- sys)$  (compiling)

Used in the form:

DO ... LOOP

or

DO ... <sup>n</sup> +L00P

Begins a loop which terminates based on control parameters. The loop index begins at  $n^2$  and terminates based on the limit  $n^1$ . The loop is always executed at least once.

 $FIND$  (  $addr1$  ---  $addr2$  n)

addr1 is a counted string. The string contains a word name to be located in the currently active search order. If the word is not found, addr2 is the string address addr1 and n is zero. If the word is found, addr2 is the compilation address and n is set to one for immediate words and minus one for non-immediate words.

 $LAST$   $($  ---  $addr)$ 

Leaves the compilation addr of the latest definition. See FIG-FORTH word LATEST.

$$
\mathsf{LEAVE} \quad (\ \ --- \ )
$$

 $($  ---  $)$  (compiling)  $|$ 

Transfer execution to just beyond the next LOOP or+LOOP . The loop is terminated and loop control parameters are discarded. May only be used in the form:

DO ... LEAVE . . . LOOP

or

DO ... LEAVE . . . +L00P

LEAVE may appear in other control structures which are nested within the do-loop structure. More than one leave may appear within a do-loop.

LOOP ( --- )

 $sys$  --- ) (compiling)

Increments the do-Loop index by one. If the new index was incremented across the boundary between Li mi t -1 and the Limit the loop is terminated and loop control parameters are discarded. When the loop is not terminated, execution continues to just after the corresponding  $\delta$  0. sys is balanced with its corresponding D0 .

#### $+$  LOOP ( n --- )

 $\Box$ 

Е

Г

L.

Г

#### $(sys -- - )$  (compiling)

n is added to the loop index. If the new index was incremented across the boundary between Limit-1 and the Limit the loop is terminated and loop control parameters are discarded. When the loop is not terminated, execution continues to just after the corresponding  $\rho \hat{o}$ . sys is balanced with its corresponding DO .

.NAME ( addr --- )

Print the name of word with compilation address addr. See ID..

 $PICK$  (  $+n$  --- 32b)

32b is a copy of the +nth stack value, not counting +n itself, e.g.

- 0 PICK is equivalent to DUP
- 1 PICK is equivalent to OVER

 $ROLL$   $( +n - - - )$ 

The  $+$ nth stack value, not counting  $+$ n itself is first is removed and then transferred to the top of the stack, moving the remaining values into the vacated position, e.g.

- 2 ROLL is equivalent to ROT
- 1 ROLL is equivalent to SWAP
- <sup>0</sup> roll is <sup>a</sup> null operation.

 $RP!$  (addr --- )

Initialise Return Stack with addr.

 $SP!$  (addr  $---$  )

Initialise Data Stack with addr.

 $S>D$  ( 16b --- 32b)

Convert 16 bit number to 32 bit number.

 $TIB$   $($   $-- addr)$ 

The address of the input buffer. This buffer is used to hold characters when the input stream is coming from the current input device.

 $#TIB$   $($  ---  $addr)$ 

The address of a variable containing the number of bytes in the text input buffer.

 $UM*$  (  $u1$   $u2$  ---  $ud)$ 

ud is the unsigned product of u1 times u2. All values are unsigned. This is the same as  $U^*$  in FIG-FORTH.

 $UM/MOD$  ( ud u1 --- u2 u3)

Leave the remainder u2 and the floored quotient u3 of ud divided by ul.

# *4.5 ONLY Words*

These words are in the root vocabulary. They are a minimal word set that handles vocabulary switching the editor and some utilities.

Vocabularies are normally closed, that is they do not chain to other vocabularies. To chain a vocabulary use chain. The search order of the system can be seen using ORDER.

There are 8 context vocabulary slots, which are search when compiling or interpreting source code. The current vocabulary is used to compile new code into dictionary. The ONLY vocabulary is special and has its own slot.

All vocabularies are defined in the ONLY vocabulary. To FORGET a vocabulary you need to be in the ONLY vocabulary.

 $QX$  ( n --- )

Quick index, will index 64 screens starting from n . To get the most benefit from the quick index words it is best to create .blk files in multiples of 64 screens.

 $NX$   $($   $-- )$ 

The same as  $QX$ . but uses value in SCR system variable for n.

 $BX$  (  $---$  )

The same as  $NX$ , but uses value in  $SCR - 64$  to list previous 64 screens.

*SEAL* (  $---$  )

Removes  $0NLY$  vocabulary from search order, effectively sealing the system search order.

*CHAIN ( )*

Chains vocabulary to current vocabulary. This is similar to how a vocabulary would be defined in FIG. FORTH-83 and 79-STANDARD are both examples of chained vocabularies.

SYSVEC  $(---)$ 

This word patches system vectors to trap errors back into FORTH. If you want to use a debugger such as *HiSoft* MONST or AMONST from *DevpacST* then you should not execute this word in your startup screen.

**SHRINK** (  $n$  --- )

On startup *HiSoft FORTH* takes all available memory, shrink will return memory to TOS by only allocating n bytes of user dictionary space.

DESKTOP *( )*

System word used by desk accessories.

 $SNOT$   $($   $---$  addr  $)$ 

Menu slot address used by desk accessories.

#### *BOOT ( )*

Used by the system at startup to boot from FORTH.BLK screen 1.

#### *WORDS*  $($  --- )

Г

Г

Г

Г

г

Г

Г

Г

Г

Г

€

 $\Box$ 

Г

Г

 $\Box$ 

List the word names in the first vocabulary of the currently active search order.

Keys that control words are as follows:

 $Ctrl-S$  will pause listing

Ctrl-8 will restart listing

any other key will break listing.

VLIST  $(---)$ 

List the names of definitions in the CONTEXT vocabulary.

*ORDER ( )*

Show current vocabulary search order, e.g.

ORDER

Context: FORTH ONLY

Current: FORTH

The compiler would search forth and then only and compile new code definitions into forth.

*FORGET ( ) VOCS ( )*

Prints list of vocabularies to screen. The System vocabularies are as follows:

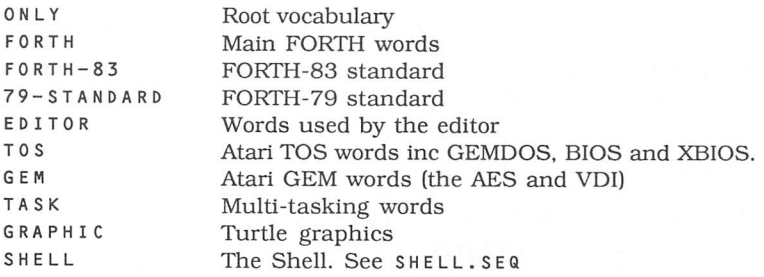

# *4.6 Double Number Extension Set*

You may enter double numbers by ending a number with a dot  $(.)$  e.g. 1234567890.

places this double number on the stack.

These words are provided to 64 bit double numbers.

 $2!$  (64b addr  $---$ ) 'two-store' 64b is stored at addr.

 $2a$  (  $addr$  ---  $64b$ ) 'two-fetch' 64b is the value at addr.

 $2CONSTANT$  (  $64b$  --- ) 'two-constant' A defining word executed in the form:

64b 2C0NSTANT <name>

Creates a dictionary entry for <name> so that when <name> is later executed. 64b will be left on the stack.

 $2DROP$  (  $64b$  --- ) 'two-drop'

64b is removed from the stack.

2DUP ( 64b 64b 64b) 'two-dupe'

Duplicate 6 4b.

20VER ( 64b1 64b2 --- 64b1 64b2 64b3) 'two-over' 32 b 3 is a copy of 3 2 b1.

2R0T ( 64b1 64b2 64b3 --- 64b1 64b2 64b3) 'two-rote' The top three double numbers on the stack are rotated, bringing the third double number to he top of the stack.

2SWAP ( 64b1 64b2 64b2 64b1) 'two-swap' The top two double numbers are exchanged.

 $2VARIABLE$  (  $64b$  --- ) 'two-variable'  $(---)$  F79.F83

A defining word executed in the form:

64b 2VARIABLE <name>

A dictionary entry for  $\le$ name> is created and 8 bytes are allotted in its parameter field. This parameter field is to be used for contents of the variable. The application is responsible for initialising the contents of the variable which it creates. When  $\leq$  name> is later executed, the address of this parameter field is placed on the stack.

 $D +$  ( d1 d2 --- d3)  $d3$  is the sum of  $d1$  and  $d2$ .

 $D+-$  ( d1 n --- d2)

Apply the sign of n to the double number d1, leaving it as d2.

 $D -$  ( d1 d2 --- d3) 'd-minus'

d3 is the result of subtracting d2 from d1.

 $D$ .  $(d$  ---  $)$  'd-dot'

The absolute value of d is displayed in a free field format. A leading negative sign is displayed if d is negative.

 $D.R$  ( d +n --- ) 'd-dot'

d is converted using the value of base and then displayed right aligned in a field +n characters wide. A leading negative sign is displayed if d is negative. If the number of characters required to display d is greater than +n, an error condition exists.

 $D0 =$  ( d  $---$  flag) 'd-zero-equal'

fLag is true if d is zero.

Г

г

Г

Г

Г

 $D2/$  (d1 --- d2) 'd-two-divide'

d 2 is the result of d 1 arithmetically shifted right one bit. The sign is included in the shift and remains unchanged.

 $D$  < ( d1 d2 --- flag) 'd-less'

flag is true if d1 is less than d2.

 $D =$  ( d1 d2 --- flag) 'd-equal'

flag is true if  $d1$  equals  $d2$ .

 $DABS$  (  $d$  ---  $ud$ ) 'd-absolute'

ud is the absolute value of d.

 $DMAX$  ( d1 d2 --- d3) 'd-max'  $d3$  is the greater of  $d1$  and  $d2$ .

 $DMIN$  (  $d1$   $d2$  ---  $d3$ ) 'd-min'

d<sub>3</sub> is the lesser of d<sub>1</sub> and d<sub>2</sub>.

DNEGATE ( $d1$  ---  $d2$ ) 'd-negate' d 2 is the two's complement of d 1.

 $DU <$  (  $ud1$   $ud2$  ---  $flag$ ) 'd-u-less' flag is true if ud1 is less than ud2. Both numbers are unsigned.

# *4.7 Floating point*

There is a Floating Point package on disk in the file FLOAT. SEQ. To use Floating point in your programs type :

*FLOAD FLOAT.SEQ*

The Floating Point words will then be loaded into the FLOATING vocabulary.

The format used for the floating point is the Motorola fast floating point format. This is a 32 bit format optimised for the 68000.

# FFP bit Format \_\_

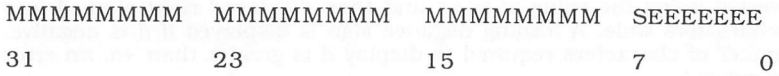

The meaning of the bits is as follows:

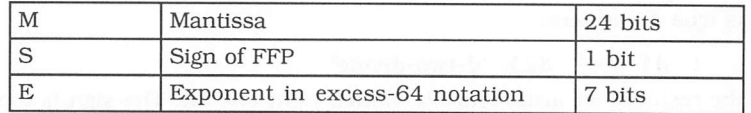

The mantissa is coded as a binary fixed-point fraction: it is normalised and represents a value of less than 1 but greater or equal to .5 .

The sign bit is set for a negative number and cleared for a positive number.

The exponent is a power of 2 used to raise the mantissa to its true value. It is in excess-64 notation, which means that 64 is added to it, so as it contains its own sign. It has a range of +63 to -64 and a zero exponent (E+0) would equal 64.

The range allowed for FFP is as follows:

+9.22337177 x 10\*\*18 > +5.42101070 x 10\*\*-20

 $-9.22337177 \times 10^{**}18 < -2.71050535 \times 10^{**}20$ 

### FFP Number Input

Numbers are input with a base 10 exponent. At the time of writing, all floating point numbers need to have an exponent, even if it is 0 (this would be  $E+0$ ).

 $E +$  ( n --- ffp)

 $E+$  ( n ---  $ffp$ )

These words are used to input a positive exponent.

*(*

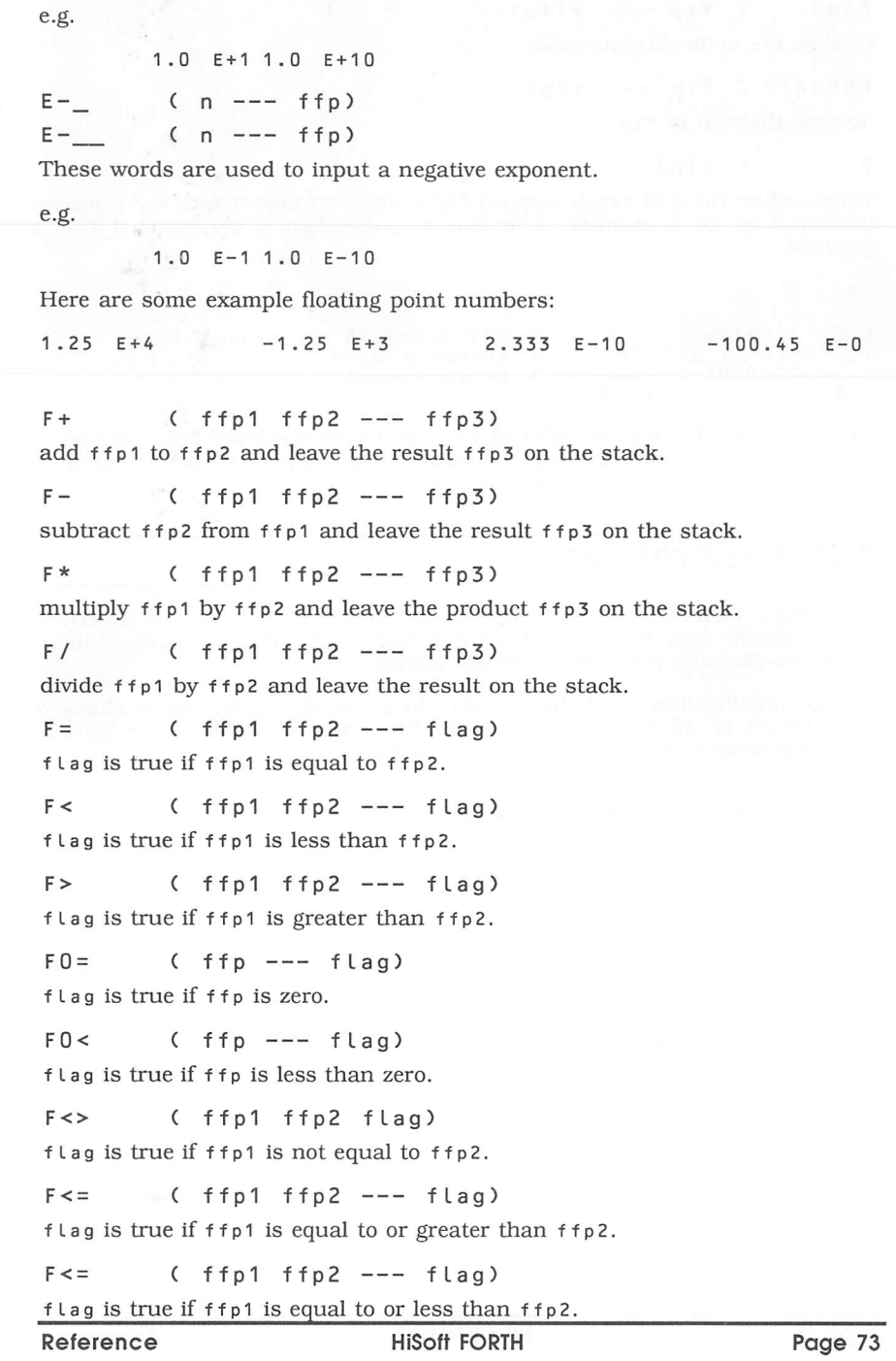

C

 $\Box$ 

 $\Box$ 

 $\Box$ 

C

 $\Box$ 

 $\begin{array}{|c|} \hline \end{array}$ 

 $\Box$ 

 $\Box$ 

 $\Box$ 

C

 $\Box$ 

 $\Box$ 

C

 $\Box$ 

C

 $\Box$ 

 $\overline{\phantom{a}}$ 

 $\overline{a}$ 

 $\overline{\phantom{a}}$ 

 $\Box$ 

 $\Box$ 

 $\Box$ 

 $\overline{\phantom{a}}$ 

 $FABS$  (  $ffp$  ---  $+ffp$ )

Change ffp to its absolute value.

FNEGATE ( $ftp$  ---  $ftp$ )

Reverse the sign of ffp.

F. ( ffp)

The absolute value of  $ffp$  is displayed in a free field format with the exponent displayed as an E number. A leading negative sign is displayed if ffp is negative.

e.g.

```
ALSO FLOATING<br>1.0 E+0 4.0 E+0 F/ \ divide 1 by 4<br>1.0 E+0 4.0 E+0 F/ \ divide 1 by 4
1.0 E+0 4.0 E+0 F/<br>F. 1.250000E-1
F. 1.250000E-1 \ print result<br>F.R (ffp n)
                       (ffp n)
```
ffp is converted using the value of base and then displayed right aligned in <sup>a</sup> field +n characters wide with the exponen<sup>t</sup> displayed as an E number. A leading negative sign is displayed if d is negative.

# *4.8 Assembler*

The HiSoft FORTH Assembler is contained in the file ASM. BLK. It is derived from <sup>a</sup> 68000 Assembler written by Ken Mantel of California State College, San Bernadino and placed in the public domain.

Certain modifications have been made, in particular, it has been changed from 16 bit to 32 bit. Register names have been added and the opcode execution delayed so as to give <sup>a</sup> Motorola syntax.

### 4.8.1 Loading the Assembler

To load the Assembler while in the SHELL program, click on the Open... option from the Fi Le menu and then the Loading... option from the Screens menu.

To load the Assembler from the FORTH command line, type the following:

FLOAD "ASM.SEQ"

The Assembler will now be loaded.

### 4.8.2 Using the Assembler

To use the Assembler with *HiSoft FORTH* you have 2 options:

1. CODE Words.

€

 $\Box$ 

 $\sqrt{2}$ 

 $\left($ 

€

┎

C

 $\Box$ 

 $\Box$ 

┎

Г

←

 $\Box$ 

 $\Box$ 

Г

 $\begin{array}{c} \square \end{array}$ 

Г

Г

 $\Box$ 

2. In-Line Assembly.

Here is an example of a CODE word, that puts a number on the stack

CODE NUM MOVE. .L 123 #W , -(A3) RTS. END-CODE

The equivalent using in-line assembly would be

: NUM { MOVE. .L 123 #W , -(A3) } ;

Both of the above would compile the same code and leave 123 on the Data Stack when executed.

As *HiSoft FORTH* uses subroutines and machine code macros for compiled code, there are no problems switching between FORTH and Assembly code.

### 4.8.3 Assembler Syntax

The table below documents differences between FORTH and Motorola Assembler syntax. As the FORTH assembler is made of FORTH words they need a space (or spaces) to separate individual words.

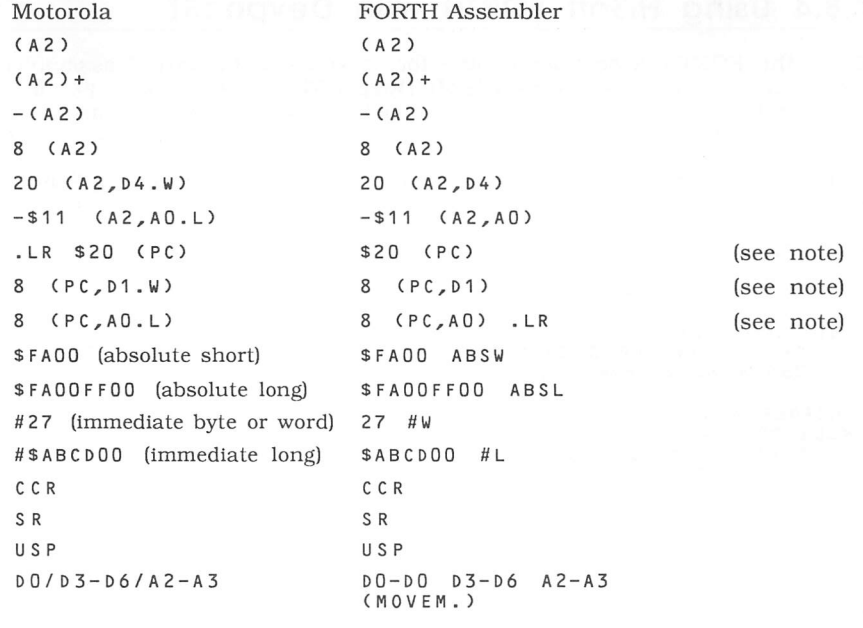

Reference

The Assembler also recognises  $(SP)$ ,  $(SP)$  + and  $-(SP)$ .  $4(SP)$  should be expressed as  $4 \& (SP)$ .

Note: The PC-relative instructions require that an absolute address is provided as the parameter. The Addressing Mode words take this address and turn it into an offset by deducting the value of here at the point of execution. The resultant offset must be in the range -32,768 to 32.767.

All opcodes include a . period at the end of the mnemonic. So move becomes move . .

Source and Destination operands and separated by a , (comma) . The FORTH word , is redefined for use in the Assembler as D, or A, for addresses.

Here are some examples of FORTH Assembler in use

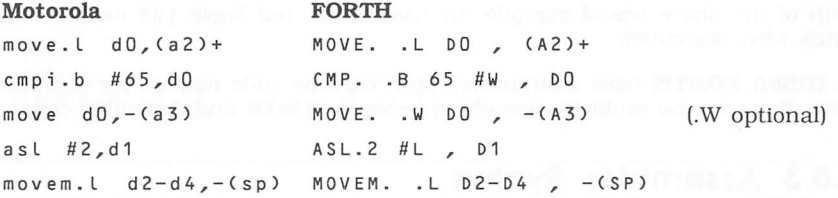

Notice that the syntax is similar, but that the FORTH must be typed in upper case and spaces must be left between FORTH words.

### 4.8.4 Using HiSoft FORTH with DevpacST

While the FORTH Assembler is fine for most uses, for larger assembler programs you may prefer to use *HiSoft DevpacST.* The Assembler .prg files can then be loaded by FORTH and combined for stand-alone programs using the .prg compiler.

To load the assembler file into memory you could use the following FORTH code

```
ALSO TOS
VARIABLE BASE-ADDR
: BLOAD ( addr)
    1+ " " 1+ DUP 3 EXEC DUP 0< 7 7ERR0R
    256 + BASE-ADDR ! ;
: HEADER ( n)
 <BUILDS
   4* BASE-ADDR a +DOES> a EXECUTE ;
PREVIOUS
 " MYFILE. PRG" BLOAD
1 HEADER CONIN
```
2 HEADER CONOUT

*(*

This would load an assembler program, for example the following one, with two GEMDOS routines, the assembler code would be

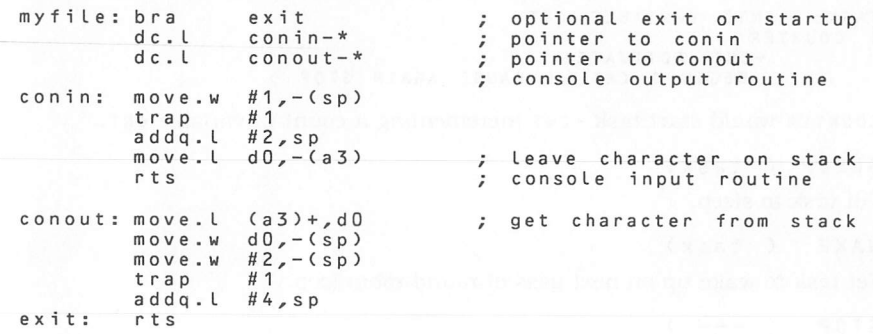

The word header is used to associate the table at the start of the file with <sup>a</sup> given FORTH word. Thus

<sup>1</sup> HEADER conin

 $\sqrt{2}$ 

 $\begin{array}{c} \begin{array}{c} \end{array} \end{array}$ 

£

 $\Box$ 

Г

◯

C

Г

 $\Box$ 

uses the first entry in the table.

If you use this method make sure to use shrink to return enough memory to the system.

# *4.9 Multi-Tasking*

*HiSoft FORTH* supports multi-tasking using a round-robin loop multi-tasker. This type of multi-tasker is controlled by the user and uses the word PAUSE to switch between tasks. <sup>A</sup> task in this case is <sup>a</sup> FORTH word that can run in the background, while you are using the computer for other things.

These words are in the TASK vocabulary.

 $USER$  ( n --- addr)

Define a task user variable. Similar to  $sys\_VAR$  (system variables). A user variable is switched with each task. Each task would have its own copy of a user variable.

*PAUSE ( )*

Switch between tasks in round-robin loop.

 $LOGAL$  (  $addr$  task  $-- addr1)$ 

Allow access to a USER variable in another task. e.g.

BASE TASK1 LOCAL

would return the address of the BASE user variable in task TASK1.

#### ACTIVATE ( task)

Wake task and make it execute following code. e.g.

TASK: +CNT0 VARIABLE CNT : COUNTER +CNT ACTIVATE BEGIN 1 CNT +! PAUSE AGAIN STOP ;

COUNTER would start task  $+$  CNT incrementing a count in variable CNT.

SLEEP ( task)

Put task to sleep.

WAKE ( task)

Set task to wake up on next pass of round-robin loop.

 $STOP$  (  $---$  )

Stop current task.

 $MULTI$  (  $---$  )

Set multi-tasking on.

SINGLE  $(---)$ 

set multi-tasking off.

 $TASK:$  ( --- )

A task defining word, see activate for an example of usage.

 $V:$   $(n)$ 

define vector handler in FORTH, n is an exception vector number. This is used in place of colon :.

e.g.

36 V: FOUR CR ." Hello World!!!" CR ;V

would set up TRAP #4 to execute print statement. 36 is used because the trap # instruction vectors are traps 32 to 47.

To test it type

4 #TRAP

;V ( — )

used to end vector definition.

#TRAP ( n)

executes trap number n.

### *4.10 MIDI library*

The MIDI library provides a few simple words that are slightly easier to use than the 'raw' operating calls. It is loaded using

*FLOAD MIDI.SEQ*

 $\Box$ 

 $\mathcal{L}$ 

 $\Box$ 

Г

 $\Box$ 

 $\Box$ 

┌

c

 $\Box$ 

Г

 $\Box$ 

and contains the following words:

 $> M$  (8b --- )

Outputs a single byte 8b to the MIDI port.

 $M > ($   $--- 8b)$ 

Reads a single byte from the MIDI port.

 $2MT$  (  $---$  f )

Returns a non-zero value if a character is waiting to be input from the MIDI port.

 $?MO$  (  $---f$ )

Returns a non-zero value if a character may be output to the MIDI port.

 $KEY.ON$  ( note  $---$  )

Switches on the given note.

 $KEY.$  OFF ( note  $---$  )

Switches off the given note.

 $KEYS.ON$  (  $notel...noten$  n  $---$  )

Switches on a range of notes. Just before calling this word you should place the number of notes on the stack.

e.g.

*12 13 14 <sup>3</sup> KEYS.ON*

switches the 3 notes 12, 13 and 14 on.

 $KEYS. OFF$  (  $note1...note.n n ---$  )

Switches off a range of notes; this word works in a similar way to keys . ON.

 $KCLR$  (  $---$  )

Clears all notes.

? MIDI ( --- )

Echoes bytes received from the MIDI port until a key on the computer's keyboard is pressed.

## *4.11 Graphics*

*HiSoft FORTH* supports Atari graphics using line-A calls. There is also a set of Turtle graphics words for drawing shapes. These words are in the built-in graphic vocabulary.

FD ( n) 'forwards' move forwards n pixels.

BK ( n) 'backwards' move backwards n pixels.

RT ( angle) 'right-turn' turn right by angle.

LT ( angle) 'left-turn' turn left by angle.

 $PD$   $($   $-- )$  'pen-down' draw line when turtle moves.

PU ( --- ) 'pen-up' don't draw line when turtle moves.

 $PEN$  (  $---$  addr ) Variable used to indicate PEN state.

MVTO ( x y) 'move-to' move to location (x,y) without drawing line.

HEAD ( angle) set current heading to angle.

TURTLE ( --- x y head) Return current x,y location and current heading.

 $A-LINE$  (  $-$  addr) Returns the address of the Line-A variables.

PIXEL  $(x, y - - - c)$ Return pixel colour c at location x,y.

PLOT ( x y c)

Plot point on screen at x,y location in colour c.

*DRAW* ( *x* y mode) Draw a line to x,y from current x,y location, use drawing mode. *COLOR ( n)*

Set colour value for PLOT.

#### *PLANES ( n)*

 $\sqrt{2}$ 

 $\Box$ 

 $\Box$ 

n

r

U

◯

 $\Box$ 

 $\blacksquare$ 

 $\sqrt{2}$ 

Г

Г

€

C

 $\Box$ 

 $\Box$ 

Set drawing planes used by  $\texttt{DRAW}, \texttt{RECT}$  and  $\texttt{POLY}.$  n should be a number between 0-15.

#### *RECT ( x1 y1 x2 y2)*

Draw a filled rectangle with  $x1$ ,  $y1$  as top left corner and  $x2$ ,  $y2$  as bottom right corner of rectangle.

*POLY ( addr n)*

Draw a filled in polygon using co-ordinates in an word array at addr with n points. The first point must be repeated as the last point to complete the polygon.

*CLIP ( x1 y1 x2 y2 mode)*

define clipping rectangle with  $x1$ ,  $y1$  as top left corner and  $x2$ ,  $y2$  as bottom right corner, mode =  $0$  for no clip, mode =  $1$  for clipping.

SPRITE ( x y sprite buffer)

draw a sprite at x,y location saving the screen to buffer.

*XSPRITE ( buffer)*

Un-draw sprite by restoring screen from buffer.

*COS ( angle cos)*

Return COSINE c os of angle from look-up table.

SINE (angle --- sine)

Return SINE sine of angle from look-up table.

### *4.12 Atari ST Extensions*

These words are included to access ATARI routines.

*WRAP ( )*

Set text to wrap at end of line.

*UNWRAP ( )*

Set text to fixed line.

*CSRON ( )*

Turn cursor on.

*CSROFF ( )*

Turn cursor off.

 $MON$  (  $---$  )

Turn mouse cursor on.

MOFF  $($  ---  $)$ 

Turn mouse cursor off.

HOME  $($  ---  $)$ 

Home cursor to top left hand corner of screen.

#### FGND ( n)

Set foreground colour to n. The colours set depend on the graphics mode and the colour palette.

#### BKGND ( n)

Set background colour to n.

*[*

# *5.1 GEMDOS*

 $\Box$ 

€

€

€

TOS (The Operating System) is the operating system used by the Atari ST. It is made up of different levels.

The hardware level is the BIOS and XBIOS (Basic Input Output System and extended BIOS). This allows calls to the hardware plus disk sector and formatting calls. The next level up is hardware independent level called GEMDOS. This has file handling calls and gives access to low level operating system calls.

GEMDOS was developed by Digital Research as a new operating system for 68000 computers; most of the calls emulate those on MS-DOS computers. There are a large number of calls that are implemented as high level FORTH words. Below are short descriptions and also the stack parameters before and after the calls. These should be used in conjunction with more detailed TOS and GEM documentation. See the Bibliography.

 $TERN$  (  $---$  )

Returns to the program from which it was started.

#### PTERMRES ( size code --- )

Terminate with a return code, but keep the program's code in memory, size indicates how much memory from the program start should remain allocated, code is the return code.

PEXEC  $($  runflag pathname tail environ  $---$  result  $)$ 

Load a program from disk, runflag indicates  $0 = run$ ,  $3 = load$  only. pathname is a pointer to a pathname of the file, tail points to a command tail for the program, environ is a pointer to its environment strings. If the file was loaded the result is the load address. If the file was run the result is the return code.

PRETURN  $( code --- )$ 

Terminate returning a code.

 $CCONIN$   $($  --- char  $)$ 

Read <sup>a</sup> character char from the console.

 $CCONOUT$  (  $char$  --- )

Write <sup>a</sup> character char to the console.

 $CAUXIN$   $($  --- char  $)$ 

Read a character from the auxiliary device (modem port).

 $CAUXOUT$  (  $char$  --- )

Write <sup>a</sup> character char to the auxiliary device (modem or serial port).

 $CPRNOUT$  (  $char$  --- )

Write <sup>a</sup> character char to the printer.

 $CRAWIO$  (  $char$  --- ( $char)$ )

If char is not \$FF (255) then write it as a character to the console, otherwise return <sup>a</sup> character (char) from the console with no echo.

 $CRAWCIN$   $($  ----  $char$ )

Read <sup>a</sup> character from the console with no echo or control character trapping.

 $CNECIN$  (  $---$  char )

Read character with no echo, but trap  $\wedge$  c  $\wedge$  s and  $\wedge$  a.

 $CCONWS$  (string  $---$  )

Write zero terminated string to console

 $CCONRS$  ( buffer  $---$  )

Read <sup>a</sup> line of characters allow line edit

 $CCONIS$   $($  --- status  $)$ 

Check the status of the console input device. Returns -1 (true) if character waiting, else 0 if none available.

 $CCONOS$   $(---$  status )

Check the status of the console output device. Returns -1 (true) if character waiting, else 0 if none available.

 $CPRNOS$  (  $---$  status )

Check the status of the printer. Returns -1 (true) if character waiting, else 0 if none available.

 $CAUXIS$  (  $---$  status )

Check the status of the auxiliary input device. Returns -1 (true) if <sup>a</sup> character waiting, else 0 if none available.

 $CAUXOS$  (  $---$  status )

Check the status of the auxiliary output device. Returns -1 (true) if <sup>a</sup> character waiting, else 0 if none available.

 $TGETDATE$  (  $---$  date )

Returns the current system date on the stack. Bits 0-4 of the result contain the date, 5-8 contain the month, 9-15 contain the year minus 1980 (up to 2099).

TSETDATE (  $date$  --- )

Set the current system date to date on the stack.

#### TGETTIME  $($  --- time  $)$

Return the current system time on the stack. Bits  $0-4$  contain seconds/2, 5-10 contain minutes, 11-15 contain hours.

#### TSETTIME  $($  time  $-- )$

Set the current system time to time on the stack.

#### SUPER ( $0$  --- SSP)

€

Г

c

€

Г

 $\mathbb{C}$ 

 $\mathbb{R}$ 

C

U

€

€

 $\Box$ 

€

Г

 $\Box$ 

 $(SSP --- )$ 

When this function is called with a value of zero it returns the supervisor stack pointer (ssp), which should be saved, it also places the 68000 processor in supervisor mode. *HiSoft FORTH* and most other programs usually run in the user mode of the processor. The supervisor mode is used by the operating system. In supervisor mode you have full access to the machine's memory, but you need to be careful. To return to the user mode use the old SSP as a parameter to SUPER.

 $VERSION$  (  $---$  version )

Calling this function returns the version number of GEMDOS.

 $DSETDRV$  ( drive  $---$  )

Set the default disk to drive. Values 0-15 indicate drives A-P.

DGETDRV ( --- drive )

Return the value of current drive.

#### DFREE ( buffer drive  $---$  )

Get information about drive, buffer is the address of <sup>a</sup> buffer to receive the information, drive indicates the drive to get the information from. The buffer is 16 bytes long. It gets 4 values, free space, Total clusters, size of sector in bytes and size of cluster in sectors.

 $DMKDIR$  ( pathname  $---$  )

Create a subdirectory, pathname is the addr of a null (zero) terminated string for the pathname of the new directory.

DRMDIR (  $pathname$  --- )

Remove a subdirectory.

 $DCHDIR$  ( pathname  $---$  )

Change to a different subdirectory.

DGETDIR ( buffer drive --- )

Store the current directory in a 64 byte buffer pointed to by buffer, drive is the drive to search  $0 =$  current,  $1 =$  drive A,  $2 =$  drive B, etc.

 $FSETDTA$  (  $DTAbuffer$  --- )

Set disk transfer address (DTA). The DTA is the address of a 44 byte buffer used when searching for a file.

#### $FGETDTA$   $($  ---  $DTAbuffer$  )

Return the address of the current DTA buffer.

#### FCREATE ( pathname attributes --- handle )

Create a file named by the null terminated string pointed to by the address pathname. The attributes are as follows

- 0 Normal file status, read/write
- 1 Read only file
- <sup>2</sup> Hidden file
- 4 System file
- 8 Volume label, contains disk name
- 16 Subdirectory
- 32 File is written and closed

A file handle is returned on the stack. At the time you FCREATE a file, you can use the file handle without opening the file. A total of <sup>40</sup> files can be open at the same time.

#### FOPEN (  $pathname$  access ---  $handle$ )

Open a file named by the null terminated string pointed to by the address pathname. The access modes are as follows

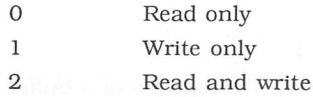

The function returns a file handle if the access mode is possible, otherwise it returns an error code, see GEMDOS error codes.

 $FCLOSE$  ( handle  $---$  )

Close a file that has been opened fopen given the handle on the stack.

 $FREAD$  ( handle count buffer  $---$  return )

Read from <sup>a</sup> file, handle is an open file handle, count is the number of bytes to transfer, buffer is the address of <sup>a</sup> buffer to which the file is to be read. return is the number of bytes read or a GEMDOS error number.

#### FWRITE ( handle count buffer --- return )

Write to a file, handle is an open file handle, count is the number of bytes to transfer, buffer is the address of <sup>a</sup> buffer which the file is to write to. return is the number of bytes read or a GEMDOS error number.

FDELETE (  $pathname$  --- )

Delete <sup>a</sup> file, pathname is the address of a null terminated string pathname of the file.

#### FSEEK ( count handle mode  $---$  position )

Move the file pointer, count is a byte count pointer, handle is file handle of an open file, mode is as follows

- <sup>0</sup> count forwards from start of file
- 1 relative count form current position
- <sup>2</sup> count backwards from end of file

position is the actual position set from the beginning of the file.

FATTRIB (  $pathname mode attribute ---$  )

Read or change the file attributes, pathname is a pointer to a null terminated string pathname, mode is  $0 = get$ ,  $1 = set$ . for attributes .See FCREATE.

FFORCE ( handle1 handle2  $---$  )

Force handle1 to point to the same file as handle2.

#### FSFIRST ( pathname attribute --- return )

Search for the first file which matches the search string pointed to by pathname. The string can contain the wildcards \* or ? . For search file attributes see fcreate. Before using this call you set up <sup>a</sup> DTA buffer (see F s et dta),which this call will return the file size and file name of the file found, return contains zero if the file is found or the GEMDOS error -33 file not found.

#### $FSNEXT$  (  $---$  return )

Use this call after fsfirst to find another match of the search string.

#### FRENAME (  $oldname$  newname  $---$  )

Rename a file, oldname is pointer to filename to be renamed, newname is pointer of new file name to be used.

#### FDATIME ( buffer handle mode  $---$  )

Get or set a files date or time, buffer is a pointer to a two word (4 byte) buffer (a time word and a date word), handle is the file handle of an open file, mode is  $0 = set$ ,  $1 = get$ .

#### $MALLOC$  ( count  $---$  addr )

Allocate memory block, count is number of bytes to allocate and addr is start of memory block returned by system or an error if negative. If count is set to -1 then the system will return maximum free memory available.

#### $MFREE$  ( addr --- error )

Used after malloc to return memory block back to system, addr is a previous address obtained from  $MALLOC$ . If  $error = 0$  then memory was released ok; a negative value indicates an error.

C.

 $\overline{ }$ 

Г

O

€

Г

С

€

г

C

ſ.

Г

 $\mathcal{L}$ 

 $\Box$ 

### *5.2 The BIOS*

The BIOS ( Basic Input/Output System) is the interface between GEMDOS and the Hardware of the ST.

GETMBP  $($  p\_mpb ---  $)$ 

On entry addr p\_mpb points to <sup>a</sup> 12 byte block of memory to be filled in with the system initial Memory Parameter Block. On return the block is filled in with three pointers as follows

M PB

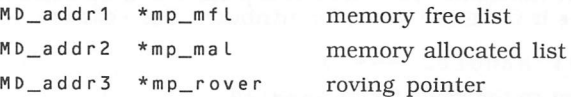

each pointer points to <sup>a</sup> structure as follows

*M D*

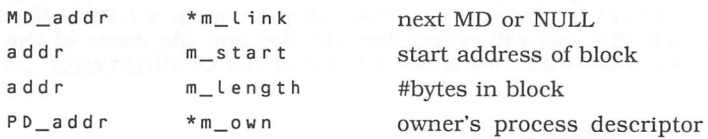

#### BCONSTAT ( dev --- flag )

Return character device input status, flag will be false if no characters available or true if at least one character is available, dev can be one of

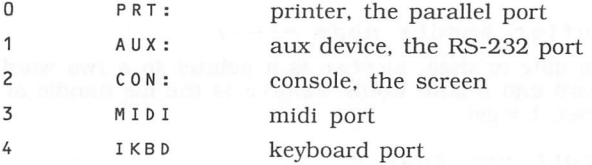

#### BCONIN ( dev --- char )

Does not return until <sup>a</sup> character has been input ( busy wait). It returns the character on the stack. For  $\text{conv} : ( \text{dev}=2 )$  it returns a scancode in the lower byte of the upper word.

#### BCONOUT (  $dev c ---$  )

Output character <sup>c</sup> to the device dev. Does not return until the character has been written.

 $RWABS$  ( rwflag buf count recno dev  $---$  error code ) Read or write logical sectors on a device, rwflag is one of

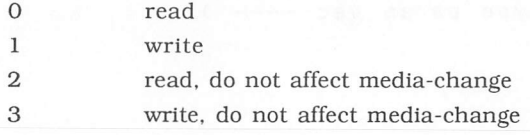

buf points to a buffer to read or write, count is the number of sectors to transfer, recno is the logical sector number to start the transfer at. dev is the device number. On the ST this is one of

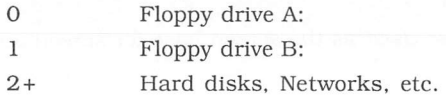

#### SETEXEC (  $vecnum$  vec ---  $vec1$  )

vecnum is the number of the vector to get or set. vec is the address to set up in the vector slot. If vec is -1 then vec is value of vector set. When setting a vector with this call you should drop the value on the stack, vec 1 is the previous value of the vector when setting a vector.

#### GETBPB ( dev --- bpb\_addr )

dev is a device number (0 = drive A: ,etc ). Returns a pointer to the BIOS parameter block for the specified drive. An address of zero a bit position (0..31) when a drive is available for that bit, or a 0 if not.

#### $KBSHIFT$  ( mode  $---$  return )

Determines the status of special keys on the keyboard. If mode is -1 you get the status, a positive value is accepted as the new status. The status is a bit vector which is as follows

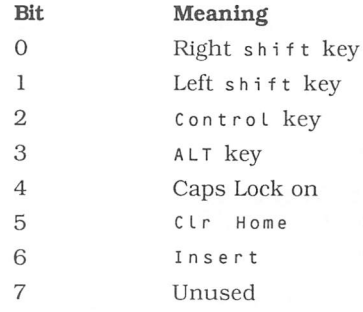

Г

г

c

 $\blacksquare$ 

€

€

Г

Г

€

Г

 $\sqrt{2}$ 

# *5.3 The Extended BIOS (XBIOS)*

INITMOUSE  $($  type param vec ----  $)$ Initialise mouse.

 $SSBRK$  (  $amount$  --- ) Save memory space.

 $PHYSBASE$   $($  --- addr  $)$ addr is the base of physical screen ram.

 $LOGBASE$  ( ---  $addr$  )

addr is the logical screen base used as the screen base for screen output.

*GETREZ ( n )*

<sup>n</sup> is the screen resolution.

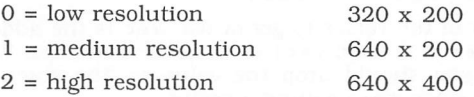

SETSCREEN ( logloc physloc rez --- )

Change the screen parameters for logical base, physical base and resolution. If <sup>a</sup> parameter is to be left unchanged <sup>a</sup> -1 value should be passed on the stack.

SETPALLETE ( paletteptr  $---$  )

Load new colour palette, paletteptr is a pointer to a table of 16 colours (each colour takes 16 bits). The colours will be loaded at the next VBL interrupt.

 $SETCOLOR$  ( colornum colour --- )

Change one colour, colornum is the colour number (0-15) and colour is the colour (0-\$777) to set.

FLOPRD ( buf filler devno secno trackno sideno  $count$   $---$  status  $)$ 

Read one or more sectors from the disk.

FLOPWR ( buf filler devno secno trackno sideno<br>count --- status )  $count$   $---$ 

Write one or more sectors to the disk.

FLOPFMT ( buf filler devno spt trackno sideno interlev magic virgin --- status )

Format <sup>a</sup> disk track.

MIDIWS ( count ptr --- ) Output a string to the MIDI port, ptr points to the string and count contains the number of characters to send-1.  $MFPINT$  ( intno vector  $---$  ) Initialise an interrupt routine in the MFP 68901. intno is the interrupt number, vector is the interrupt routine address.  $IOREC$   $($  --- devno  $)$ RSCONF ( speed flowctl ucr rsr tsr scr ---Configure the RS-232 port. KEYTBL ( unshift shift capslock --- keytab\_addr ) Set keyboard table.  $RANDOM$  (  $---$  24b ) Return <sup>a</sup> 24 bit random number. PROTOBT ( buf serialno disktype execflag --- ) Produce boot sector. FLOPVER ( buf filler devno secno trackno sideno<br>count --- status )  $count$   $---$ Verify one or more sectors on a disk.  $SCRDMP$   $($  ---  $)$ Output a hardcopy of the screen to the selected printer. CURSCONF ( rate attrib --- status ) Configure the cursor. SETTIME  $($  datetime  $---$  ) Set clock time and date.  $GETTIME$   $($  --- datetime  $)$ Return time and date.  $BIOSKEYS$   $($  ---  $)$ Restore BIOS keyboard table.  $IKBDWS$  ( cnt ptr --- ) Send commands to intelligent keyboard processor. JDISINT ( intno --- ) Selectively disable interrupts on the MFP68901. intno is the interrupt number (0-15). JENABINT ( intno --- ) Re-enable interrupts disabled by JDISINT.

П

€

 $\Box$ 

 $\mathbf{L}$ 

П

Г

←

Г

┎

 $\blacksquare$ 

г

Г

c

 $\mathbb{R}$ 

Г

Г

Г

 $\Box$ 

GIACCESS ( data access --- ) Access the registers on the GI sound chip.  $OFFGIBIT$  ( bitno --- ) Set a bit of Port A of the sound chip.  $ONGIBIT$  ( bitno  $---$  ) Clear a bit of Port A of the sound chip. XBTIMER ( timer controL data vec Start MFP 68901 timer. DOSOUND ( ptr --- ) Set sound parameters. SETPRT ( config --- ) Configure printer. KBDVBASE ( --- kbdvecs\_addr ) Return keyboard vector table. KBRATE ( initial repeat --- ) Set keyboard repeat rate.  $VSYNC$  (  $---$  ) Wait for video. PRTBLK  $($  addr ---  $)$ Output block to printer.  $SUPEREXEC$  (  $addr$  --- ) Set supervisor execution. PUNTAES  $($  ---  $)$ Disable GEM AES.

### *5.4 GEM VDI (Virtual Device Interface)*

The GEM VDI is called from FORTH by <sup>p</sup>lacing parameters on the FORTH data stack. The parameters are in the same order as for C or Assembler. They also use the Digital Research names for the different functions.

e.g. The C binding for v qtext is

v\_g text(handle,x,y,string)

in FORTH this would be

 $\sqrt{2}$ 

⊆

Г

г

г

г

 $\sqrt{2}$ 

€

Г

Г

Г

 $\Box$ 

Г

Г

г

 $\Box$ 

V\_GTEXT ( handle x y string --- )

The above FORTH word would expec<sup>t</sup> 4 values on the data stack the first the file handle, the second and third the <sup>x</sup> and y values and the top of stack would be the address pointer to the string.

Here's the state, of the data stack before and after a <code>v\_GTEXT</code> call

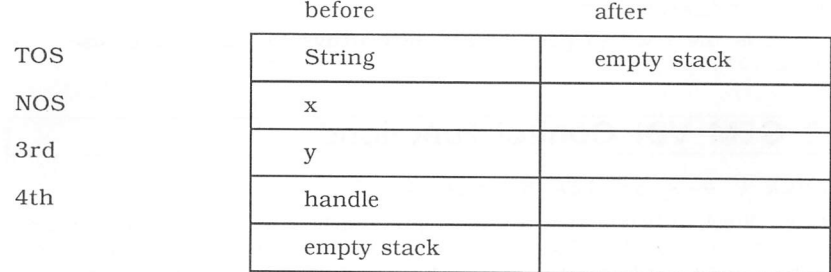

Where it is not practical to pass all the required parameters via the data stack, it is noted under the GEM word stack picture. In this case the GEM arrays must be filled before the call with any extra values or addresses as needed.

### 5.4.1 GEM VDI arrays

The following arrays are pre-defined arrays used by the GEM VDI.

They expec<sup>t</sup> <sup>a</sup> cell number on the stack and return an address that can used like <sup>a</sup> FORTH variable. If the array is <sup>a</sup> word array then use w! and wa to store and fetch word values between the array and the stack.

If the array is <sup>a</sup> long-word array then use ! and <sup>a</sup> to fetch long-words or 32 bit addresses between the array and the stack.

PB $(n$  --- addr  $)$ address array

This is the GEM VDI Parameter block array. It is pre-defined with the addresses of the other GEM arrays.

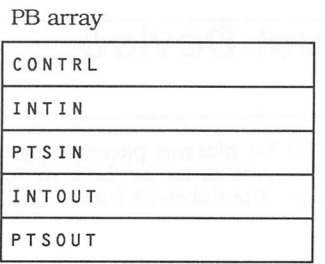

*CONTROL ( n addr )* word array *INTIN ( <sup>n</sup> addr )* word array *PTSIN ( <sup>n</sup> addr* ) word array *INTOUT* ( *n* --- addr ) word array *PTSOUT* ( *n* --- addr ) word array *VDISYS ( )*

call GEM VDI. The VDI arrays must be set up before this call.

#### *>VDI* ( *PB\_addr* )

This word is the used to pass preset AES arrays to GEM. Otherwise it is similar to VDISYS.

### 5.4.2 GEM VDI Control Functions

*<sup>V</sup> OPNWK ( device handle )*

The Open Workstation call loads a graphics driver for the application and returns a device handle. The device is initialised with the parameters from the workin array. Information about the device is returned in the workout array.

Output Parameters:

 $device_h$  and  $le$  +n = device handle,  $0$  = device can not be opened

workin parameters:

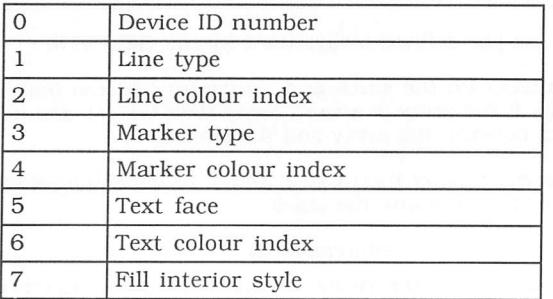

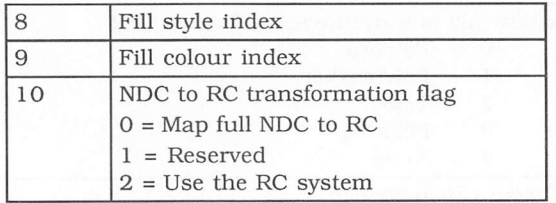

#### workout Parameters:

 $\Box$ 

 $\Box$ 

 $\Box$ 

 $\Box$ 

 $\Box$ 

 $\Box$ 

 $\Box$ 

 $\Gamma$ 

 $\Box$ 

 $\blacksquare$ 

 $\Box$ 

 $\Box$ 

 $\Box$ 

Ū

 $\Box$ 

 $\Box$ 

 $\overline{\phantom{a}}$ 

 $\Box$ 

 $\Box$ 

 $\Box$ 

 $\Box$ 

 $\Box$ 

 $\begin{array}{c} \hline \end{array}$ 

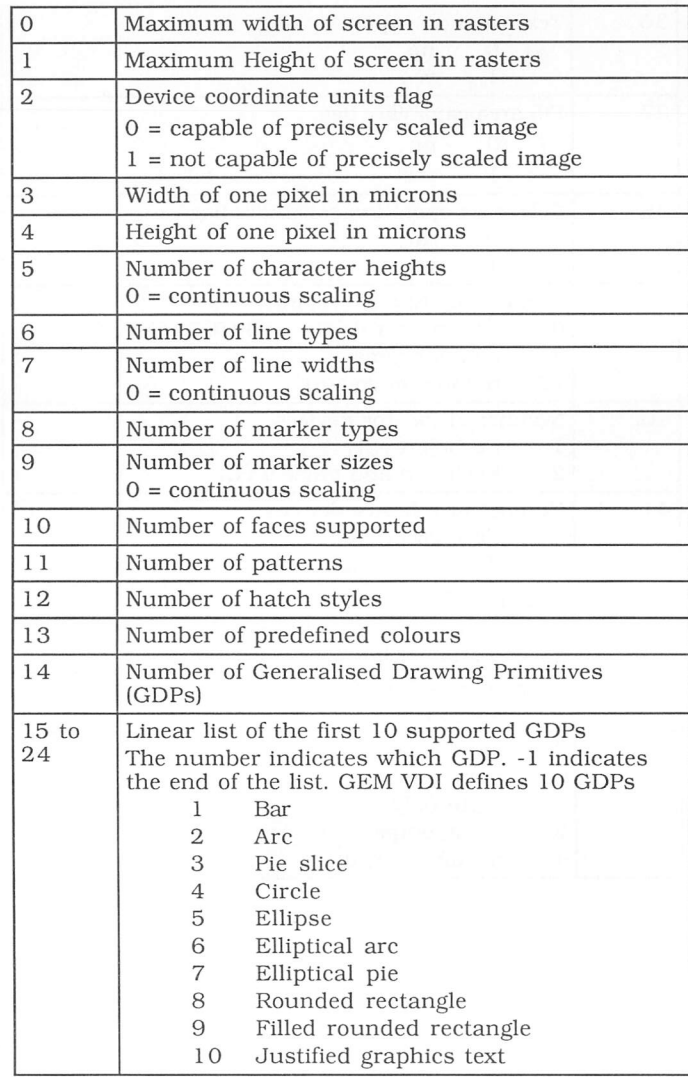

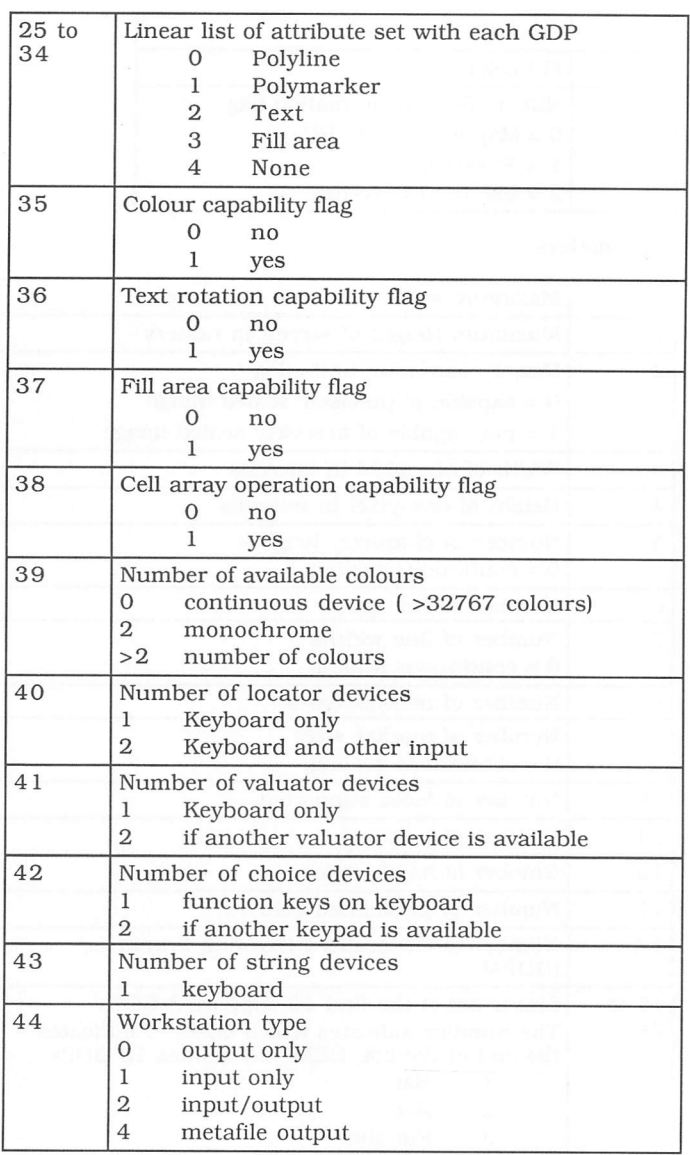

 $\Box$ 

 $\Box$ 

 $\Box$ 

Ė

 $\Box$ 

È

 $\sqrt{2}$ 

Ù

 $\Box$ 

#### V\_CLSWK ( device\_handle --- )

The Close Workstation call terminates the graphic device. If the device is *a* printer an update occurs. For a metafile, GEM VDI flushes the buffer and close the file.

Input Parameters: dev i ce\_hand Le

Output Parameters: NONE

←

£

Г

L

€

ſ

П

n

г

L.

 $\Box$ 

V OPNVWK ( handle1 --- handle2 )

Allows a single physical device to work as multiple workstations. Each virtual workstation has access to the whole screen, *but* the attributes are set separately.

The input the Open Virtual Workstation is a device handle of an open physical screen, This can be obtained from the graf\_handle call. The WORK IN array and the workout array are set as in the  $v$  opnwk call.

Input Parameters:

handle1 device handle of an open physical screen

Output Parameters:

handle2 +n = device handle,  $0 =$  cannot open device

V CLSVWK ( device handle --- )

Terminates virtual device and prevents further screen output to device.

Input Parameters:

device\_handle virtual device handle

Output Parameters: NONE

V CLRWK ( device handle --- )

Clear Workstation. Erase screen, form feed printer or output opcode to metafile.

Input Parameters: dev i ce\_hand Le

Output Parameters: NONE

V UPDWK ( device handle --- )

Execute all pending graphic commands. For printer drivers you must use this function to start output. For a metafile, GEM VDI outputs the opcodes.

Input Parameters: devi ce\_handle

Output Parameters: NONE

VS CLIP ( handle clip flag x1 y1 x2 y2 --- ) Enable or disable clipping of GEM VDI. The default is for clipping disabled. Input Parameters:

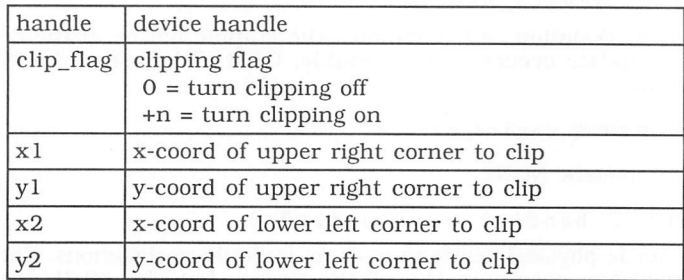

Output Parameters:NONE

### 5.4.3 GEM VDI Output Functions

#### V\_PLINE ( handle count *— )*

Display a 'poly line' on a graphics device. GEM VDI will not display a single coordinate line. Lines are drawn using the current line attributes:

- colour
- line type
- line width
- end style
- current writing mode

Input Parameters:

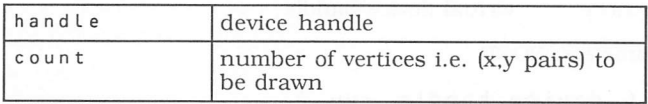

px a r r ay array of coordinates of poly line in the PTSIN word array. This array must be filled before using this function.

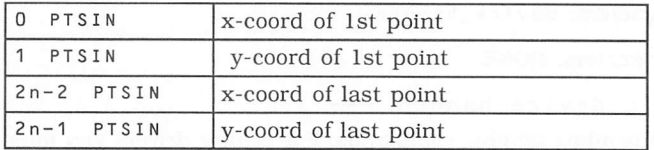

Output Parameters: NONE

#### V\_PMARKER ( handle count --- )

Draws markers at the points specified in the PTSIN input array. GEM VDI displays the markers using the current marker attributes:

- colour
- scale
- type

L,

€

Г

Е

Е

Ð

Г

E

П

Г

г

Г

Е

T.

 $\Box$ 

• writing mode

Input Parameters:

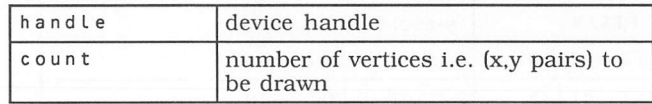

pxarray array of coordinates for the markers in ptsin word array. This array must be filled before using this function.

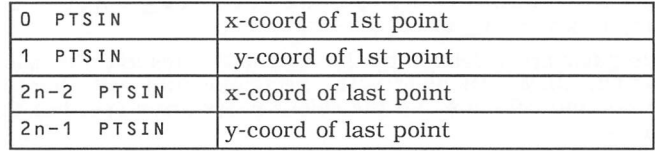

Output Parameters: NONE

```
V_GTEXT ( handle x y string — )
```
Display graphic text at the x, y alignment point. The default alignment is the left baseline of the text string or it can be changed with  $VST\_ALIGNMENT$ .

Input Parameters:

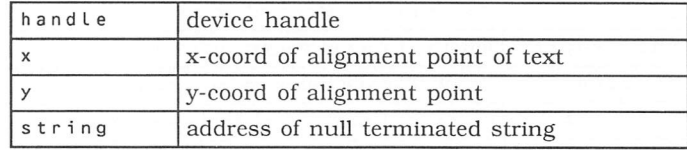

Output Parameters: NONE

#### V\_FILLAREA ( handle count --- )

Fills a complex polygon specified in PTSIN input array. The area is filled using the current attributes:

- fill area colour
- interior style
- writing mode
- style

Input Parameters:

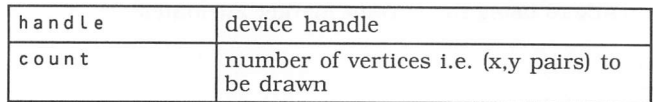

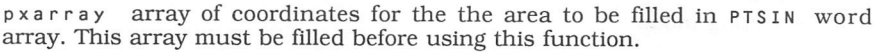

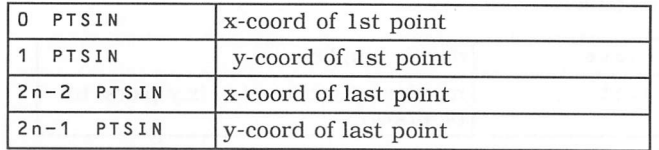

Output Parameters: NONE

V\_CELLARRAY ( handle x1 y1 x2 y2 row\_length el\_used num\_rows wrt\_mode --- )

Draw a rectangular array defined by the x,y coordinates and the colour index array in intin. GEM VDI divides the rectangle into cells based on the number of rows and columns and the colour index array specifies the colour for each cell.

Input Parameters:

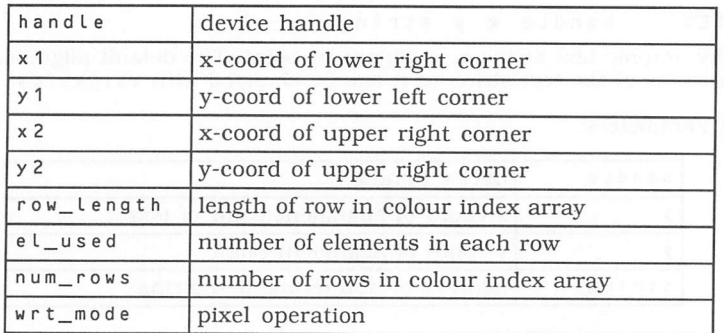

Output Parameters:NONE
### V\_CONTOURFILL ( handle x y index --- )

Flood fill area until edge or colour index. If index is negative, the algorithm searches for any colour other than the seed colour.

Input Parameters:

П

Г

 $\Box$ 

П

Г

Г

Г

Г

L

 $\mathbb{R}$ 

 $\Box$ 

n

Г

П

 $\Box$ 

 $\Gamma$ 

Г

 $\Box$ 

 $\Box$ 

П

 $\mathbb{R}$ 

 $\Box$ 

Г

 $\Box$ 

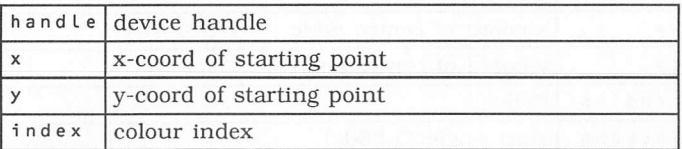

Output Parameters: NONE

VR RECFL ( handle x1 y1 x2 y2 --- )

Fills rectangular area with pattern defined by current fill area attributes.

Input Parameters:

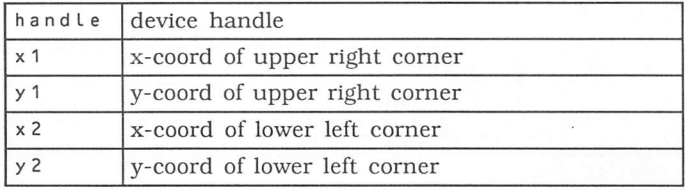

Output Parameters: NONE

V\_BAR ( handle  $x1$  y1  $x2$  y2 --- )

Draw a filled bar.

Input Parameters:

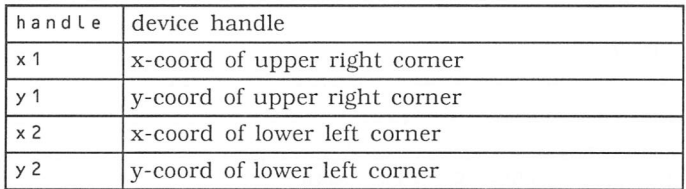

V\_ARC ( handle x y radius begang endang --- ) Draw an arc.

Input Parameters:

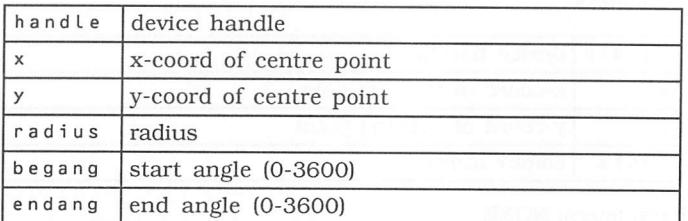

Output Parameters: NONE

*V*\_PIE ( handle x y radius begang endang --- ) Draw a pie slice.

Input Parameters:

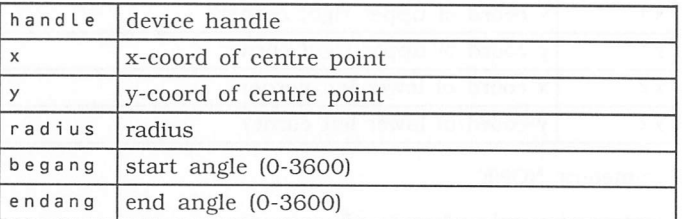

Output Parameters: NONE

```
V_CIRCLE ( handle x y radius --- )
Draw a circle.
```
Input Parameters:

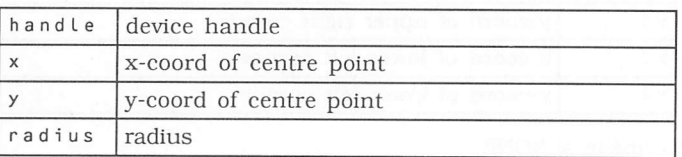

V\_ELLIPSE ( handle x y xradius yradius Draw an ellipse.

Input Parameters:

П

П

Е

Е

Г

Г

Г

П

Г

П

П

Г

 $\Box$ 

Г

E

Г

 $\Box$ 

 $\Box$ 

П

Г

Г

Г

 $\Box$ 

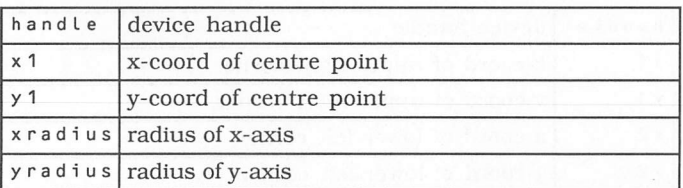

Output Parameters: NONE

V\_ELLARC ( handle x y xradius yradius begang endang<br>--- )

Draw an elliptical arc.

Input Parameters:

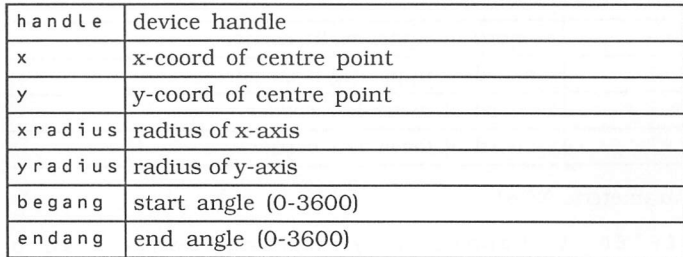

Output Parameters: NONE

V\_ELLPIE ( handle x y xradius yradius begang endang  $\lambda$ 

Draw an elliptical pie slice.

Input Parameters:

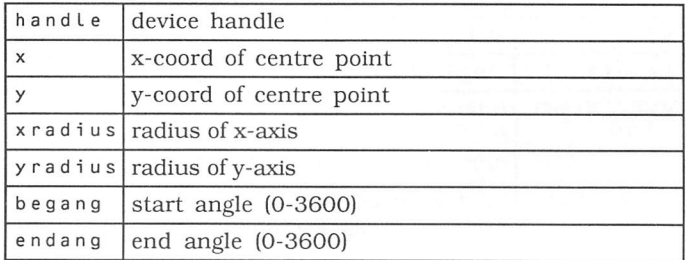

### $V_R$ BOX ( handle x1 y1 x2 y2 --- )

Draw a rectangle with rounded corners

Input Parameters:

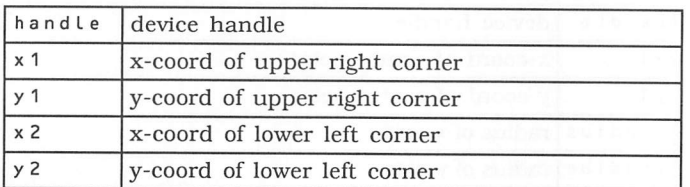

Output Parameters: NONE

 $V_RFB0X$  ( handle x1 y1 x2 y2 --- ) Draw a filled rectangle with rounded corners.

Input Parameters:

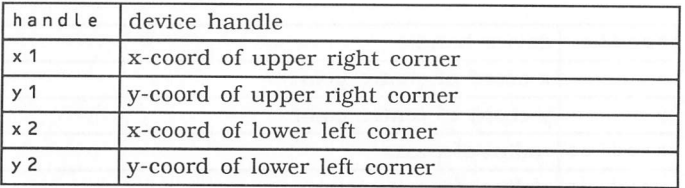

Output Parameters: NONE

V\_JUSTIFIED ( handle x y string length word\_space<br>char space --- ) char space

Output left and right justified graphics text to the workstation.

Input parameters:

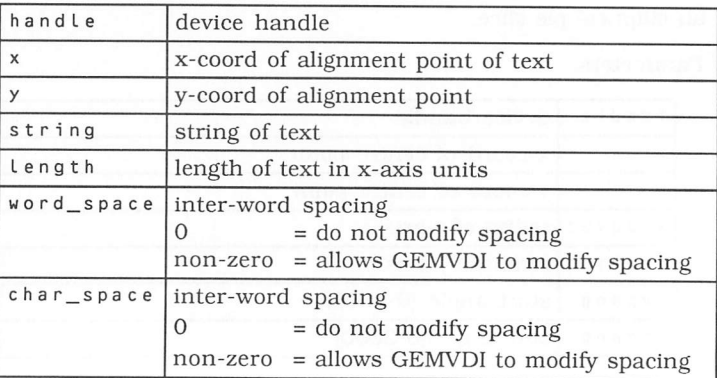

Output Parameters: NONE

T

# 5.4.4 GEM VDI Attribute Functions

VSWR\_MODE ( handle mode --- set\_mode ) Select writing mode used for drawing operations.

Writing Modes:

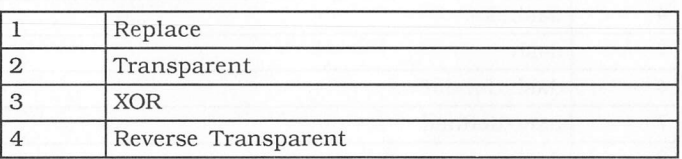

Input Parameters:

*I*

*I*

*I*

*I*

*I*

*I*

П

г

П

П

П

Г

П

П

П

D

г

 $\Box$ 

П

П

 $\Box$ 

П

Г

 $\mathcal{L}$ 

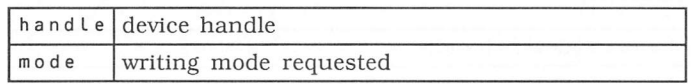

Output Parameters:

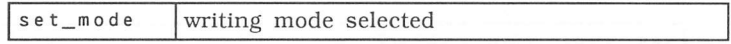

VS COLOR ( handle index red green blue --- ) Sets a colour index to a colour specified RGB combination.

Input Parameters:

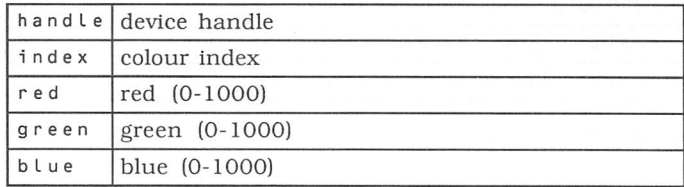

VSL\_TYPE ( handle style --- set type )

Set line type for polyline operations. The styles are as follows

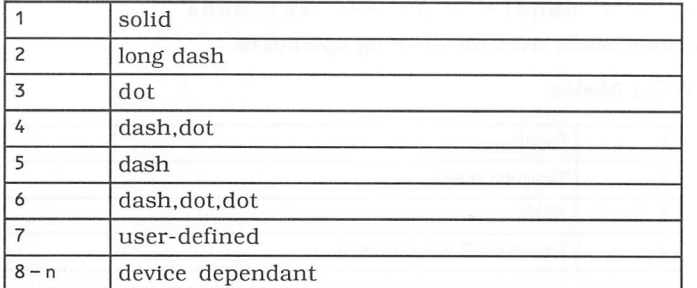

Input Parameters:

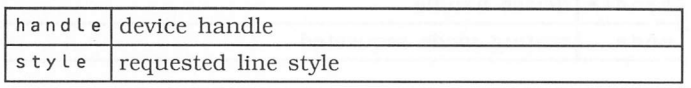

Output Parameters:

set\_type line style selected

VSL\_UDSTY ( handle pattern --- )

Set user-defined line style to 16 bit pattern word.

Input Parameters:

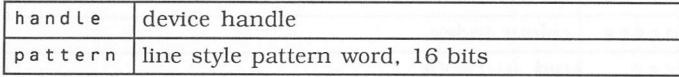

Output Parameters: NONE

VSL\_WIDTH ( handle width --- set\_width ) Set the width of lines for poly line operations.

Input Parameters:

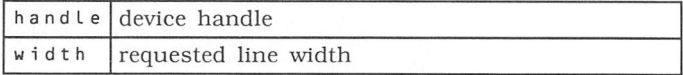

Output Parameters:

set\_width line width selected

 $\vert$ 

VSL\_COLOR ( handle color\_index -- set color ) Set colour index for polyline operations.

Input Parameters:

П

П

 $\Box$ 

П

П

П

 $\overline{a}$ 

П

L

Г

 $\Box$ 

 $\Box$ 

 $\Box$ 

 $\Box$ 

 $\Box$ 

 $\Box$ 

 $\Box$ 

 $\Box$ 

 $\Box$ 

 $\Box$ 

E

C

 $\Box$ 

 $\overline{\phantom{a}}$ 

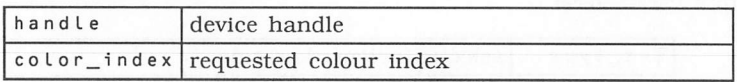

Output Parameters:

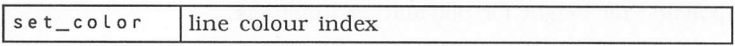

VSL\_ENDS ( handle beg\_style end\_style --- ) Sets end style of polyline.

Input Parameters:

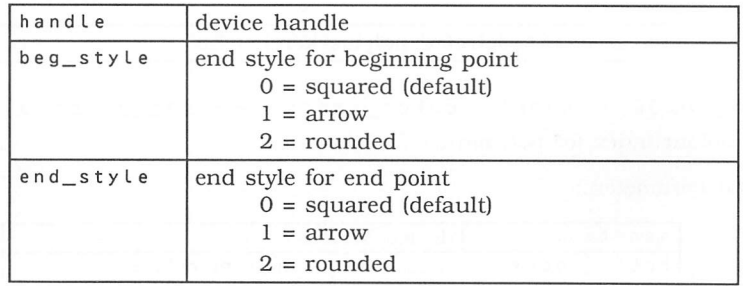

Output Parameters: NONE

VSM\_TYPE ( handle symbol --- set\_type ) Set marker type for polymarker functions.

Marker Types:

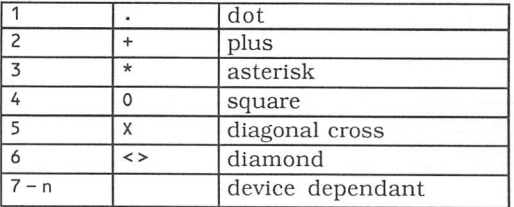

Input Parameters:

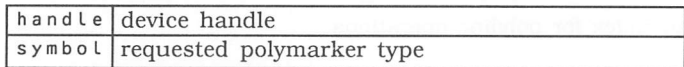

Output Parameters:

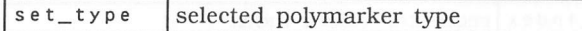

VSM\_HEIGHT ( handle height --- set\_height ) Set polymarker height for polymarker functions.

Input Parameters:

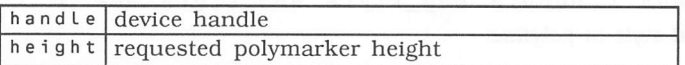

Output Parameters:

set\_height selected polymarker height

VSM\_C0L0R ( handle color\_index *set* color ) Set colour index for polymarker functions

Input Parameters:

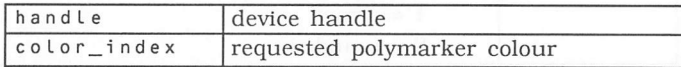

Output Parameters:

set\_color selected polymarker height

 $VST_HEIGHT$  ( handle height --- char\_width char char char height cell height ) char\_height cell\_width cell\_height

Set current graphic text character height.

Input Parameters:

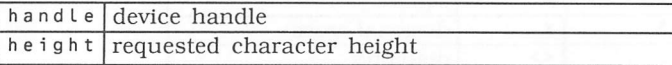

I.

 $\Box$ 

n

Output Parameters:

Г

Г

П

г

г

П

г

L.

г

П

П

Г

Г

Г

Г

г

Г

П

Г

Г

Г

Г

 $\Box$ 

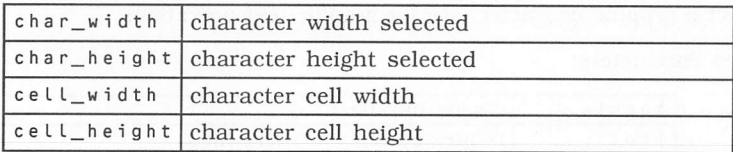

VST\_POINT ( handle point --- set\_point char\_width char\_height ceLL\_width cell\_height )

Set current graphic text character height in printer points. <sup>A</sup> point is 1/72 of an inch.

Input Parameters:

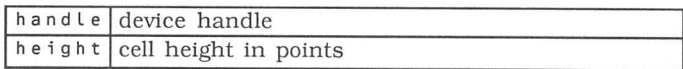

Output Parameters:

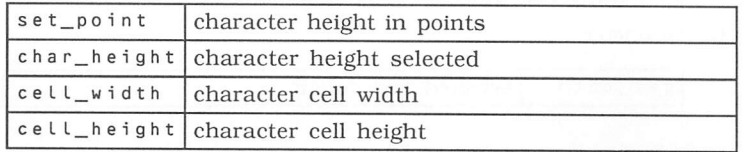

VST\_ROTATION ( handle angle --- set\_baseline  $\rightarrow$ 

Request an angle of rotation for character baseline vector

Angle spec:

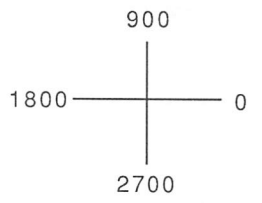

Input Parameters:

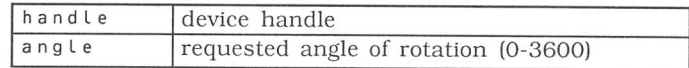

Output Parameters:

 $set_b$ aseline selected angle of rotation (0-3600)

VST FONT ( handle font  $---$  set font ) Select a graphic character face for graphic text operations.

Input Parameters:

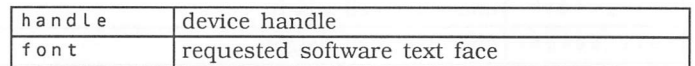

Output Parameters:

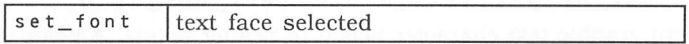

VST\_C0L0R ( handle color\_index -- set color ) Set colour index for graphic text operations.

Input Parameters:

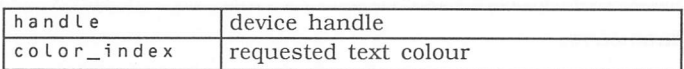

Output Parameters:

set\_color selected text colour

VST EFFECTS ( handle effect --- set effect ) Set text special effects for displayed graphic text.

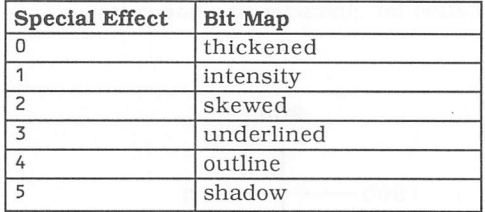

Input Parameters:

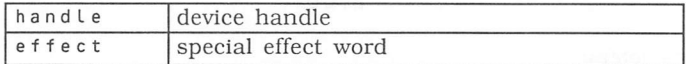

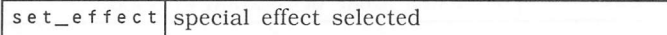

VST\_ALIGNMENT ( handle hor\_in vert\_in --- hor\_out vert\_out )

Set horizontal and vertical alignment for graphic text.

Input Parameters:

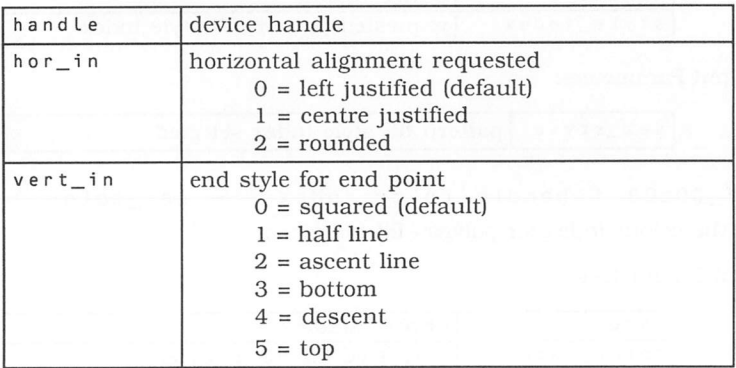

Output Parameters:

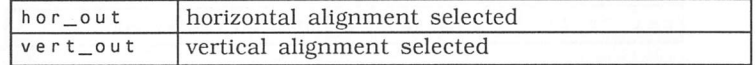

### VSF\_INTERIOR ( handle style --- set\_interior )

Set the fill interior style used in polygon operations

Input Parameters:

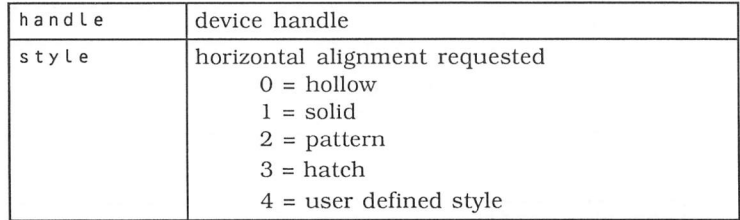

Output Parameters:

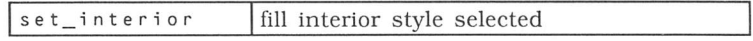

Г

VSF\_STYLE ( handle style\_index --- set\_style ) Set the fill style based on the fill interior style.

Input Parameters:

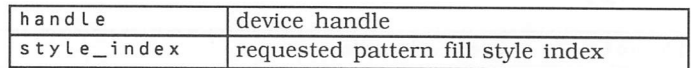

Output Parameters:

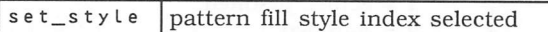

VSF\_COLOR ( handle color\_index --- set\_color ) Set the colour index for polygon fill functions.

Input Parameters:

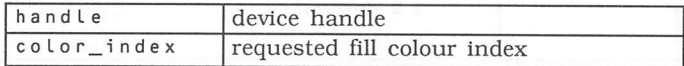

Output Parameters:

 $set$ style requested fill colour index selected

VSF\_PERIMETER ( handle per\_vis --- set\_perimeter ) Turns the outline of a fill area on and off. Default is visibility on at Open Workstation.

Input Parameters:

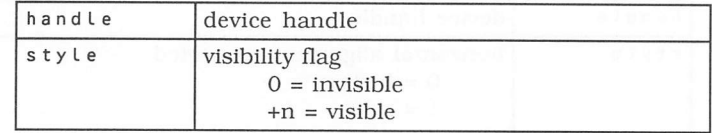

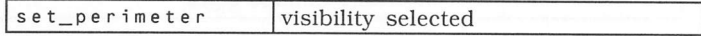

VSF UDPAT ( handle planes  $---$  ) p f i l L\_p a t must be set up in INTIN.

Re-define the user definable fill pattern.

Input Parameters:

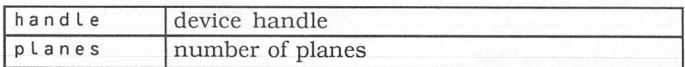

Output Parameters: NONE.

# 5.4.5 GEM VDI Raster Operations

VRO CPYFM ( handle wr mode psrcMFDB pdesMFDB --- )

Copy a rectangular raster area from source to destination. PTSIN must be filled in before this call.

Input Parameters:

Г

 $\overline{ }$ 

Г

Г

Г

Г

С

Г

Е

Г

Г

Г

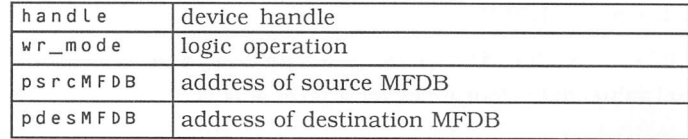

The PTSIN parameters are specified as follows:

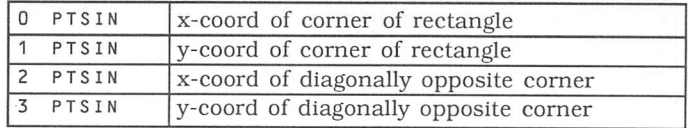

Output Parameters: NONE

VRT\_CPYFM ( handle wr\_mode psrcMFDB pdesMFDB color\_index\_1s color\_index\_0s --- )

Copy a monochrome rectangular raster area from source to a colour area. ptsin must be filled in before this call.

Input Parameters:

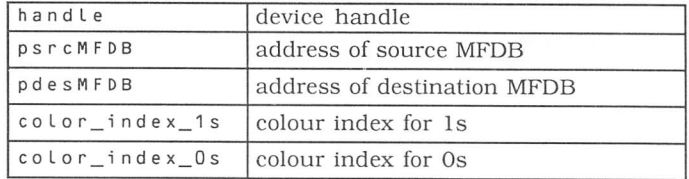

pxyarray:

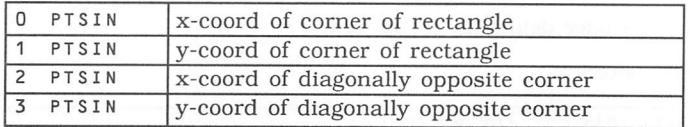

Output Parameters: NONE

### VR\_TRNFM ( handle psrcMFDB pdesMFDB - )

Transform <sup>a</sup> raster area from a standard format to a device specific format or vice versa.

Input Parameters:

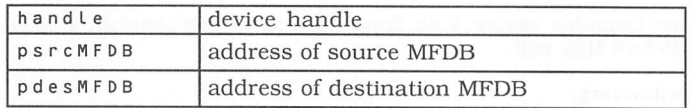

Output Parameters: NONE

 $V_GET_PIXEL$  ( handle x y --- pel index )

Get a pixel value and colour index for a pixel at  $(x,y)$ .

Input Parameters:

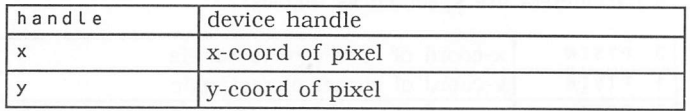

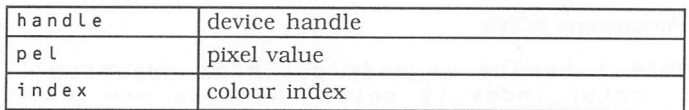

# *5.4.6 GEM VDI Input Functions*

VSIN\_MODE ( handle dev\_type mode --- ) Set input mode for following logical input devices to request or sample. Input Parameters:

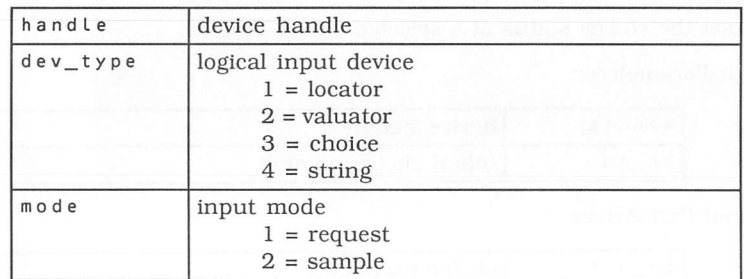

Output Parameters: NONE

 $VRA$ \_LOCATOR ( handle x  $y$  --- xout yout term ) Get the position of the specified locator device.

Input Parameters:

┎

Г

Г

Г

Г

Г

Г

Г

Г

 $\overline{a}$ 

Г

С

Г

€

Г

Г

Г

Г

С

Г

€

Г

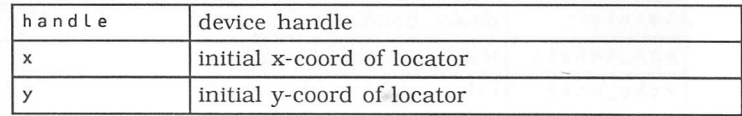

Output Parameters:

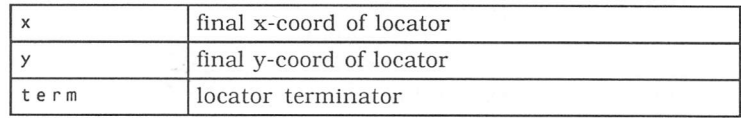

#### VRQ\_VALUATOR ( handle valuator\_in -- valuator out terminator )

Returns the value of the valuator device. The initial value is incremented or decremented until a terminating character is found.

Input Parameters:

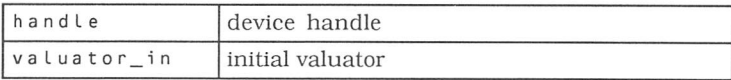

Output Parameters:

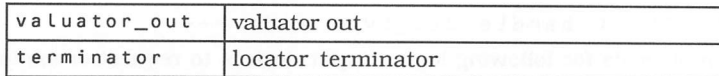

VRQ\_CHOICE ( handle ch\_in --- ch\_out )

Return the choice status of a selected choice device.

Input Parameters:

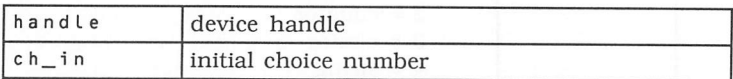

Output Parameters:

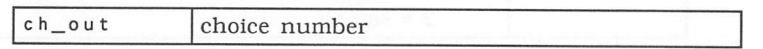

VRQ\_STRING ( handle max\_length echo\_mode echo\_x  $echo_y$  --- string )

Get a string until carriage return or INTOUT array is full. The material care is the string of the string of the string of the string of the string of the string of the string of the string of the string of the string of t

Input Parameters:

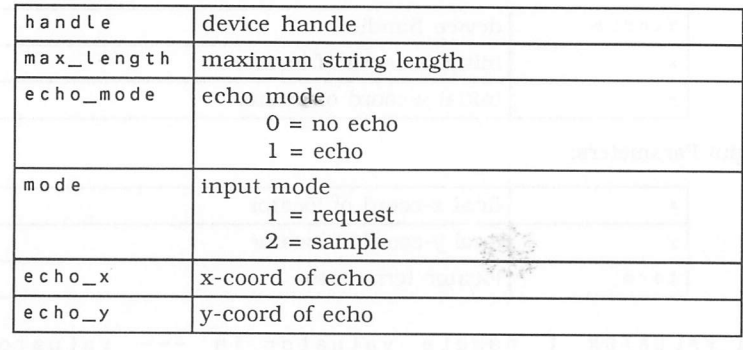

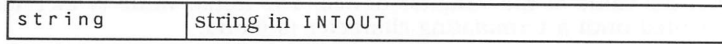

VSC\_FORM ( handle pcur\_form\_addr --- )

Re-define mouse cursor form. The Mouse Form is 37 words long and can be defined as

37 WARRAY M0USE\_F0RM

Mouse Form

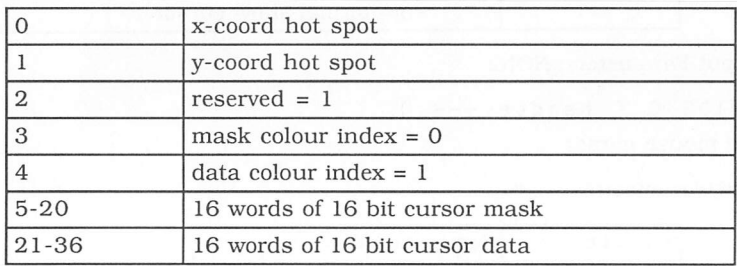

Input Parameters:

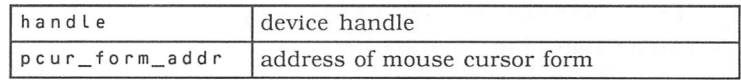

Output Parameters: NONE

VEX\_TIMV ( handle tim\_addr --- otim\_addr tim\_conv ) Allow application to patch into timer interrupt vector and perform some action on each timer tick.  $\omega^2 \Sigma$ 

Input Parameters:

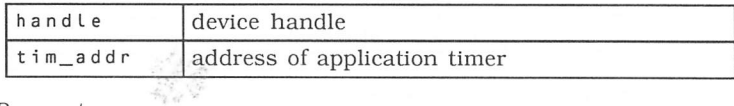

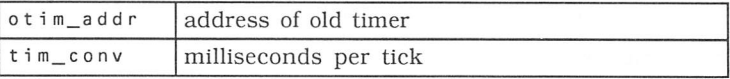

### V\_SHOW\_C ( handle reset --- )

Show mouse cursor.

Input Parameters:

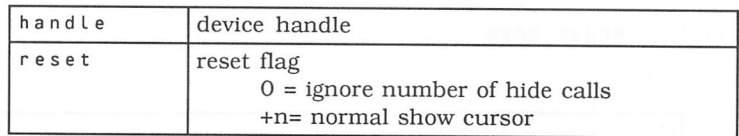

Output Parameters: NONE

 $V_HIDE_C$  ( handle --- )

Hide mouse cursor

Input Parameters:

handle device handle

Output Parameters: NONE

VQ MOUSE ( handle  $---$  pstatus x y)

Get the current state of the mouse buttons

Input Parameters:

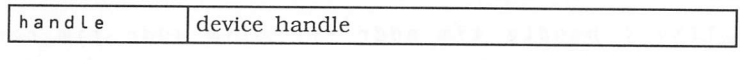

Output Parameters:

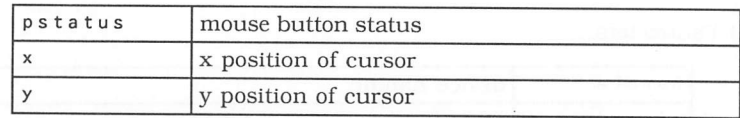

 $\chi^2_{\rm{D}a}$ 

VEX\_BUTV ( handle pusrcode --- psavcode )

Allow application to patch into button change vector and perform some action each time the state of the mouse buttons change.

Input Parameters:

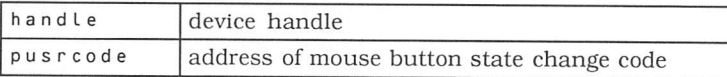

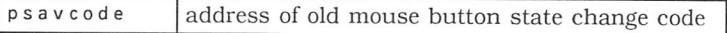

#### VEX MOTV ( handle pusrcode --- psavcode )

Allow application to patch into mouse movement vector and perform some action each time the mouse moves to <sup>a</sup> new location.

Input Parameters:

 $\Box$ 

 $\Box$ 

 $\Box$ 

⊆

€

€

Г

┎

Г

┎

Г

┎

Г

 $\mathbf{r}$ 

E

€

┎

┎

€

 $\Box$ 

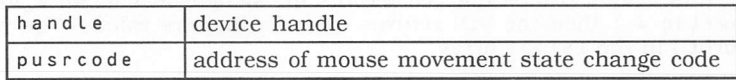

Output Parameters:

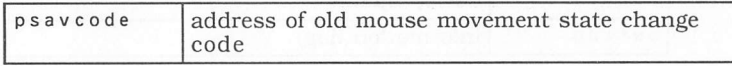

#### VEX\_CURV ( handle pusrcode --- psavcode )

Allow application to patch into cursor change vector and perform some action each time the cursor is drawn. The application can take over drawing of the cursor or perform some action and let GEM VDI draw cursor.

Input Parameters:

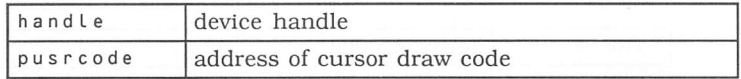

Output Parameters:

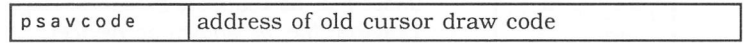

#### VQ KEY S ( handle --- pstatus )

Get the current state of the keyboard's control, shift and ALt keys.

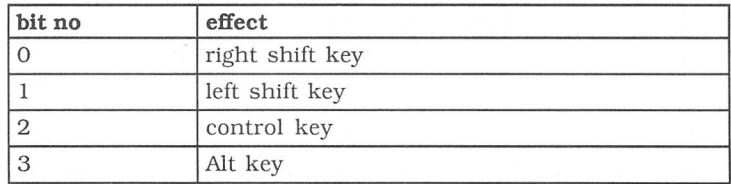

Input Parameters:

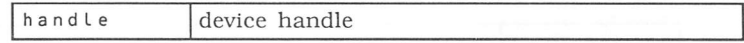

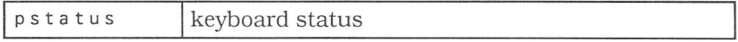

# 5.4.7 GEM VDI Inquire Functions

#### VQ EXTND ( handle owflag --- )

Returns additional device information not included in the Open Workstation call. If owflag = 0 then the VDI returns the same values as an  $v_0$ PNWK call. If  $owflag = 1$  then the VDI returns extended inquire values. The values are returned in the INT0UT array.

Input Parameters:

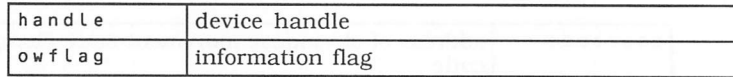

Output Parameters: NONE

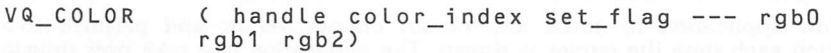

Returns either the requested or the actual value of the colour index in RGB units.

Input Parameters:

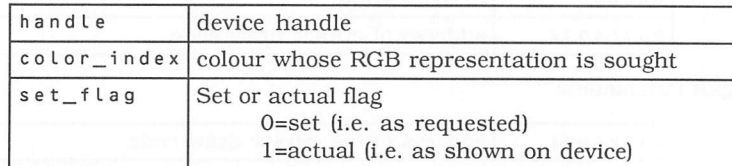

St.

Output Parameters:

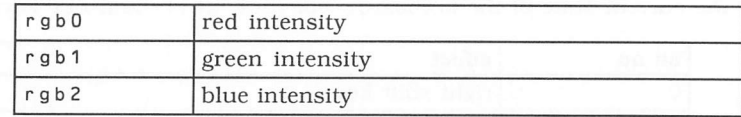

VQL\_ATTRIBUTES ( handle --- )

The current settings of all attributes affecting polylines are returned in INTOUT and PTSOUT.

Input Parameters:

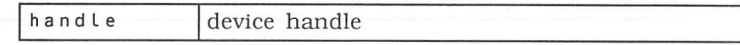

### VQM\_ATTRIBUTES ( handle --- )

The current settings of all attributes affecting polymarkers are returned in in tout and ptsout.

Input Parameters:

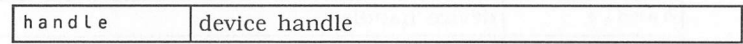

Output Parameters: NONE

VQF\_ATTRIBUTES ( handle --- )

The current settings of all attributes affecting fill areas are returned in in tout and PTSOUT.

Input Parameters:

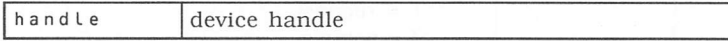

Output Parameters: NONE

VQT\_ATTRIBUTES ( handle --- )

The current settings of all attributes affecting text items are returned in intout and ptsout.

Input Parameters:

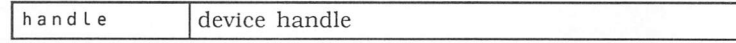

Output Parameters: NONE

#### VQT\_EXTENT ( handle string --- )

Returns <sup>a</sup> rectangle that encloses the requested string. The coordinates are returned in PTSOUT.

Input Parameters:

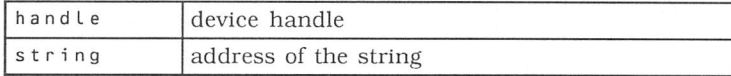

### VQIN MODE ( handle dev type --- input mode)

Returns the current input mode for the logical input device: locator, choice and string.

Input Parameters:

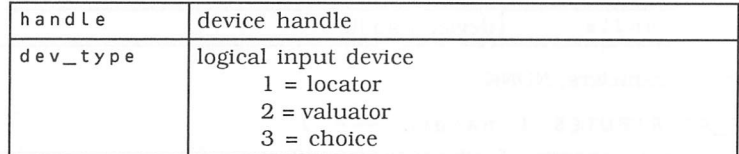

Output Parameters:

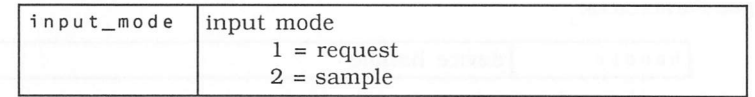

# 5.4.8 GEM VDI Escape Functions

V\_ESCAPES ( handle param\_in verts\_in func\_id *--- )*

The escape functions perform a wide variety of different functions depending on the device.

The input parameters must be set up in the INTIN and PTSIN arrays. Any output parameters will be returned in the IN TOUT array.

Input Parameters:

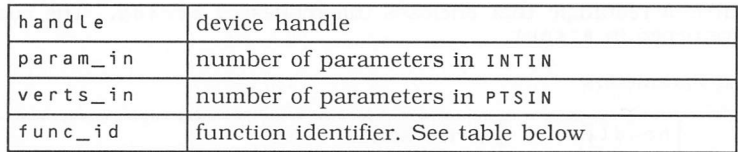

# VDI Escapes

 $\begin{array}{c} \square \end{array}$ 

 $\overline{a}$ 

 $\Box$ 

 $\begin{bmatrix} 1 & 1 \\ 1 & 1 \end{bmatrix}$ 

 $\Box$ 

 $\begin{array}{c} \square \end{array}$ 

 $\begin{bmatrix} 1 & 1 \\ 1 & 1 \end{bmatrix}$ 

 $\Box$ 

 $\Box$ 

 $\Box$ 

 $\Box$ 

 $\Box$ 

 $\Box$ 

 $\overline{\mathbb{C}}$ 

 $\Box$ 

 $\Box$ 

 $\Box$ 

 $\begin{bmatrix} 1 \\ 1 \end{bmatrix}$ 

 $\Box$ 

 $\overline{a}$ 

 $\overline{a}$ 

 $\Box$ 

 $\Box$ 

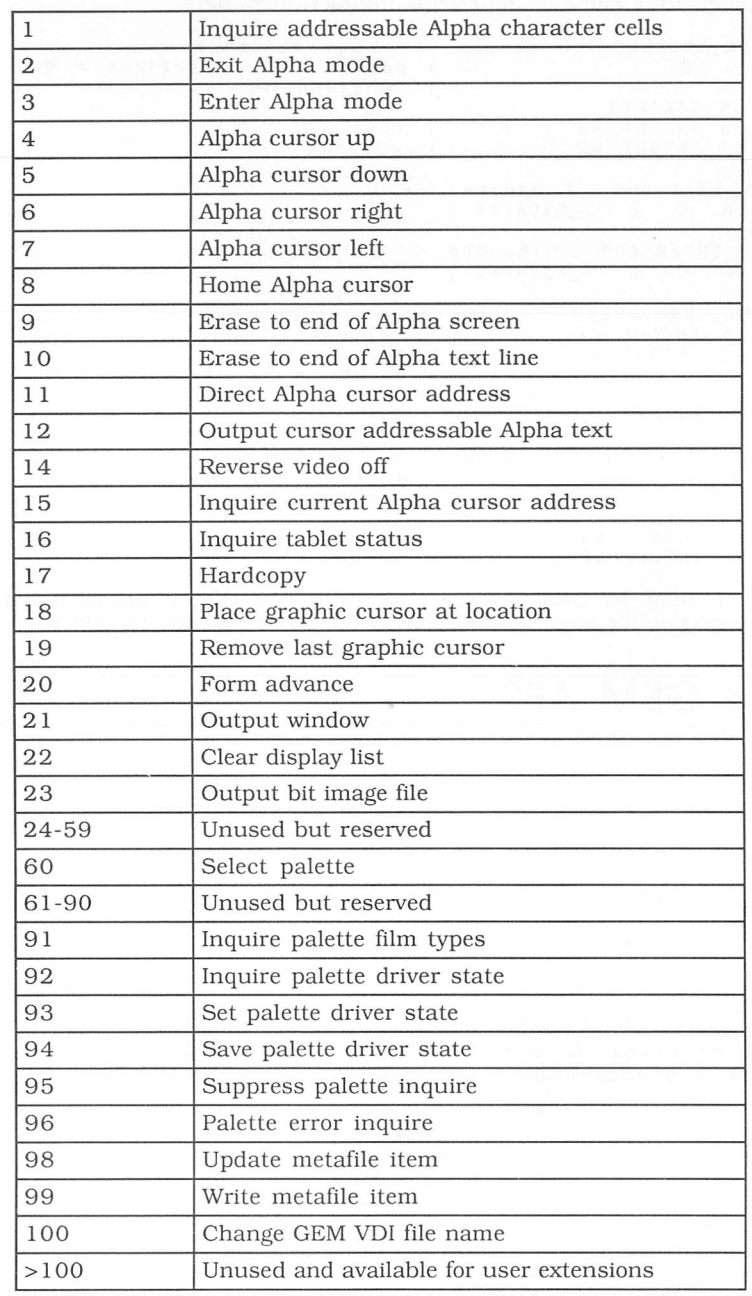

As an example of using the v\_escapes word, here are some Forth words implementing some of the escape function identifiers.

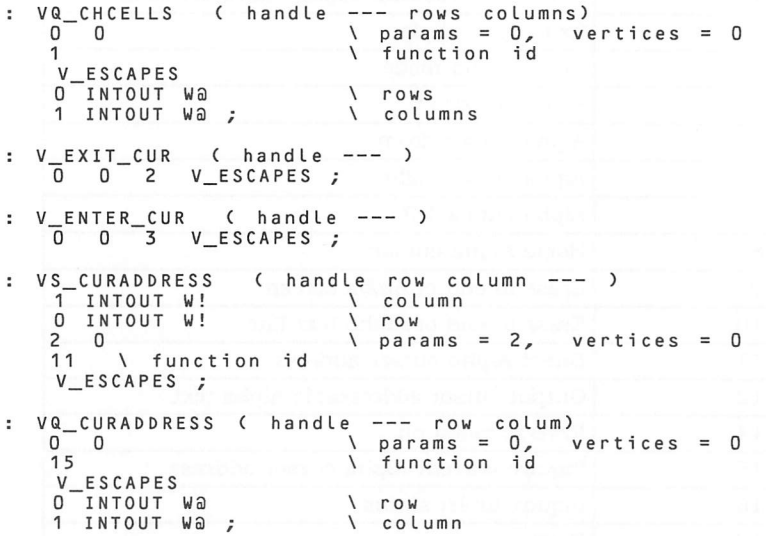

Please refer to GEM documentation in one of the books listed in the bibliography for more information on the other function identifiers.

# *5.5 GEM AES*

The GEM AES is called from FORTH by placing parameters on the FORTH data stack. The parameters are in the same order as for C or Assembler. They also use the Digital Research names for the different functions.

e.g. C binding for menu\_bar is

me\_breturn <sup>=</sup> menu\_bar(me\_btree, me\_bshow)

in FORTH this would be

MENU\_BAR ( me\_btree me\_bshow --- me\_breturn )

The above FORTH word would expect 2 values on the data stack the first the addr me\_btree, the second the me\_bshow value and leave one value on the stack me\_breturn. Data stack before and after a MENU BAR call

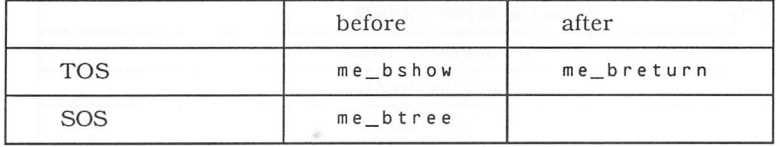

Where it is not practical to pass all the required parameters via the data stack, it is noted under the GEM word stack picture. In this case the GEM arrays must be filled before the call with any extra values or addresses needed.

## *GEM AES arrays*

ι.

Г

 $\overline{ }$ 

Г

€

 $\Box$ 

Ր

 $\blacksquare$ 

t.

Г

Г

 $\overline{a}$ 

The following arrays are pre-defined arrays used by the GEM AES. They expect a cell number on the stack and return an address that can used like a FORTH variable. If the array is a word array then use w! and wa to store and fetch word values between the array and the stack.

If the array is a long-word array then use ! and @ to fetch long-words or 32 bit addresses between the array and the stack.

PB ( n --- addr ) address array

This is the GEM AES Parameter array. It is pre-defined with the addresses of the other GEM arrays. PB Array:

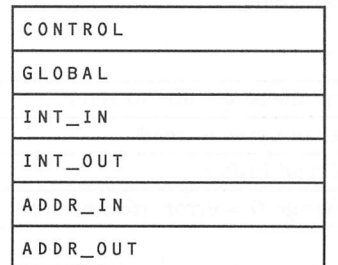

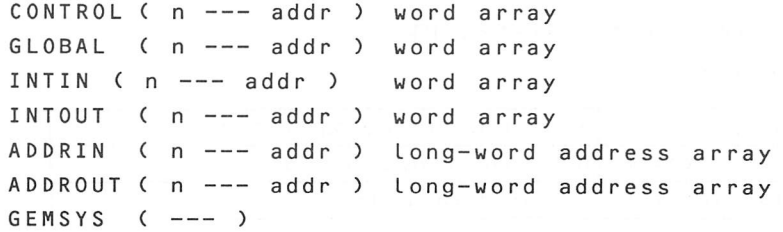

Call GEM AES. This call needs the GEM AES arrays set up before the call.

```
>GEM ( PBaddr --- )
```
This word is the used to pass preset AES arrays to GEM.

# 5.5.1 GEM AES Application Library Routines

### $APPL_I NIT$   $(---ap_id)$

Initialises the application and establishes a number of GEM AES data structures.

Input Parameters: NONE

Output Parameters:

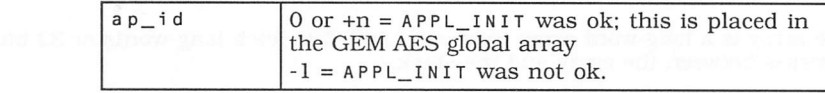

APPL\_READ ( ap\_rid ap\_rlength ap\_rpbuff ap\_rreturn )

Reads a number of bytes from a message pipe.

Input Parameters:

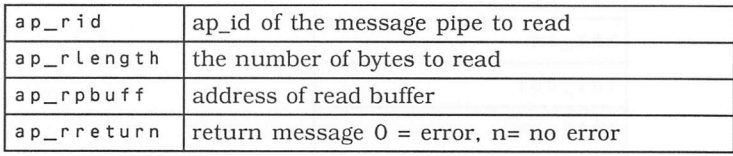

#### APPL\_WRITE ( ap\_wid ap\_wlength ap\_wpbuff ap\_w return )

Writes a number of bytes to a message pipe.

Input Parameters:

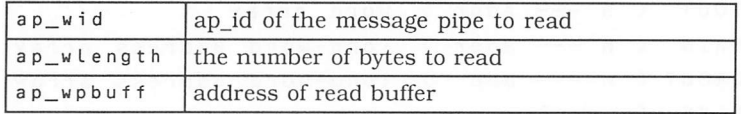

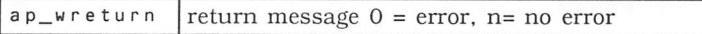

### *APPL\_FIND (* ap\_fname *ap\_fid )*

Finds the ap\_id of another application in the system.

Input Parameters:

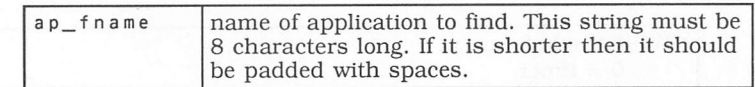

Output Parameters:

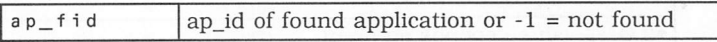

### APPL\_TPLAY ( ap\_tpmem ap\_tpnum ap\_tpscale ap\_tpreturn )

Plays a piece of a GEM AES recording of the user's actions.

Input Parameters:

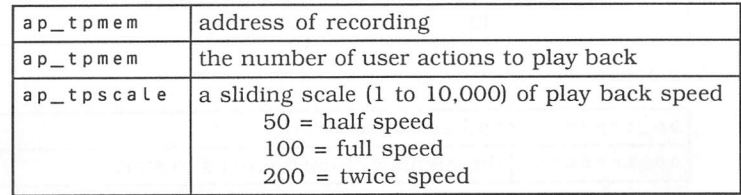

Output Parameters:

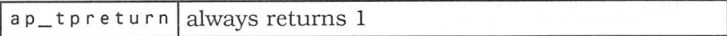

 $\Box$ 

 $\Box$ 

 $\overline{\phantom{a}}$ 

Г

Records a users interactions with GEM AES.

Each user event uses 6 bytes as follows

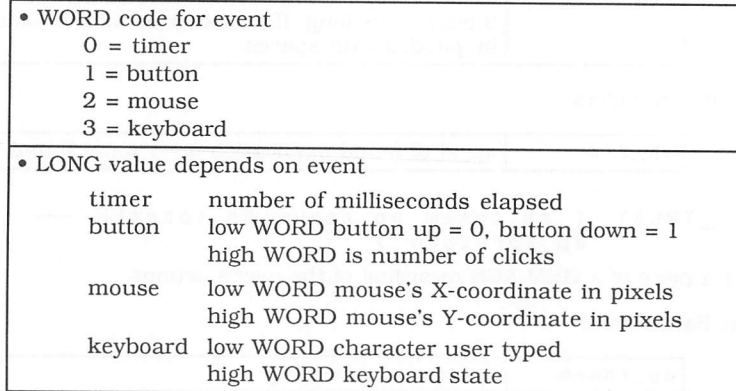

Input Parameters:

)

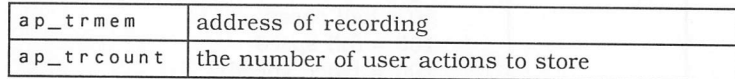

Output Parameters:

ap\_trreturn number of user events recorded

APPL\_EXIT ( --- ap\_xreturn )

Clean up after application is done.

Input Parameters: NONE

Output Parameters:

 $ap\_x$  return return message.  $0 = error$ ,  $n = no error$ 

# 5.5.2 GEM AES Event Library Routines

EVNT\_KEYBD ( --- ev\_kreturn )

Waits for a keyboard event.

Input Parameters: NONE

Output Parameters:

Г

€

 $\overline{a}$ 

Г

Г

Г

 $\Box$ 

€

П

 $\mathbb{R}$ 

Г

Г

Г

 $\Box$ 

Г

 $\mathbb{R}$ 

Г

 $\Box$ 

O

Г

Г

€

 $\Box$ 

 $\begin{array}{c} \begin{array}{c} \end{array} \end{array}$ 

 $ap\_xreturn$  High WORD = scan code, low WORD = key code

EVNT\_BUTTON ( ev\_bclicks ev\_bmask ev\_bstate ev\_bmx ev\_bmy ev\_bbutton ev\_bkstate ev\_breturn )

Waits for a mouse button event.

Input Parameters:

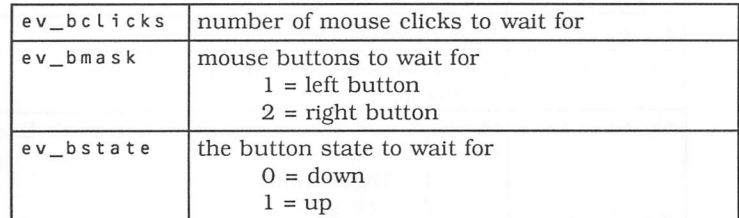

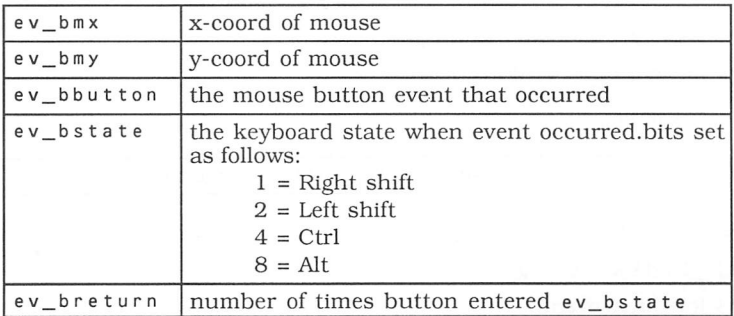

#### EVNT\_MOUSE ( ev\_moflags ev\_mox ev\_moy ev\_mowidth ev\_moheight ev\_momx ev\_momy ev\_mobutton ev\_mokstate )

Waits for mouse event.

Input Parameters:

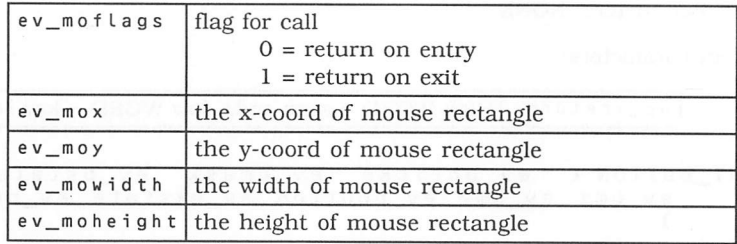

Output Parameters:

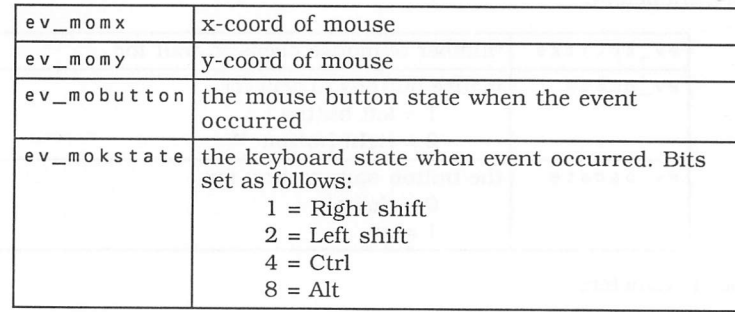

EVNT\_MESAG ( ev\_mgpbuff

Waits for message event.

Input Parameters:

<sup>e</sup> v\_m gpbuff address of 8 word message buffer

Output Parameters: NONE

EVNT\_TIMER ( ev\_tcount --- )

Waits for timer event.

Input Parameters:

<sup>e</sup> v\_tcount length of time interval in milliseconds

Output Parameters: NONE

 $\mathbf{L}$ 

EVNT\_MULTI ( ev\_mgpbuff ev\_mflags --- ev\_mwhich ) Waits for multiple events.

The INTIN array is set up depending on the events that are being waited for. Input Parameters:

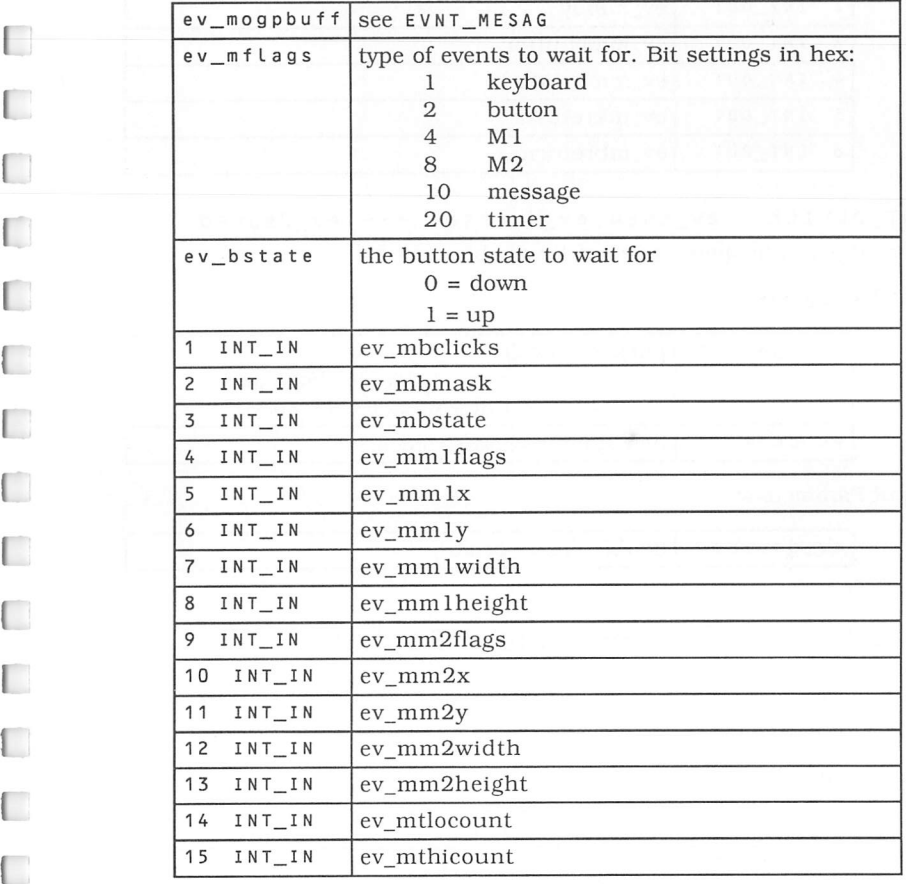

*I*

 $\Box$ 

 $\overline{\phantom{a}}$ 

 $\Box$ 

 $\Box$ 

 $\Box$ 

 $\Box$ 

Output Parameters:

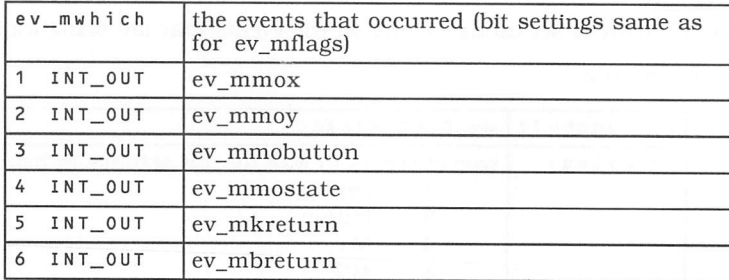

EVNT\_DCLICK ( ev\_dnew ev\_dgetset --- ev\_dspeed ) Sets and gets the speed required for double-clicking.

Input Parameters:

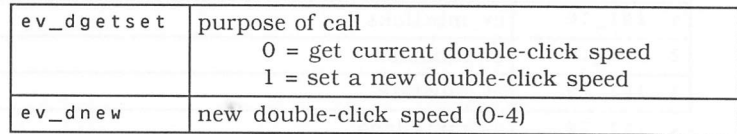

Output Parameters:

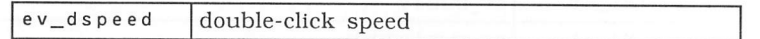

# 5.5.3 GEM AES Menu Library Routines

MENU\_BAR ( me\_btree me\_bshow me breturn ) Displays or erases the menu bar.

Input Parameters:

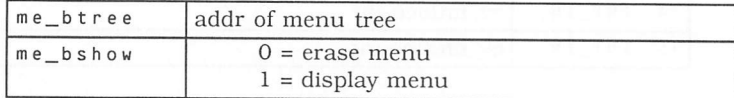

Output Parameters:

 $me_b$ return  $0 = error$ ,  $+n = no error$ 

Œ

r

n

T

 $\Box$ 

n

 $\overline{a}$ 

#### MENU\_ICHECK( me\_ctree me\_citem me\_creturn ) me\_ccheck

Displays or erases a check mark next to a menu item.

Input Parameters:

*I*

*I*

*I*

*I*

*I*

*I*

*I*

*I*

*I*

*I*

*I I*

*I*

*I*

*I*

*I*

*I*

*(*

 $\Box$ 

ſ

г

 $\Box$ 

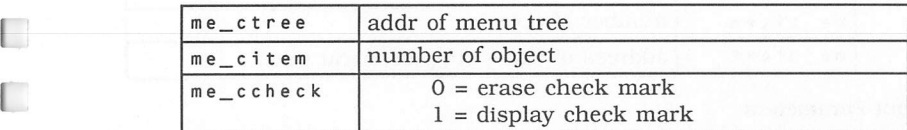

Output Parameters:

 $me\_creturn$   $0 = error, +n = no error$ 

MENU\_IENABLE ( me\_etree me\_eitem me\_eenable me\_e return )

Displays an enabled item in normal brightness and a disabled item in dimmed characters.

Input Parameters:

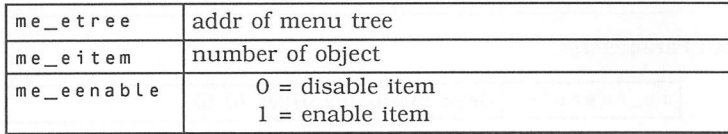

Output Parameters:

 $me_{\text{e}}$  ereturn  $0 = error$ ,  $+n = no error$ 

MENU\_TNORMAL ( me\_ntree me\_ntitle me\_nnormal me nreturn )

Displays menu title in normal or reverse video.

Input Parameters:

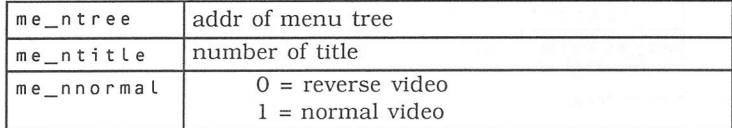

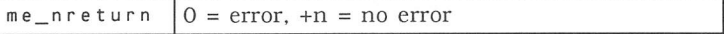

MENU\_TEXT ( me\_ttree <sup>m</sup> e\_titem me ttext me\_treturn

Changes the text of a menu item.

Input Parameters:

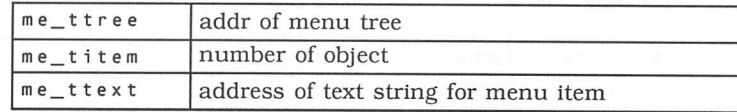

Output Parameters:

 $me\_c$  return  $0 = error$ ,  $+n = no$  error

MENU\_REGISTER ( me\_rapid me\_rpstring --- me rmenuid )

Lets a desk accessory set a text string on the desk menu and obtain a desk accessory id.

Input Parameters:

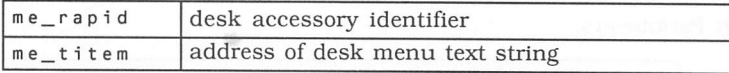

Output Parameters:

me\_rmenuid desk menu identifier (0-5)

# 5.5.4 GEM AES Object Library Routine

0BJC\_ADD ( ob\_atree ob\_aparent ob\_achild ob\_a return )

Add object to object tree.

Input Parameters:

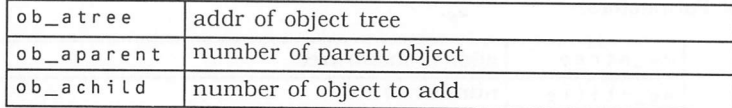

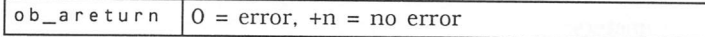

OBJC\_DELETE ( ob\_dltree ob\_dlobject -- ob dlreturn ) Delete object from object tree.

Input Parameters:

П

Г

Г

Г

Г

Г

П

C

Г

Г

Г

Г

Г

Г

Г

€

€

Г

Г

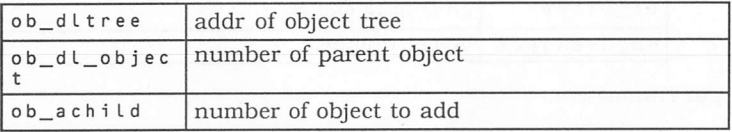

Output Parameters:

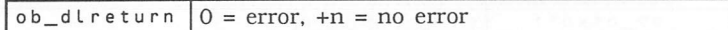

0BJC\_DRAW ( ob\_drtree ob\_drstartob ob\_drdepth ob\_drreturn )

Draws an object tree. Clipping of object is set in int\_in array.

Input Parameters:

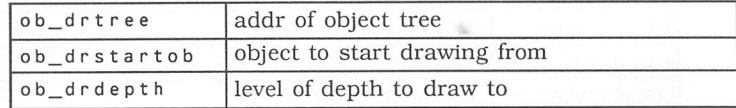

Output Parameters:

 $\log_{10}$  dr return  $0 =$  error, +n = no error

0BJC\_FIND ( ob\_ftree ob\_fstartob ob\_fdepth fmx fmy ob\_f return )  $- - -$ 

Find object under mouse.

Input Parameters:

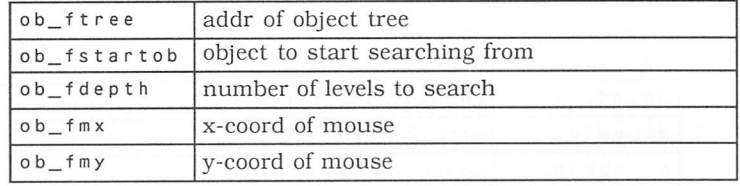

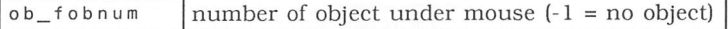

#### OBJC\_OFFSET ( ob\_oftree ob\_ofobject --- ob\_ofreturn ob\_ofxoff ob\_ofyoff )

Calculates the coordinates of object relative to screen origin.

Input Parameters:

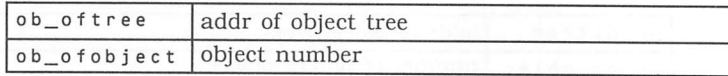

Output Parameters:

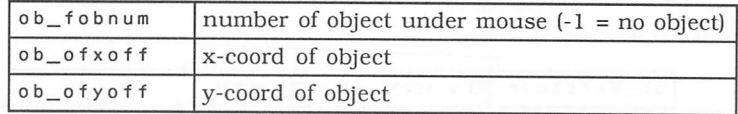

0BJC\_0RDER ( ob\_ortree ob\_orobject ob\_ornewpos ob\_o rreturn )

Re-order object in object tree.

Input Parameters:

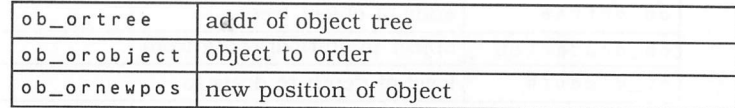

Output Parameters:

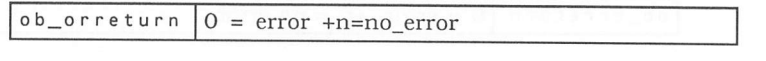

0BJC\_EDIT ( ob\_edtree ob\_edobject ob\_edchar ob\_edidx ob\_edkind --- ob\_return ob\_ednewidx ) Edit text in G\_TEXT or G\_BOXTEXT type object.

Input Parameters:

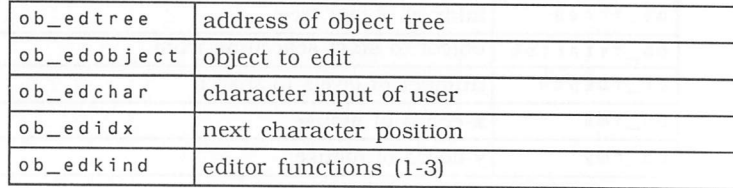

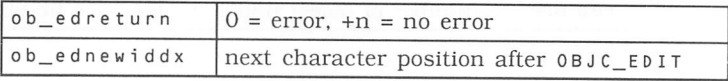
OBJC\_CHANGE ( ob\_ctree ob\_cobject ob\_cxclip ob\_cyclip ob\_cwclip ob\_chcLip ob\_cnewstate ob\_credraw -- - ob\_creturn )

Input Parameters:

Г

 $\Box$ 

П

Г

г

Г

Г

Г

Г

Г

П

Г

Г

Е

Г

Г

Г

Г

Г

Г

Г

г

 $\Box$ 

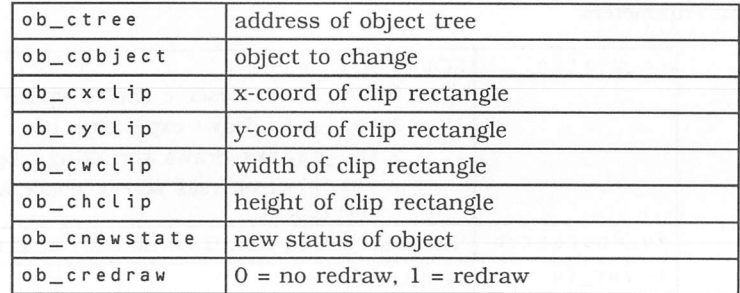

Output Parameters:

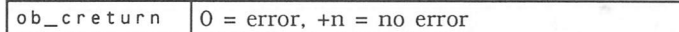

### 5.5.5 GEM AES Form Library Routines

FORM\_DO ( fo\_dotree fo\_dostartob --- fo\_doreturn ) Causes the form library to monitor the user's interaction with a form.

Input Parameters:

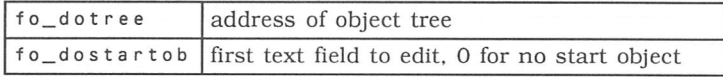

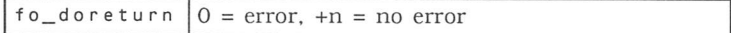

 $FORM\_DAL$  (  $fo\_diflag --- fo\_direturn$  )<br>Reserves or frees the portion of the screen used for dialog boxes and can draws an expanding or shrinking box. The INT\_IN array holds small and large rectangles for FMD\_GROW and FMD\_SHRINK.

Input Parameters:

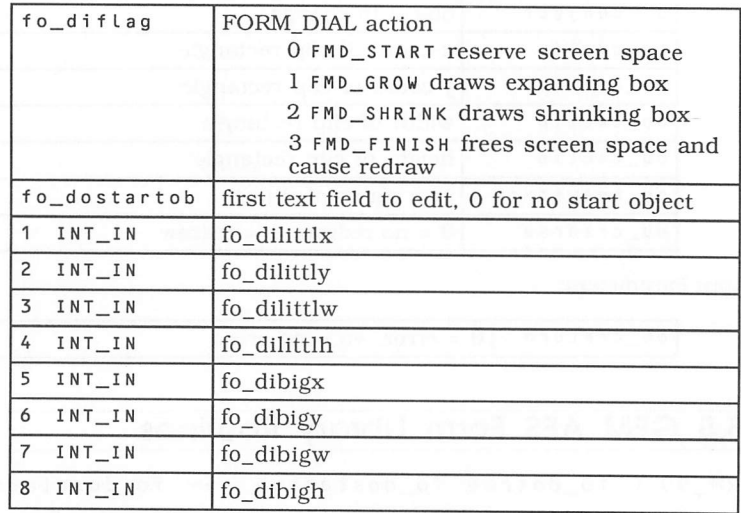

Output Parameters:

 $fo\_d$  or eturn  $0 = error$ ,  $+n = no error$ 

FORM\_ALERT ( fo\_adefbttn fo\_astring --- fo\_aexbttn ) Displays an alert box.

Input Parameters:

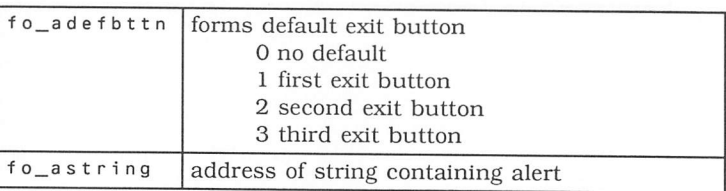

Output Parameters:

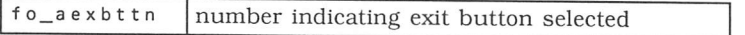

 $\mathbf{L}$ 

FORM\_ERROR ( fo\_enum --- fo\_eexbttn )

Displays an error box.

Input Parameters:

 $\left[ \quad \right]$ 

 $\mathbb{R}$ 

 $\mathbb{F}$ 

 $\overline{ }$ 

г

Г

Г

Г

Г

Г

Г

Г

Г

Г

L

 $\Box$ 

Г

 $\mathbf{I}$ 

L

 $\Box$ 

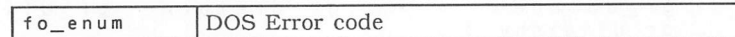

Output Parameters:

fo\_eexbttn number indicating exit button selected

FORM\_CENTER ( fo\_ctree --- )

Centres a dialog box on the screen.

Input Parameters:

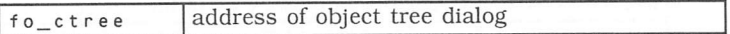

Output Parameters: NONE.

The INT\_0UT array contains

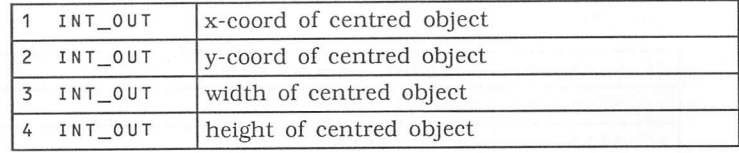

## 5.5.6 GEM AES Graphics Library *:*

GRAF\_RUBBERBOX ( gr\_rx gr\_ry gr\_rminwidth<br>gr\_rminheight --- gr\_rreturn gr\_rlastwidth --- gr\_rreturn gr\_rlastwidth<br>) gr\_rlastheight

Draws a rubber box that expands and contracts from a fixed point as the mouse moves.

Input Parameters:

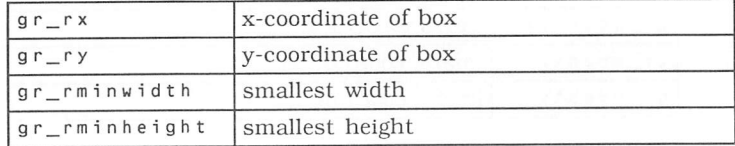

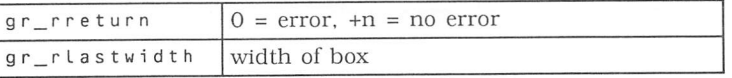

gr\_rlastheight height of box

### GRAF\_DRAGBOX ( gr\_dwidth gr\_dheight gr\_dstartx gr\_dstarty gr\_dboundx gr\_dboundy gr\_dboundw gr\_dboundh --- gr\_dreturn gr\_dfinishx gr\_dfinishy )

Moves a box, keeping the mouse pointer in the same position in the box.

Input Parameters:

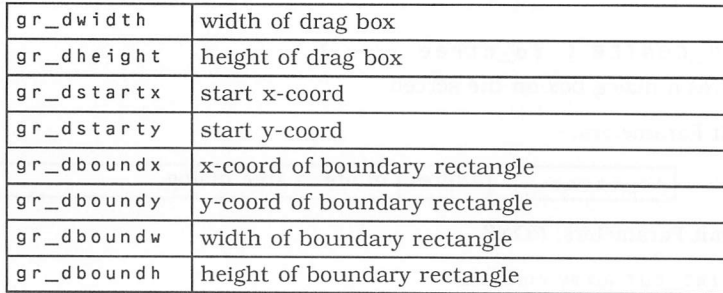

Output Parameters:

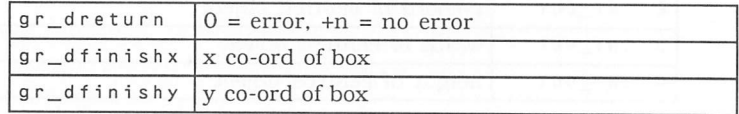

GRAF\_M0VEB0X ( gr\_mwidth gr\_mheight gr\_msourcex gr\_msourcey gr\_mdestx gr\_mdesty --- gr\_mreturn

Draws a moving box.

Input Parameters:

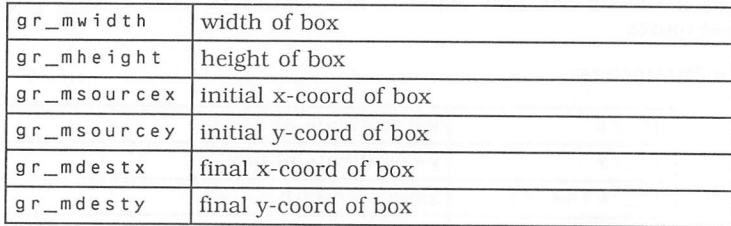

Output Parameters:

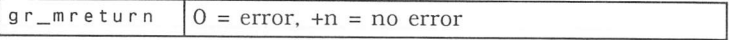

 $\overline{a}$ 

GRAF\_GROWBOX ( gr\_gstx gr\_gsty gr\_gstwidth gr\_gstheight gr\_gfinx gr\_gfiny gr\_gfinwidth gr\_gotheight --- gr\_greturn )

Draws an expanding box outline.

Input Parameters:

Г

Г

Е

Г

Г

Г

Г

Г

Г

Г

Г

Г

Г

Г

Г

Г

С

Г

С

Г

Е

Г

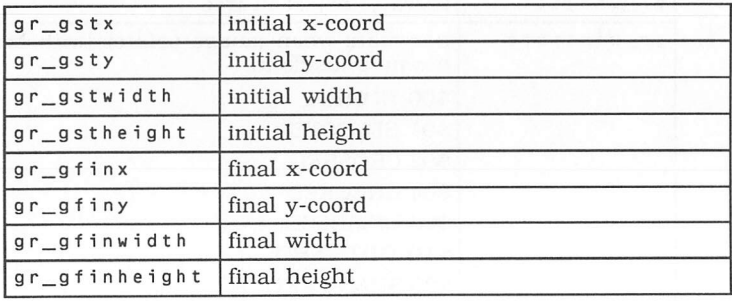

Output Parameters:

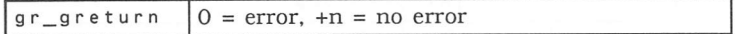

GRAF\_SHRINKBOX ( gr\_sfinx gr\_sfiny gr\_sfinwidth gr\_sfinheight gr\_sstx gr\_ssty gr\_sstwidth gr\_sstheight --- gr\_sreturn )

Draws a shrinking box outline.

Input Parameters:

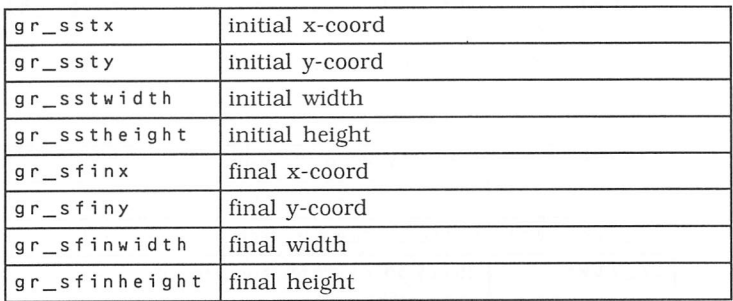

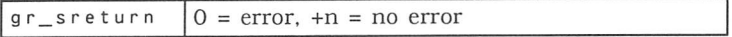

GRAF\_WATCHBOX ( gr\_wptree gr\_wobject <sup>g</sup> r\_w instate gr\_woutstate --- gr\_wreturn )

Watches a box to see if the mouse pointer is inside.

Input Parameters:

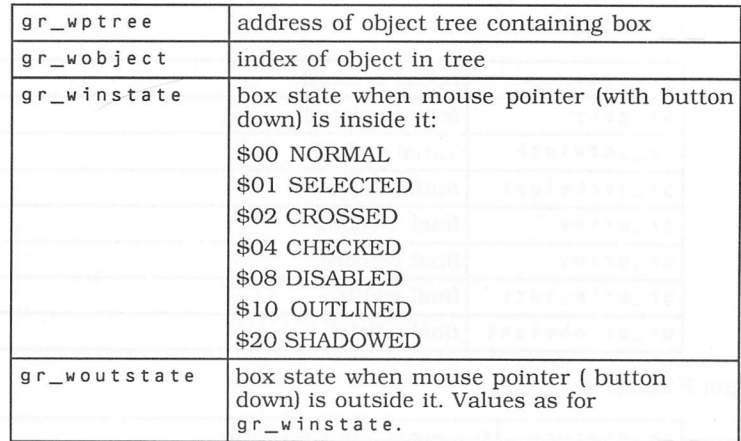

Output Parameters:

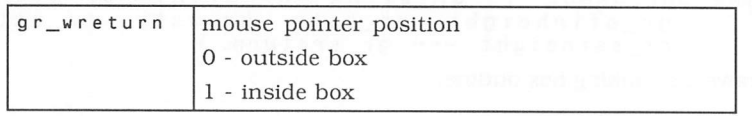

GRAF\_SLIDEBOX ( gr\_slptree gr\_slparent gr\_slobject<br>gr\_slvh --- gr\_slreturn ) -- gr\_slreturn )

Keeps a sliding box inside its parent box.

Input Parameters:

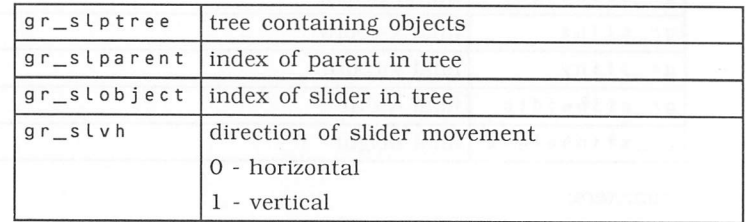

Output Parameters:

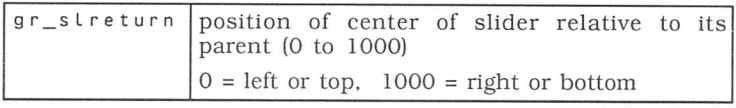

Г

### GRAF\_HANDLE ( --- gr\_handle )

Returns a GEM VDI handle for the opened screen workstation that the GEM AES libraries use.

Input Parameters: NONE

Output Parameters:

С

E

E

Г

Г

Г

 $\mathbb{R}$ 

Г

Г

Г

Г

Г

Г

Г

€

Г

Г

Г

Г

Г

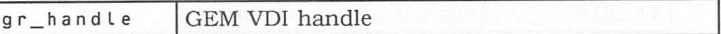

Information about the system font is also returned by graf\_handle in the INT\_0UT array, as below:

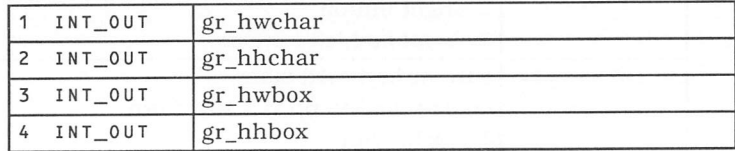

GRAF\_MOUSE ( gr\_mofaddr gr\_monumber gr\_moreturn

Lets an application change the mouse form to one of a predefined set or a application defined form.

Input Parameters:

)

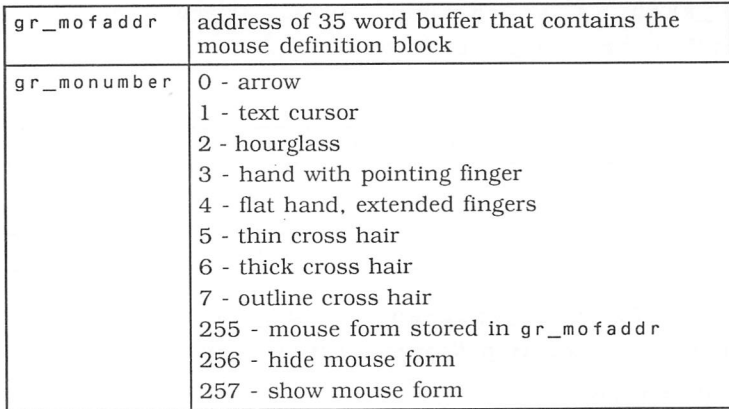

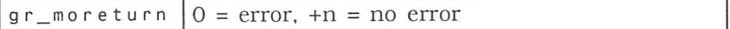

GRAF\_MKSTATE ( --- gr\_mkmx gr\_mkmy gr\_mkmstate<br>qrmkkstate ) gr\_mkkstate Returns the current mouse location, mouse button state and keyboard state. Input Parameters: NONE

Output Parameters:

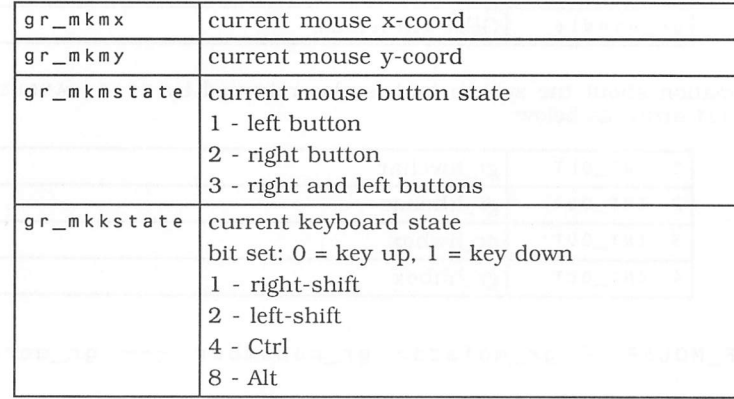

## 5.5.7 GEM AES Scrap Library Routines

SCRP\_READ ( sc\_rpscrap --- sc\_rreturn )

Reads the current scrap directory for the clipboard.

Input Parameters:

sc\_rpscrap address of buffer for scrap directory

Output Parameters:

 $sc\_rreturn$   $0 = error, +n = no error$ 

SCRP\_WRITE ( sc\_wpscrap --- sc wreturn )

Changes the current scrap directory for the clipboard.

Input Parameters:

 $sc_w$  pscrap address of new scrap directory

Output Parameters:

 $sc_w$  return  $\vert 0 = \text{error}, +n = \text{no error}$ 

## 5.5.8 GEM AES File Selector Library

FSEL\_INPUT ( fs\_iinpath fs\_iinsel --- fs\_ireturn ) Displays the File Selector dialog box and lets the user select a filename.

Input Parameters:

 $\overline{ }$ 

Г

Г

€

Г

Г

Г

Г

Г

Г

Г

┎

€

 $\Box$ 

Г

€

┎

E

 $\Box$ 

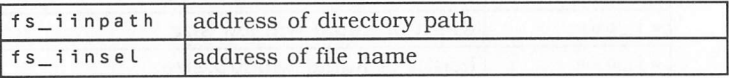

Output Parameters:

 $fs\_ireturn$   $0 = error, +n = no error$ 

### 5.5.9 GEM AES Window Library Routines

WIND\_CREATE ( wi\_crkind wi\_crwx wi\_crwy wi\_crwh --- wi\_crreturn ) wi\_crww

Allocates the application's full-size window and returns a handle.

Input Parameters:

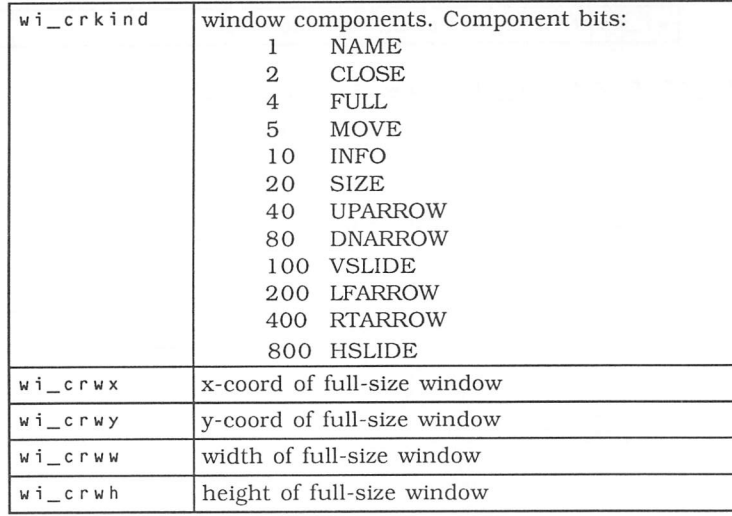

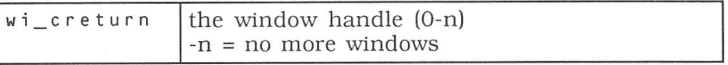

WIND\_OPEN ( wi\_ohandle wi\_owx wi\_owy wi\_oww wi\_owh --- wi\_oreturn )

Opens the created window to a specified size.

Input Parameters:

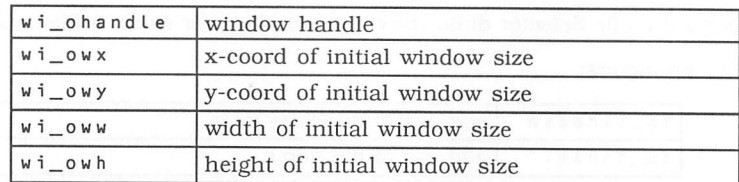

Output Parameters:

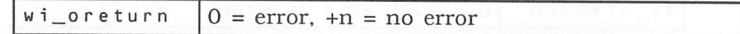

WIND\_CLOSE ( wi\_clhandle --- wi\_clreturn ) Close an open window.

Input Parameters:

*w i \_cIh a n d L e* window handle

Output Parameters:

 $wi_clreturn$   $0 = error$ ,  $+n = no error$ 

WIND\_DELETE ( wi\_dhandle --- wi\_dreturn ) De-allocates the application's window and handle.

Input Parameters:

*ui d h a n d <sup>I</sup> <sup>e</sup>* window handle

Output Parameters:

 $w_i$  d return  $0 = error$ ,  $+n = no error$ 

WIND\_GET ( wi\_ghandle wi\_gfield --- wi\_greturn ) Gets information on a particular window. The results are returned in the int\_out array.

Input Parameters:

 $\Box$ 

 $\Box$ 

 $\begin{array}{c} \begin{array}{c} \end{array} \end{array}$ 

 $\Box$ 

 $\overline{a}$ 

 $\sqrt{2}$ 

 $\Box$ 

 $\Box$ 

 $\sqrt{2}$ 

 $\Box$ 

 $\Box$ 

 $\Box$ 

 $\Box$ 

 $\Box$ 

 $\Box$ 

 $\Box$ 

 $\Box$ 

 $\Box$ 

 $\Box$ 

 $\Box$ 

 $\Box$ 

 $\overline{a}$ 

Г

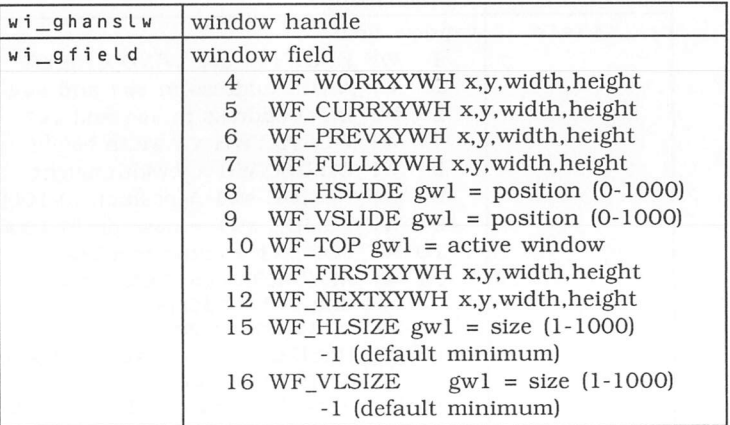

Output Parameters:

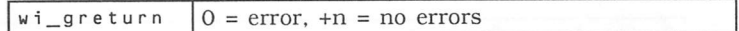

Output Fields:

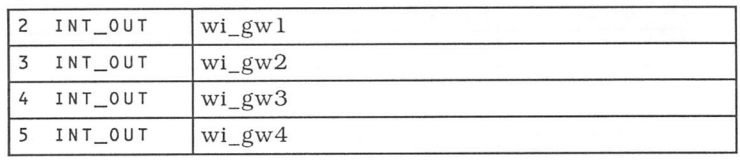

WIND\_SET ( wi\_shandle wi\_sfield --- wi\_sreturn ) Sets new values for the fields that determine how a window is displayed. Input Parameters:

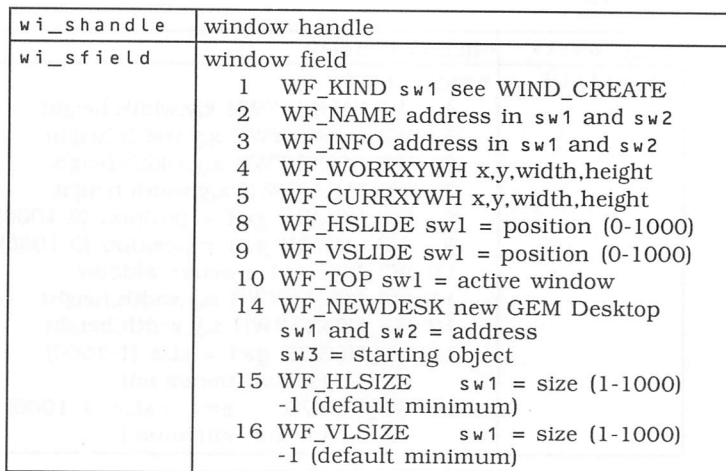

Input Fields:

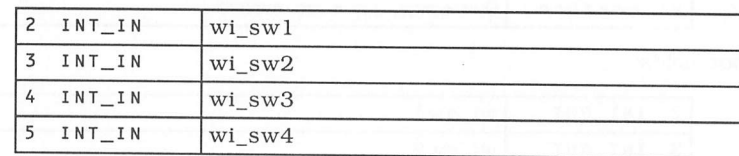

Output Parameters:

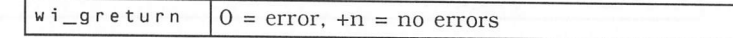

WIND\_FIND ( wi\_fmx wi\_fmy --- wi\_freturn ) Finds which window is under the mouse's X,Y postion.

Input Parameters:

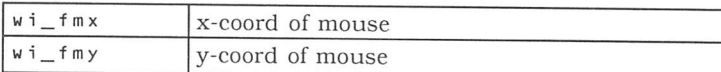

Output Parameters:

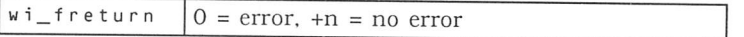

n

П

 $\Box$ 

Г

### WIND\_UPDATE ( wi\_ubegend --- wi\_ureturn )

Tell GEM AES that the application is about to update or has finished updating a window or that the application is about to take control of the mouse.

Input Parameters:

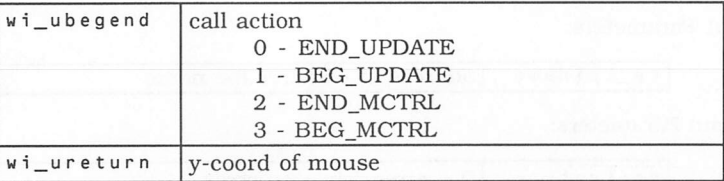

Output Parameters:

$$
wi\_ureturn \t 0 = error, +n = no error
$$

WIND\_CALC ( wi\_ctype wi\_ckind wi\_cinx wi\_ciny  $w_i$ <sup>---</sup> wi\_coutx wi\_couty wi\_coutw wi\_couth wi\_creturn )

Calculates the X and Y coordinates and the width and height of a window's work area or border.

Input Parameters:

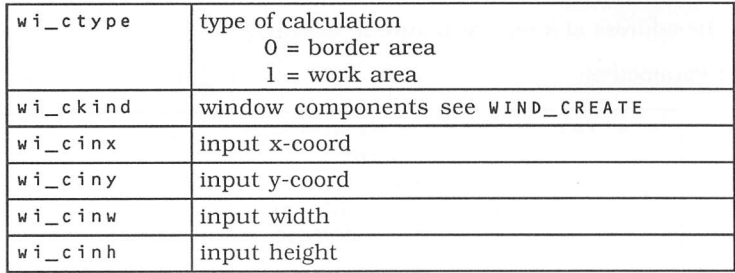

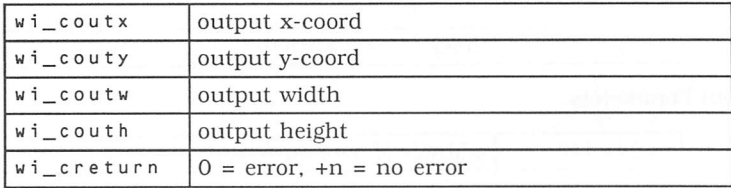

## 5.5.10 GEM AES Resource Library Routines

RSRC\_LOAD ( re\_lpfname --- re\_lreturn ) Loads an entire resource file into memory.

Input Parameters:

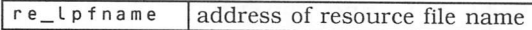

Output Parameters:

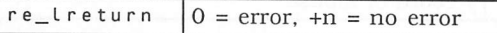

RSRC\_FREE ( --- re\_freturn )

Frees memory allocated during RSRC\_LOAD.

Input Parameters: NONE

Output Parameters:

 $re$ \_lreturn  $0 = error$ , +n = no error

RSRC\_GADDR ( re\_gtype re\_gindex re\_gaddr ) <sup>r</sup> e\_g return

Gets the address of a data structure in memory.

Input Parameters:

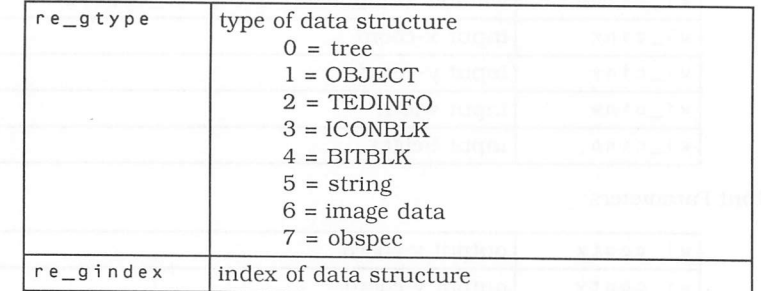

Output Parameters:

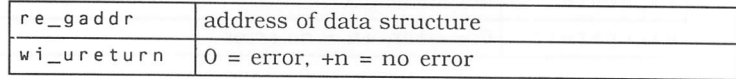

*3*

*Zl*

RSRC\_SADDR ( re\_stype re\_sindex<br>re saddr ) re\_saddr ) re\_sreturn

Stores an index to <sup>a</sup> data structure.

Input Parameters:

П

 $\Box$ 

 $\Box$ 

€

 $\Box$ 

Г

С

 $\Box$ 

 $\Box$ 

 $\Box$ 

 $\Box$ 

 $\Box$ 

 $\mathbb{R}$ 

€

┎

€

 $\overline{(\ }$ 

 $\Box$ 

 $\sqrt{2}$ 

 $\Box$ 

Г

 $\Box$ 

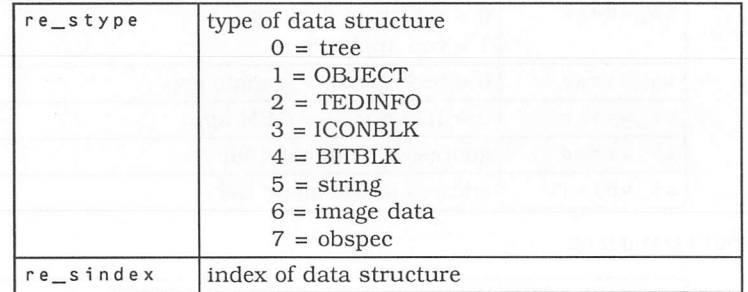

Output Parameters:

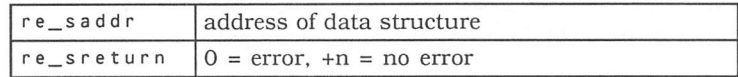

### RSRC\_OBFIX ( re\_otree re\_oobject --- )

Converts an object's X and Y coordinates, width and height from character coordinates to pixel coordinates.

Input Parameters:

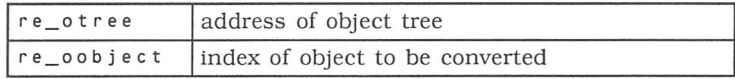

Output Parameters: NONE

## 5.5.11 GEM AES Shell Library Routines

SHEL\_READ ( sh\_rpcmd sh\_rptail --- sh\_rreturn ) Lets an application determine how it was invoked.

Input Parameters:

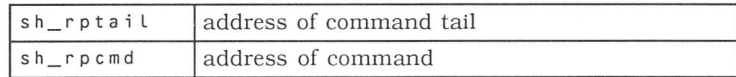

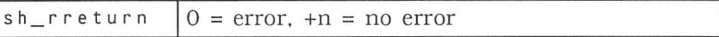

SHEL\_WRITE ( sh\_wdoex sh\_wisgr sh\_wiscr sh\_wpcmd sh\_wptaiL sh\_wreturn )

Exits GEM AES or tells which application to run next.

Input Parameters:

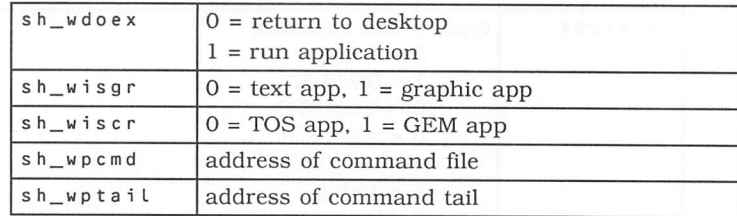

Output Parameters:

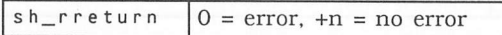

SHEL\_FIND ( sh\_fpbuff --- sh\_freturn ) Locates a filename by following the AES search path.

Input Parameters:

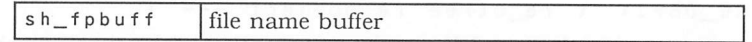

Output Farameters:

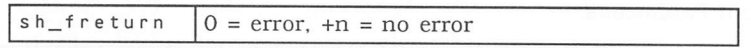

SHEL\_ENVRN ( sh\_epvalue sh\_eparm --- )

Searches the DOS environment for a parameter and returns the address of its value.

Input Parameters:

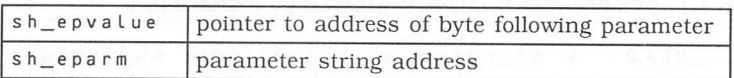

Output Parameters: NONE

# *Appendix A. Implementation details*

# *A.l Memory Map*

Г

Ð

€

Г

 $\overline{ }$ 

 $\mathcal{L}$ 

Г

 $\Box$ 

Г

Г

O

 $\Box$ 

€

ſ

D

 $\begin{array}{c} \square \end{array}$ 

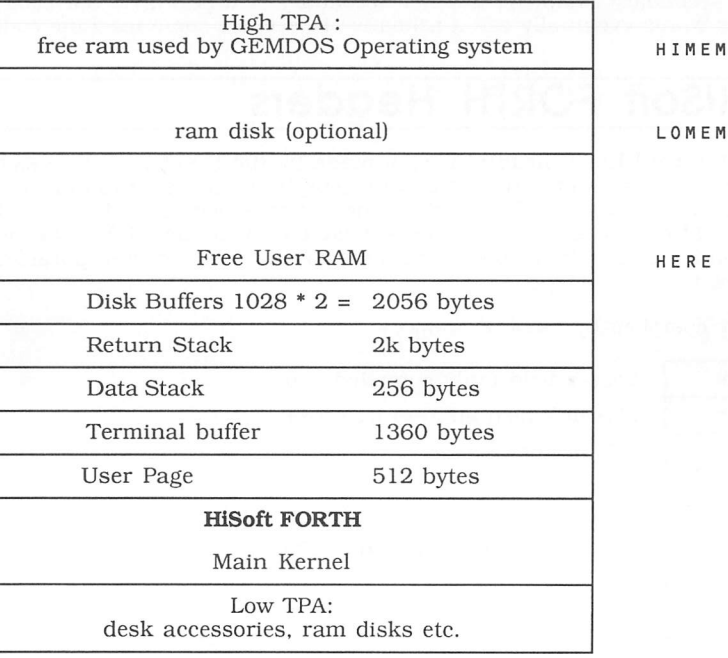

# *A.2 HiSoft FORTH Compiler*

There are a number of different ways to implement the FORTH language. The traditional method has been to use a little interpreter to read the address of the next word to execute. This has the advantage of producing compact code, but the code runs slower than a truly compiled language because of the interpreter overhead.

*HiSoft FORTH* uses the **Subroutine Threaded** method, which produces a sub routine call to the machine code for each word giving a larger but much faster program. Fortunately this increase in code size of older versions of FORTH isn't much of a problem as the ST has much more memory than, say Z80 or 6502 computers.

Impementation Details HiSoft FORTH Page 153

The header structure for *HiSoft FORTH* is different because of the subroutine threading as the CFA is not a pointer but the actual start of FORTH code and the PFA is only valid with variables and data structures.

When FORTH is compiling ( usually between : and ; ), it compiles a JSR.L CFA\_of\_FORTH\_WORD (jump-to-subroutine instruction) for each FORTH word until it reaches a ; when it compiles an RTS opcode. So that when the compiled word is executed it makes a series of jumps to different FORTH words and executes them. When it reaches an RTS opcode it execution ends and the program continues from the next instruction.

A FORTH compiled word is called a Secondary. The words in the FORTH kernel (main body of words) could be Secondaries or Primitives. A Primitive is <sup>a</sup> FORTH code word that is written in machine code and is executed directly. A secondary could call another secondary or a primitive, but calls to secondaries words eventually call a primative to execute some machine code.

# *A.3 HiSoft FORTH Headers*

Each FORTH word has a header usually made by the FORTH word create. This header comprises of a the name and length of the name found at the NFA (name field address), a link back to the previous word found at the LFA (link field address), a pointer to a code field found at the CFA (code field address), and a place where code or data starts found at the PFA (parameter field address).

e.g. Header compiled by CREATE <NAME>

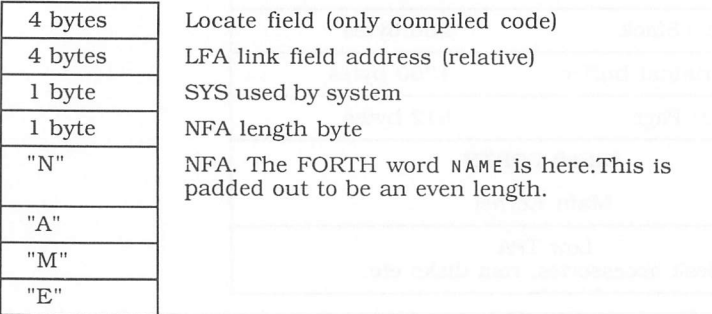

CFA code starts here.

Execute needs the CFA to jump to FORTH code. Each FORTH word ends with an rts 68000 opcode (Return from Subroutine).

42 VARIABLE FRED

' FRED PFA @ . should print 42

# *Appendix B FIG (FORTH Interest Group)*

The FORTH Interest Group is <sup>a</sup> useful source of FORTH programs and articles on FORTH. Membership is £10 per year at the time of writing and applications for membership, which includes <sup>a</sup> monthly magazine and access to an excellent reference library, should be sent to:

FIG (UK) Membership Secretary 88 Woosehill Lane Wokingham BERKSHIRE RG11 2TS

Г

E

€

Г

€

Г

 $\sqrt{2}$ 

Г

Г

€

€

┎

Г

Г

 $\Box$ 

The group also meets at 7pm on the first Thursday of each month at Polytechnic of South Bank Rm. 408, Borough Rd.

The address of FIG in the USA is:

FORTH Interest Group P.O. Box 8231 San Jose, CA 95155

Membership in Europe is \$42 per year.

n

 $\Box$ 

 $\Box$ 

T

n

П

n

 $\Box$ 

 $\Box$ 

П

П

 $\mathcal{L}$ 

 $\Box$ 

 $\overline{a}$ 

# *Appendix C Technical Support*

# *C.l Technical Support*

So that we can maintain the quality of our technical support service we are detailing how to take best advantage of it. These guidelines will make it easier for us to help you, fix bugs as they get reported and save other users from having the same problem. Technical support is available in five ways:

- *CIX™* our username is (not surprisingly) **hisoft.** We also have our own conference justj **hisoft.** This is the best method as the author of the FORTH, Henry McGeough is available as **hmcg.** The Forth Interest Group also have a conference.
- *Phone* We can offer limited technical support for this product during our technical hour between 3pm and 4pm, though non-European customers' calls will be accepted at other times.
- *Post* if sending a disk, **please** put your name & address on it.
- *BIX™* our username is (still not surprisingly) **hisoft.** Would UK customers please use CIX ; it's cheaper for everyone.
- $GEnie^{TM}$ our username is (yet again) **hisoft.**

For bug reports, **please** always quote the version number of the program (as given when *HiSoft FORTH* loads) and the serial number found on your master disk.

If you think you have found a bug, try and test it with a simple case. It is always easier for us to answer your questions if you send us a letter and, if the problem is with a particular program, enclose a copy on disk (which we will return).

# *C.2 Upgrades*

As with all our products, *HiSoft FORTH* is undergoing continual development and, periodically, new versions become available. We make a small charge for upgrades, though if extensive additional documentation is supplied the charge may be higher. All users who return their registration cards will be notified of **major** upgrades.

 $\left( \begin{array}{c} \end{array} \right)$ 

П

# *Bibliography*

# *FORTH Books*

 $\mathbf{L}$ 

Г

 $\Box$ 

П

 $\mathbb{R}$ 

Г

 $\overline{\phantom{a}}$ 

This manual is not intended as a full tutorial. Whilst the reference sections contain all the information that is included with FORTH implementations, users who are not experienced FORTH programmers are strongly recommended to purchase one or more of the introductory texts listed below.

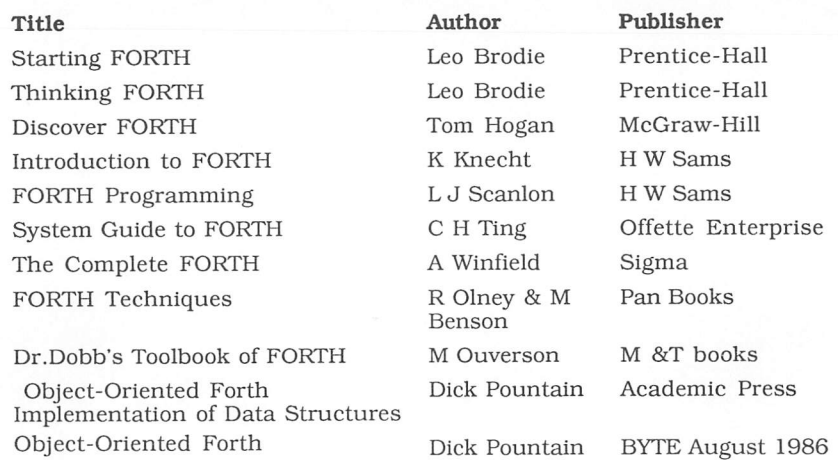

These books may be obtained from many good technical bookshops, including Foyles, Blackwells and Heffers.

# *ST Books*

Most of these book deal with programming in C but the names of the FORTH routines (and even the parameters) are the same as the C ones.

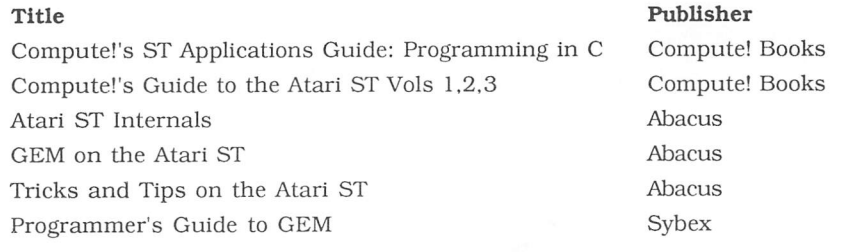

n

 $\Box$ 

 $\Box$ 

# Index

**ICSP 49** !RSP 57 **\$CD 34 \$FLOAD 36 \$INCLUDE 36 \$MAPS 35 \$OPEN 35**  $* 42$  $* / 42.65$  $+42$  $+142$  $+C!$  42 +LOAD 42 +LOOP 42, 67 +THRU 42  $+W!$  42 , 41  $-43$  $-DUP<sub>51</sub>$ -TRAILING 43 . 43  $"43$ ." 64  $(43, 64)$ .NAME 67 .R 43 .S 43  $/43,65$ /MOD 43, 65  $0 < 45$  $0 = 45$  $0 > 45$  $1+46$  $1 - 46$  $2*46$  $2+46$  $2 - 46$  $2/46$ 2! 70 2@ 70 2CONSTANT 70 **2DROP 70** 2DUP 70 **20VER 70** 2ROT 70 **2SWAP 70** 2VARIABLE 70 79-STANDARD 61  $; 42, 64$  $< 44, 45$  $<< 44$  $\leq$  45 <BUILDS 44  $<$ MARK 44

 $\blacksquare$ 

<RESOLVE 44  $= 45$  $> 45$  $>< 44$  $>> 44$  $>$ BODY 44  $>$ GEM 125  $>$ IN 61  $>$ LINK 45  $>M$ 79  $>$ MARK 44  $>$ NAME 45  $>$ R 45 >RESOLVE 44  $>VDI$  94  $>$  WR 45 ?CSP 49 ?DUP 51, 61 ?MI 79 ?MIDI 79 ?MO 79 ?RAM 33 @ 45 @RSP 57  $160$  $[1]$  60, 65 160 A-LINE 80 ABORT 46,65 **ABS 46 ACTIVATE 78 ADDRIN 125** ADDROUT 125 AGAIN 46 ALLOT<sub>46</sub> ALSO 46 **AND 46** APPL EXIT 128 APPL FIND 127 APPL\_INIT 126 APPL\_READ 126 APPL TPLAY 127 APPL\_TRECORD 128 APPL WRITE 126 ARRAY 47 ASCII 47 ASK 47 ASM.SEQ 4 **ASSEMBLER 47** AT 47 AUX 47 back-up 2 **BASE 47 BCONIN 88** 

BCONOUT 88 BCONSTAT 88 BEGIN 47 BIOSKEYS 91 **BK80** BKGND 82 BLANK 61 BLANKS 48 BLK 48 BLK.SEQ 4 BLK>SEQ 37 BLOCK 48 BODY> 48 BOOT 69 BOX.SEQ 4 BUFFER 48 BX68 <sup>C</sup> 41  $Cl<sub>41</sub>$ C@ 45 CARRAY 47 CASE 48 CAUXIN 83 CAUXIS 84 CAUXOS 84 CAUXOUT 84 CCONIN 83 CCONIS 84 CCONOS 84 CCONOUT 83 CCONRS 84 CCONWS 84 CFA 48, 154 CHAIN 68 CLIP 81 CLREOL 48 CLREOP 48 CMOVE 49 CMOVE> 65 CNECIN 84 code field address 154 COLOR 81 COMPILE 49 COMPILE] 61 CON 49 CONSTANT 49 CONTROL 94, 125 CONVERT 49, 61 COS 81 COUNT 49 CPRNOS 84 CPRNOUT 84 CR49 CRAWCIN 84 CRAWIO 84 CREATE 49, 61 CSP 49

CSROFF<sub>81</sub> CSRON 81 **CURSCONF91** D+ 71 D+- 71 D- 71 D. 71 D.R71 D0= 71 D2/ 71 D< 71  $D = 71$ DABS 71 DATE 25 DCHDIR 85 DECIMAL 49 DEFER 50 DEFINITIONS 50 DEPTH 50 desk accessory 31, 36 DESKTOP 68 DevpacST 76 DFREE 85 DGETDIR 85 DGETDRV 85 dictionary 7 DISK 34 Disk Contents 4 Disk Map 34 Disk System 33 DMAX 71 DMIN 71 DMKDIR 85 DNEGATE 71 DO 50, 66 DOES> 50 DOSOUND 92 DRAW 80 DRMDIR 85 DSETDRV 85 ED 25 EDITOR 51 ELSE 51 EMIT 51 EMPTY-BUFFERS 51 ENDCASE 51 ENDOF 51 ERASE 51 Escape Functions 122 EVNT\_BUTTON 129 EVNT\_DCLICK 132 EVNT\_KEYBD 129 EVNT\_MESAG 130 EVNT\_MOUSE 130 EVNT\_MULTI 131 EVNT\_TIMER 130 EXECUTE 51

Page 162

HiSoft FORTH

Index

*I*

EXPECT 51 FATTRIB 87 FCLOSE 86 FCREATE 86 FD80 FDATIME 87 FDELETE 86 FEDIT 36 FFORCE 87 FGETDTA 86 FGND 82 FILE 34 FILL *52* FIND 52, 62, 66 FLOAD 36 FLOAT.SEQ 4 FLOPFMT 90 FLOPRD 90 FLOPVER 91 FLOPWR 90 FLUSH 52 FNAME 52 FOPEN 86 FORGET 52, 69 FORM\_ALERT 138 FORM\_CENTER *139* FORM\_DIAL 138 FORM\_DO 137 FORM\_ERROR 139 FORTH 52 FORTH Headers 154 FORTH-79 61 FORTH-83 52, 63 FORTH.BLK 4 FORTH.PRG 4 FREAD 86 FRENAME 87 FSEEK 87 FSEL INPUT 145 FSETDTA 85 FSFIRST 87 FSNEXT 87 FWRITE 86 GEM 52 GEM VDI *93* GEM VDI arrays 93 GEMSYS 125 GETBPB 89 GETMBP 88 GETREZ 90 GETTIME 91 GIACCESS 92 GLOBAL 125 Glossary 41 GRAF\_DRAGBOX 140 GRAF\_GROWBOX 141 GRAF HANDLE 143

GRAF\_MKSTATE 144 GRAF\_MOUSE 143 GRAF\_MOVEBOX *140* GRAF\_RUBBERBOX 139 GRAF\_SHRINKBOX *141* GRAF\_SLIDEBOX *142* GRAF\_WATCHBOX 142 H. 52 HEAD 80 HERE 52 HEX 53 hexadecimal 53 HF8K.ACC 4 HIMEM 33 HOLD 53 HOME 53, 82 HSFORTH.PRG 4 <sup>I</sup> 53 IF *53* IKBDWS 91 INCLUDE 36 INITMOUSE 90 INTIN 94, 125 INTOUT 94, 125 introduction <sup>7</sup> IOREC 91 IS 53 <sup>J</sup> 53 JDISINT 91 JENABINT 91 <sup>K</sup> 53 KBDVBASE 92 KBRATE 92 KBSHIFT 89 KCLR 79 KERNEL. PRG 4 KEY 53 KEY.OFF 79 KEY.ON 79 KEYS.OFF 79 KEYS.ON 79 KEYTBL 91 L>NAME 53 LAST 66 LEAVE 53, 66 LFA 53 link field address 154  $LINK > 53$ LOAD 54 LOCAL 77 LOCATE 25 LOGBASE 90 LOGOUT 35, 54 LOMEM 33 LOOP 54, 66 LT 80 M\* 54

### Index

 $\overline{\phantom{a}}$ 

HiSoft FORTH Page 163

M/ 54<br>M> 79 M> 79 MACRO 54 MAKEFILE 35, 54 MALLOC 87 MAX 54<br>MEMORY 33 MEMORY 33 MENU\_BAR 132 MENUJCHECK 133 MENUJENABLE 133 MENU\_REGISTER 134 MENU\_TEXT 134 MENU\_TNORMAL 133 MFPINT 91 MFREE 87 MIDI 54 MIDI library 79 MIDI.SEQ 4, 79 MIDIWS 91 MIN 54 MINUS 54 MOD 54, 65 MOFF 82 MON 82 MORE 35, 55 MULTI 78 Multi-Tasking 77 MVTO 80 N>LINK 55 name field address 154 NAME> 55 NAND 55 NEGATE 55, 62 NFA 55, 154 NIP 55 NOR 55 NOS 8 NOT 55 NX 68 NXOR 55 O. 55 OBJC\_ADD 134 OBJC\_CHANGE 137 OBJC\_DELETE 135 OBJC\_DRAW 135 OBJC\_EDIT 136 OBJC\_FIND 135 OBJC\_OFFSET 136 OBJC\_ORDER 136 OBJECT.SEQ 4 OF 55 OFFGIBIT 92 OK 56 ONGIBIT 92 ONLY 56 OR 56 ORDER 56

OVER 56 PAD 56 PAGE 56 parameter field address 154 PAUSE 77 PB 93, 125 PD 80 PEN 80 PEXEC 83 PFA 56, 154 PHYSBASE 90 PICK 56, 62, 67 PIXEL 80 PLANES 81 PLOT 80 PNAME 56 POLY 81 PRETURN 83 PREVIOUS 47 PRG.SEQ 4 PRGINIT.SEQ 4 PRIMES.SEQ 4 PROGRAM.SEg 4 PROTOBT 91 PRT 56 PRTBLK 92 PTERMRES 83 PTSIN 94 PTSOUT 94 PU 80 PUNTAES 92 QUIT 56 QX68 <sup>R</sup> 57 R/W57 R> 57 R@ 57, 62 RAM 33 RAMCLR 33 RAMDISK 33 RAMK 33 RANDOM 91 README File 5 RECT 81 Registration Card 3 REPEAT 57 ROLL 57. 62, 67 ROT 57 RP! 57, 67 RP@ 57 RSCONF<sub>91</sub> RSP 57 RSRC\_FREE 150 RSRC\_GADDR 150 RSRC\_LOAD 150 RSRC\_OBFIX 151 RSRC SADDR 151

Page 164

HiSoft FORTH Index

RT 80 Rubik's Cube 31 RWABS 89 S->D 57 S>D 67 SAVE-BUFFERS 57 SCAN *58* SCRDMP 91<br>SCRP READ 144 SCRP\_READ 144 SCRP\_WRITE 144 SEAL 58, 68 SEQ>BLK 37 SETCOLOR 90 SETEXEC 89 SETPALLETE 90 SETPRT 92 SETSCREEN 90 SETTIME 91 SHEL\_ENVRN *152* SHEL FIND 152 SHEL\_READ *151* SHEL WRITE 152 SHRINK 68 SIGN *58* SINE 81 SINGLE 78 SLEEP 78 SLOT 68 SP! 58, 67 SP@ *58* SPACE 58 SPACES 58 SPAN *58* SPRITE 81 SSBRK 90 Stack <sup>8</sup> STATE 58 STOP 78 STRINGS 58 STRLEN 58 SUPER 85 SUPEREXEC 92 SWAP *58* SYSVAR 58 SYSVEC 68 TASK 78 Technical Support 157 TERM 83 TGETDATE 34 TGETTIME 85 THEN 58 THRU *58* TIB 59, 67 TOGGLE 59 TOS 8, 59 TSETDATE 84 TSETTIME 85

TUCK 59 TURTLE *80* TYPE 59 U\* 59 U. 59<br>U.R 59 U.R 59 U/ 59 U/MOD 62 U< 71 UBIK 31 UBIK.SEQ 4 UM\* 67 UM/MOD 67 UNDER 59 UNTIL 59 UNWRAP 81 UPC 59 UPDATE 59 Upgrades 157 UPPER 59 upper case 59 USER 77 <sup>V</sup> 78 V\_ARC *102* V\_BAR 101 V\_CELLARRAY 100 V\_CIRCLE 102 V\_CLRWK 97 V\_CLSVWK 97 V\_CLSWK 97 V\_CONTOURFILL *101* V\_ELLARC 103 V\_ELLIPSE 103 V\_ELLPIE 103 V\_ESCAPES 122 V\_FILLAREA 99 V\_GET\_PIXEL 114 V\_GTEXT 99 V\_HIDE\_C *118* V\_JUSTIFIED 104 V\_OPNVWK 97 V\_OPNWK 94 V\_PIE 102 V\_PLINE 98 V\_PMARKER 99 V\_RBOX 104 V\_RFBOX 104 V\_SHOW\_C 118 V\_UPDWK 97 VARIABLE 59, 62 VDISYS 94 VERSION 85 VEX BUTV 118 VEX\_CURV 119 VEX\_MOTV 119 VEX\_TIMV 117

Index

 $\overline{a}$ 

VL1ST 69

VOC-LINK 60 WIND\_CREATE 145<br>VOCS 69 WIND\_DELETE 146 VOCS 69 WIND\_DELETE 146 VQ\_EXTND 120<br>VQ\_KEY\_S 119 vg\_MOUSE 118 WIND\_SET 148 VQF\_ATTRIBUTES *121* WINDJJPDATE *149* VQIN\_MODE 122 WORD 60, 63 VQL\_ATTRIBUTES 120 Words 7, 60, *69* VQM\_ATTRIBUTES 121 WR> 57 VQT\_ATTRIBUTES *121* WRAP 81 VQT\_EXTENT *121* WTOGGLE 60 VR\_RECFL *101* XBTIMER 92 VR\_TRNFM 114 XOR 60<br>VRO CPYFM 113 XSPRITE 81 VRO CPYFM 113 VRQ\_CHOICE *116* VRQ\_LOCATOR *115* VRQ\_STRING *116* VRQ\_VALUATOR 115 VRT\_CPYFM 113 VS\_CLIP 97 VS\_COLOR 105 VSC\_FORM 117 VSF\_COLOR 112 VSF INTERIOR 111 VSF\_PERIMETER 112 VSF\_STYLE 112 VSF\_UDPAT 113 VSIN\_MODE 115 VSL\_COLOR 107 VSL\_ENDS 107 VSL\_TYPE 106 VSL UDSTY 106 VSL\_WIDTH 106 VSM\_COLOR 108 VSM\_HEIGHT 108 VSM\_TYPE 107 VST\_ALIGNMENT 111 VST\_COLOR 110 VST\_EFFECTS 110 VST\_FONT 110 VST\_HEIGHT 108 VST\_POINT 109 VST\_ROTATION 109 VSWR\_MODE 105 VSYNC 92 W41 W! 41 W\* 60 W/ 60 W@ 45 WAKE 78 WARRAY 47 WHERE 25 WHILE 60 WIND CALC 149 WIND\_CLOSE 146

WIND\_FIND 148<br>WIND GET 147 WIND\_OPEN 146<br>WIND\_SET 148

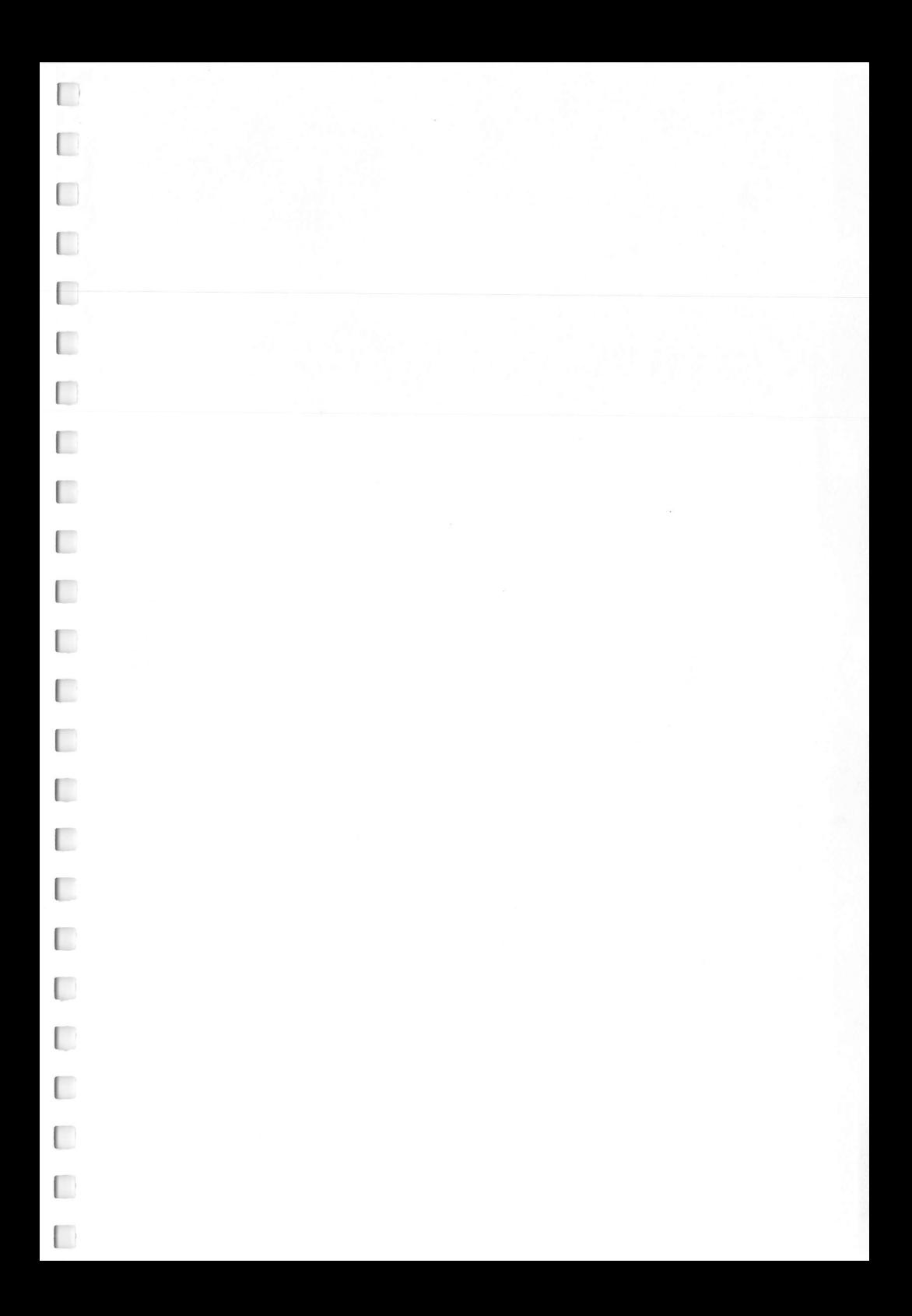

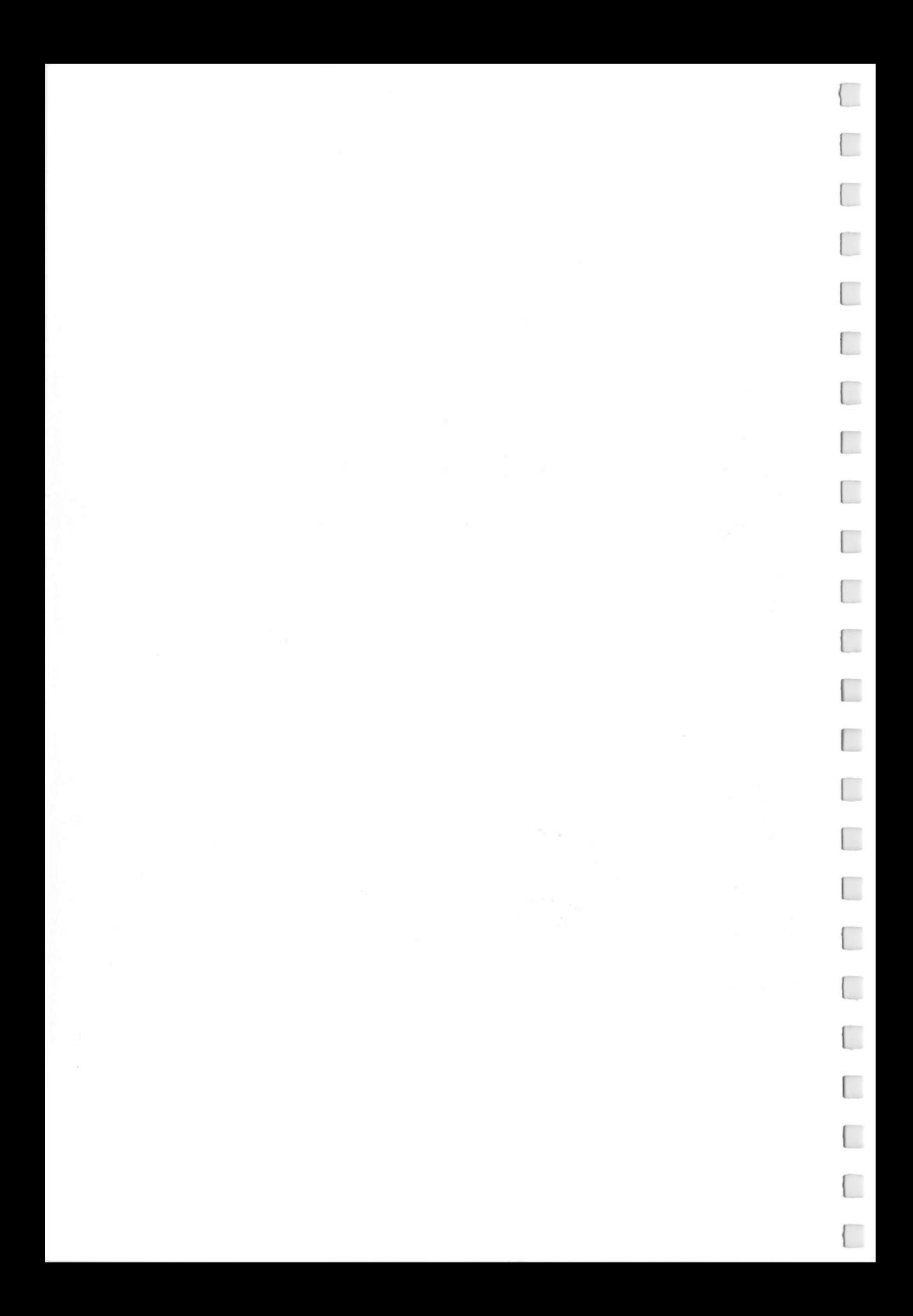

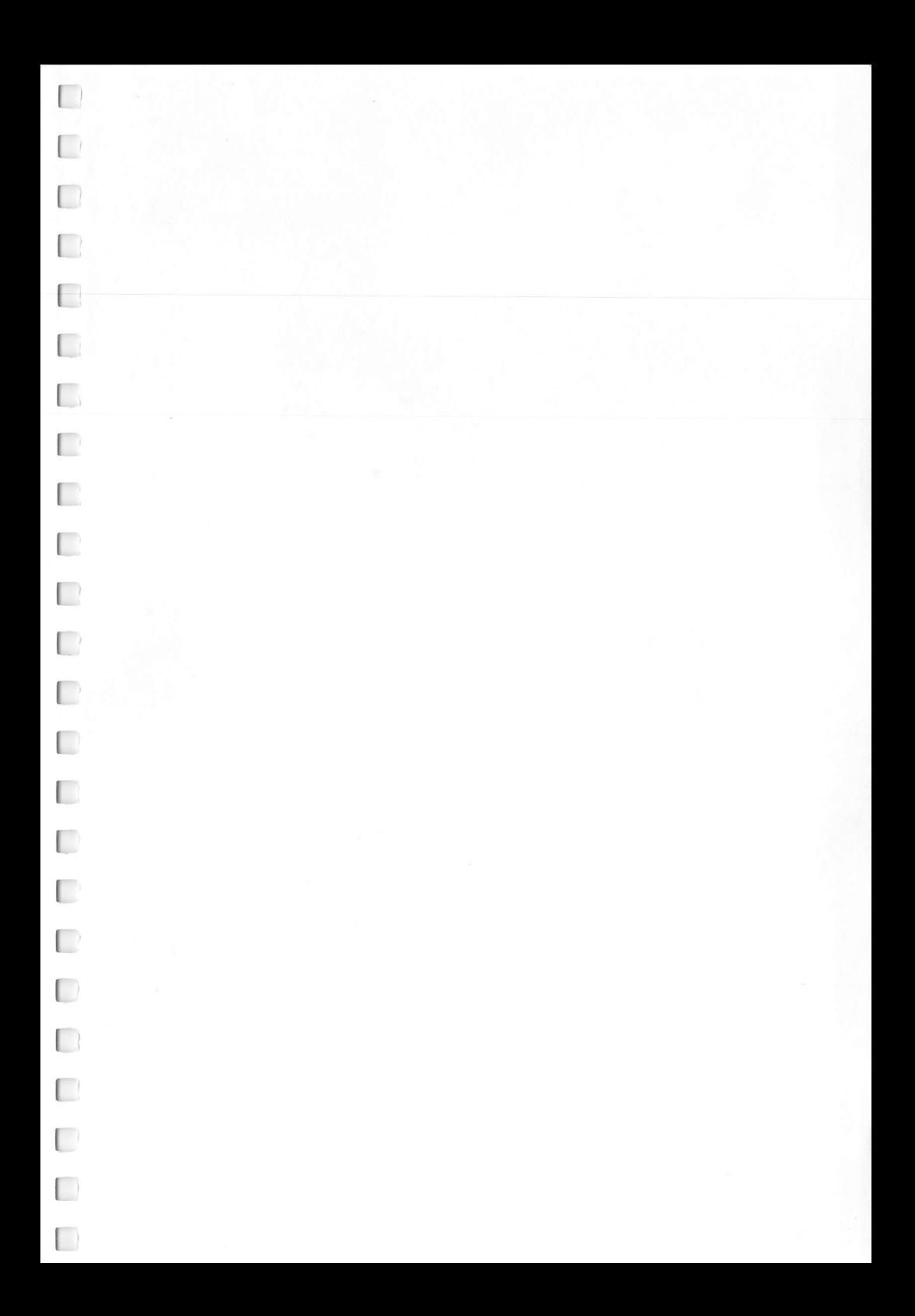

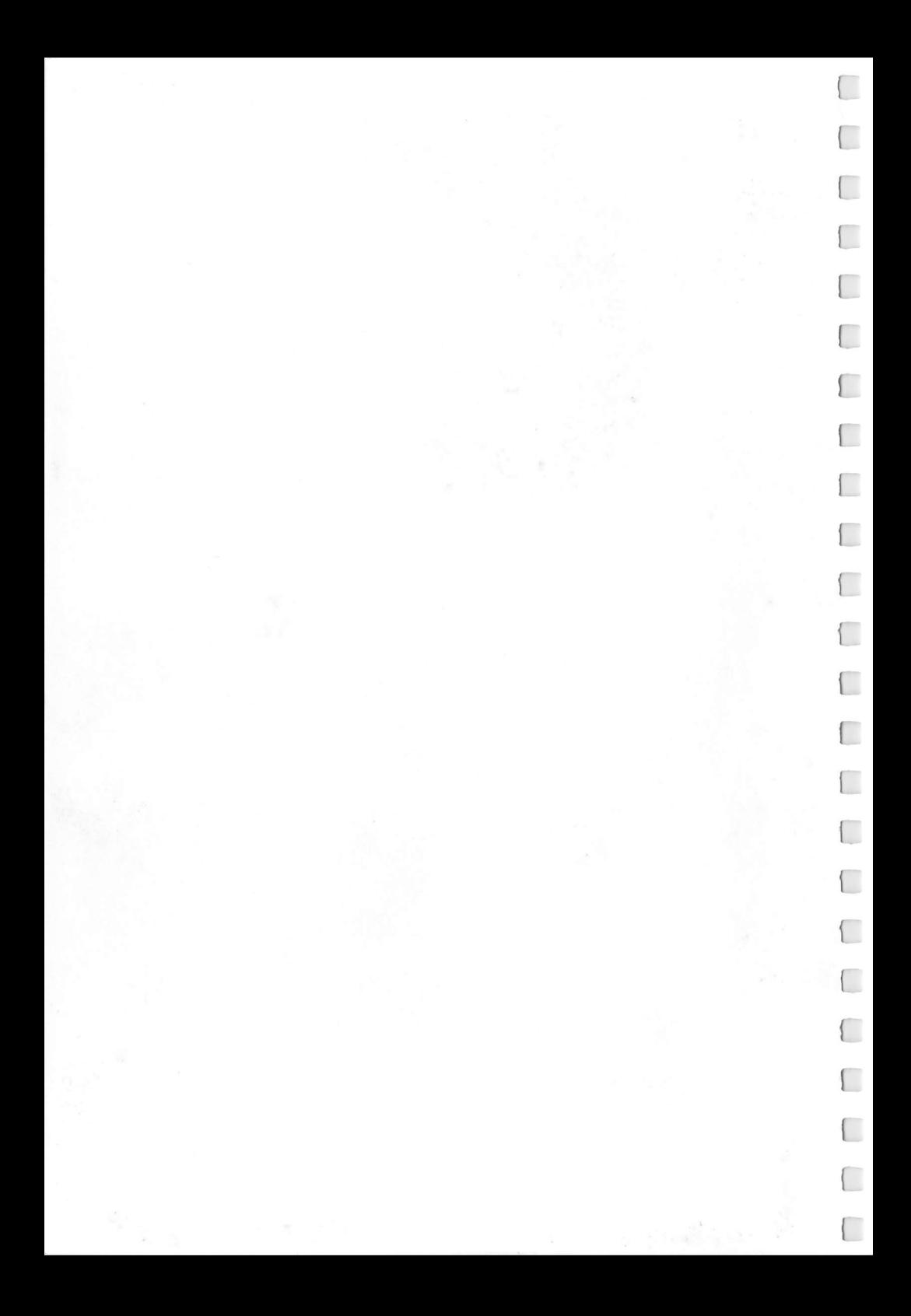

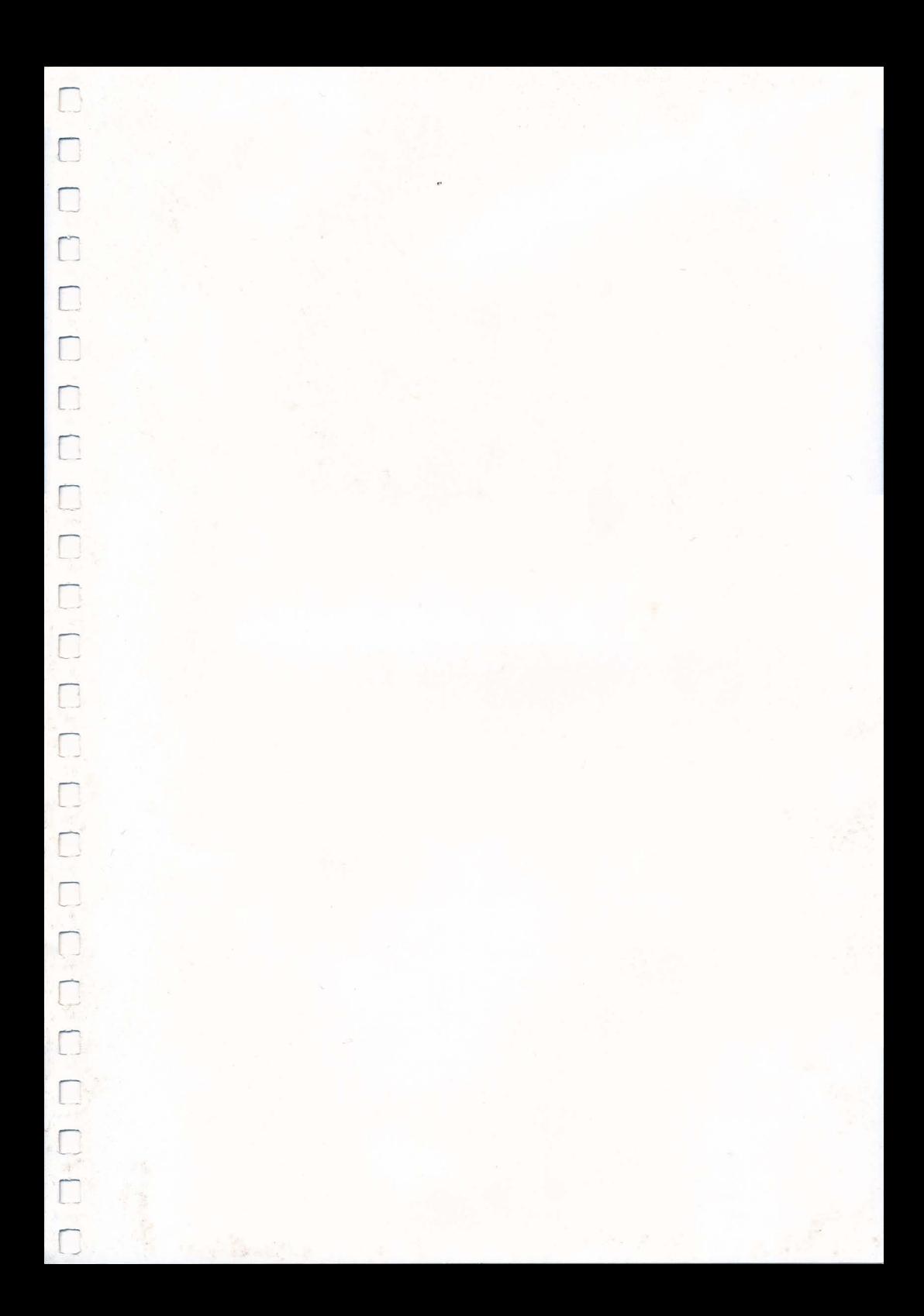

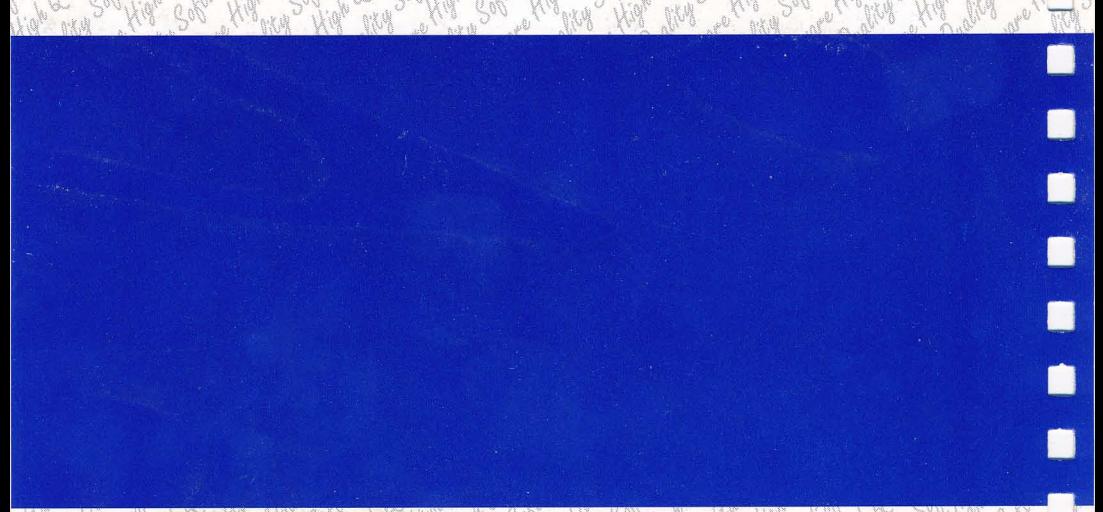

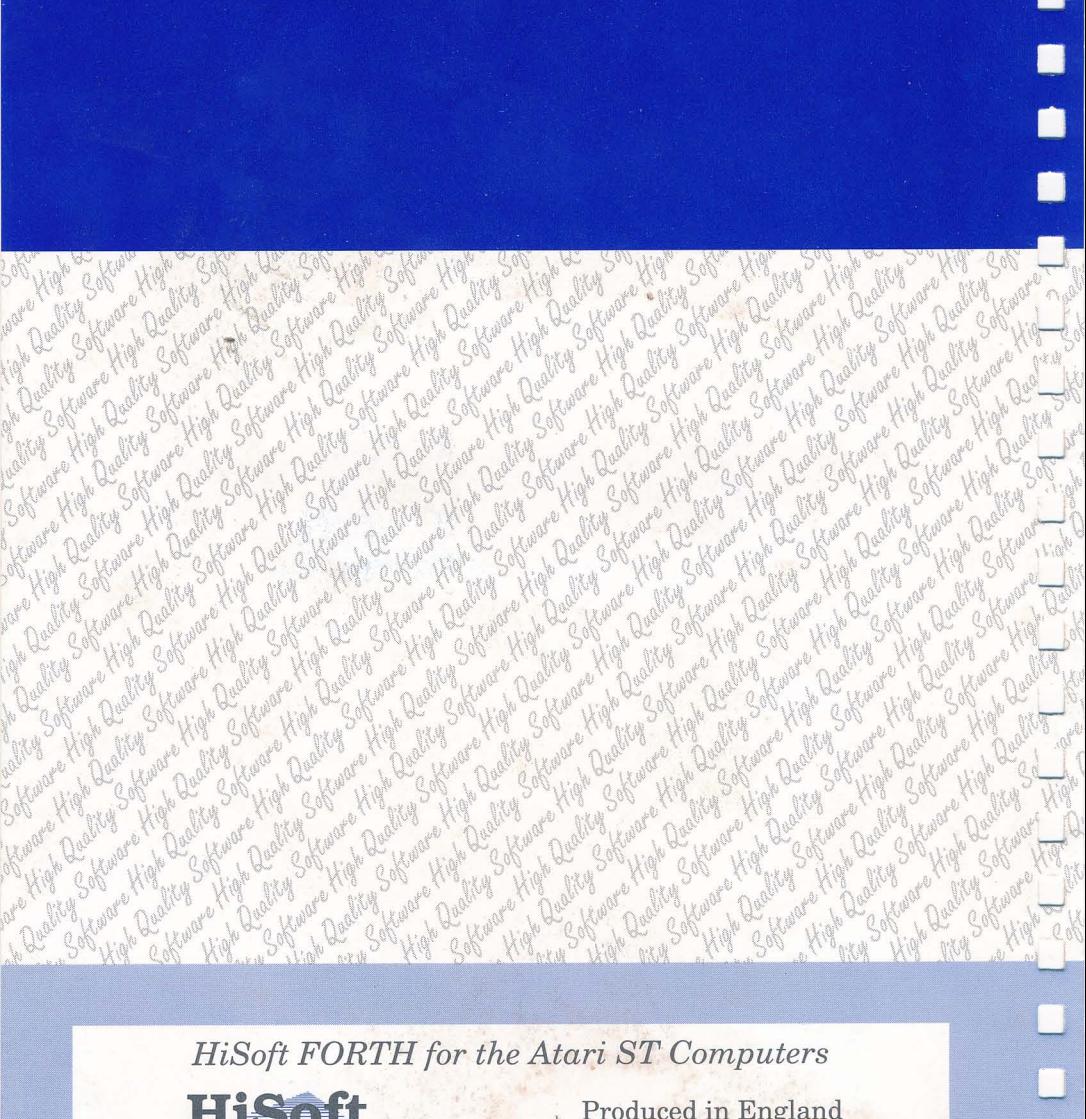

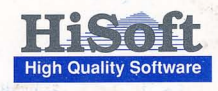

Produced in England ISBN 0 948517 247